**UNIVERSIDADE DE CAXIAS DO SUL**

**MATEUS INDICATTI**

# **ESTUDO E IMPLEMENTAÇÃO DE UMA CARGA ELETRÔNICA BASEADA EM UM CONVERSOR CC-CC**

**Caxias do Sul 2019**

## **MATEUS INDICATTI**

# **ESTUDO E IMPLEMENTAÇÃO DE UMA CARGA ELETRÔNICA BASEADA EM UM CONVERSOR CC-CC**

Trabalho de Conclusão de Curso apresentado ao Centro de Ciências Exatas e Tecnologia da Universidade de Caxias do Sul, como requisito parcial para obtenção do título de Bacharel em Engenharia Elétrica.

Orientador: Prof. Me. Anderson Soares dos Santos.

**Caxias do Sul 2019**

### **MATEUS INDICATTI**

## **ESTUDO E IMPLEMENTAÇÃO DE UMA CARGA ELETRÔNICA BASEADA EM UM CONVERSOR CC-CC**

Trabalho de Conclusão de Curso apresentado ao Centro de Ciências Exatas e Tecnologia da Universidade de Caxias do Sul, como requisito parcial para obtenção do título de Bacharel em Engenharia Elétrica.

**Aprovado em 27/1/2019** 

## **Banca Examinadora**

pf. Me. Anderson Soares dos Santos (orientador) Universidade de Caxias do Sul - UCS

\_\_\_\_\_\_\_\_\_\_\_\_\_\_\_\_\_\_\_\_\_\_\_\_\_\_\_\_\_\_\_\_\_\_\_

 $\mathcal{L}=\mathcal{L}=\mathcal{$ 

 $\mathcal{L}=\mathcal{L}=\mathcal{$ 

Prof. Ma. Andréa Cantarelli Morales Universidade de Caxias do Sul - UCS

Prof. Ma. Patricia Giacomelli Universidade de Caxias do Sul - UCS

#### **Resumo**

O teste de produtos eletrônicos, durante a sua fabricação, é uma etapa muito importante para validar o seu funcionamento, garantir a confiabilidade e qualidade. Equipamentos como fontes, conversores e acionadores necessitam de uma simulação de carga para reproduzir a sua aplicação real. É possível utilizar cargas resistivas porém, isso se torna inflexível e com baixa exatidão, já as cargas eletrônicas disponíveis no mercado tem um custo elevado, o que inviabiliza a sua aplicação em alguns processos produtivos que exigem soluções com preço acessível. Diante dessa dificuldade, este projeto busca desenvolver uma carga eletrônica simples, adaptada à aplicação, de baixo custo e fácil implementação. A carga eletrônica proposta baseia-se em um conversor CC-CC, com corrente constante na entrada, onde a carga é simulada através do controle do conversor. O trabalho desenvolvido, faz a leitura da tensão e corrente de entrada e, através de um controlador PI, faz o controle da corrente de entrada do conversor. A interação com o usuário se faz através de uma interface gráfica, presente no próprio dispositivo, ou por meio que um software computacional, que controla remotamente a carga eletrônica através de uma comunicação serial.

**Palavras-chave:** Carga Eletrônica. Conversor CC-CC. Corrente Constante. Linha de Produção. Simulação de Carga.

#### **Abstract**

The test of electronic products, during its manufacture, is a very important step to validate its operation, ensure the reliability and quality. Equipment such as sources, converters and triggers require a load simulation to reproduce their actual application. It is possible to use resistive loads, however, this becomes inflexible and with low accuracy, the electronic loads available in the market have a high cost, which makes it impossible to apply them in some productive processes that demand solutions with an affordable price. Faced with this difficulty, this project seeks to develop a simple electronic load, adapted to the application, low cost and easy implementation. The proposed electronic load is based on a DC-DC converter, with constant current at the input, where the load is simulated through the control of the converter. The work developed, reads the input voltage and current, through a PI controller, controls the drive input current. The interaction with the user is done through a graphic interface, present in the device itself, or through a computer software, which remotely controls the electronic load through serial communication.

**Palavras-chave:** Electronic Load. DC-DC Converter. Constant Current. Production Line. Load Simulation.

# **Lista de ilustrações**

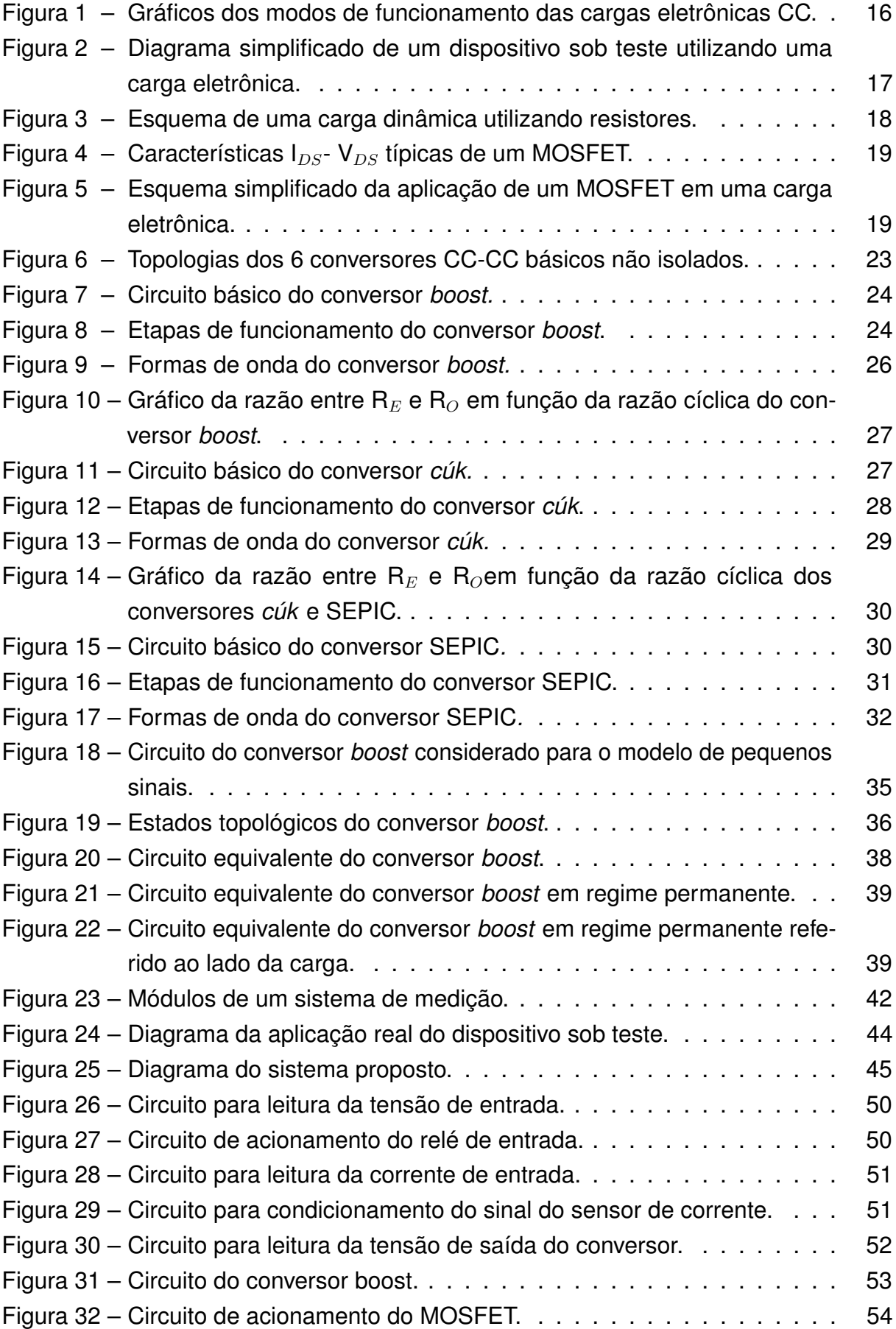

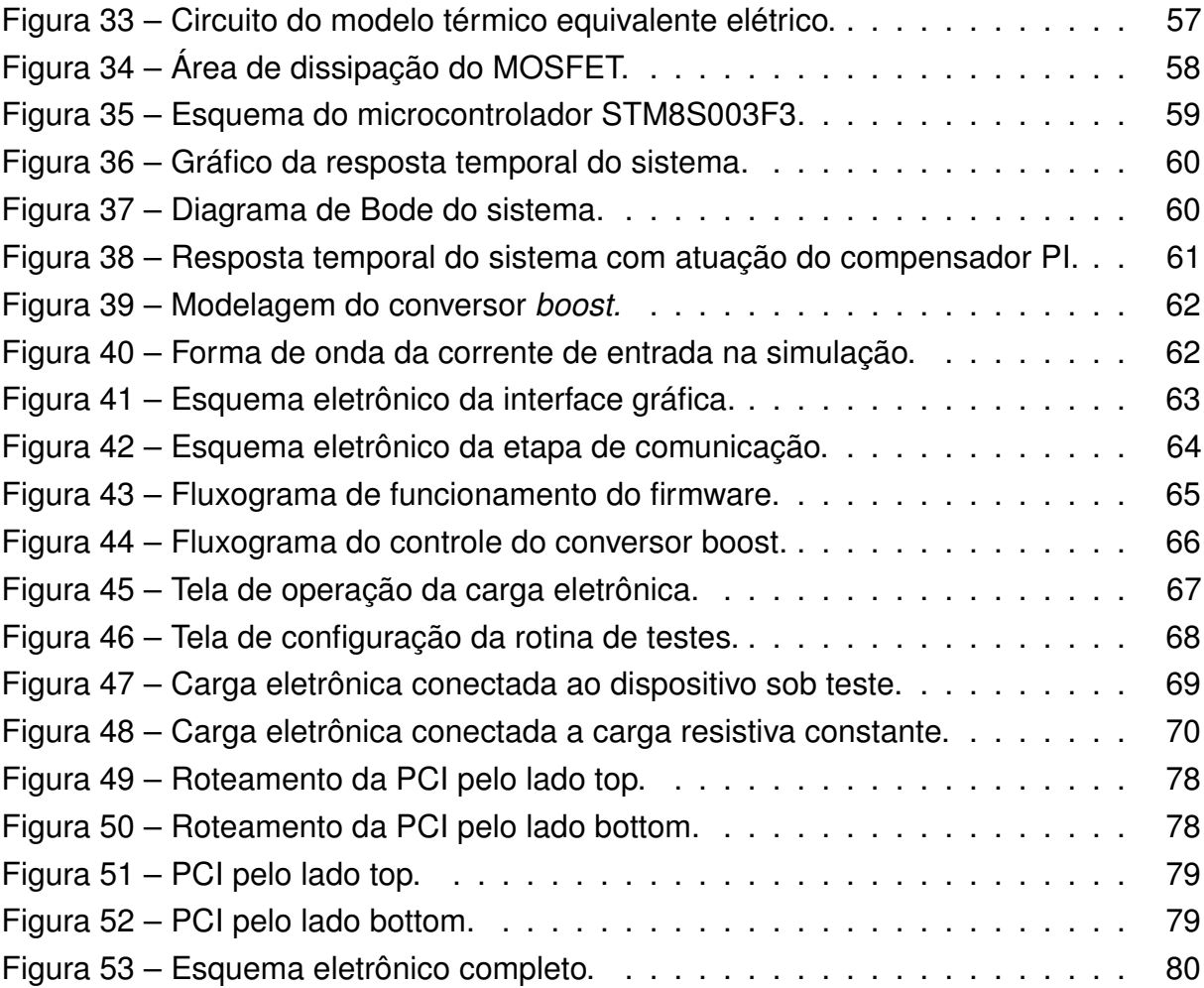

# **Lista de tabelas**

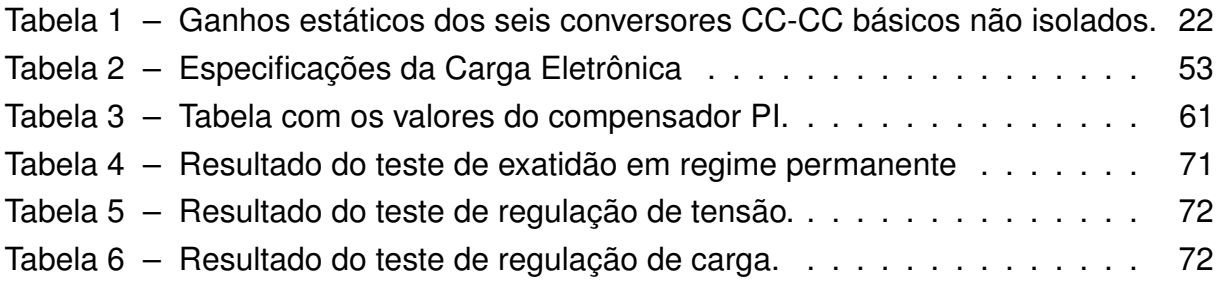

# **Lista de abreviaturas e siglas**

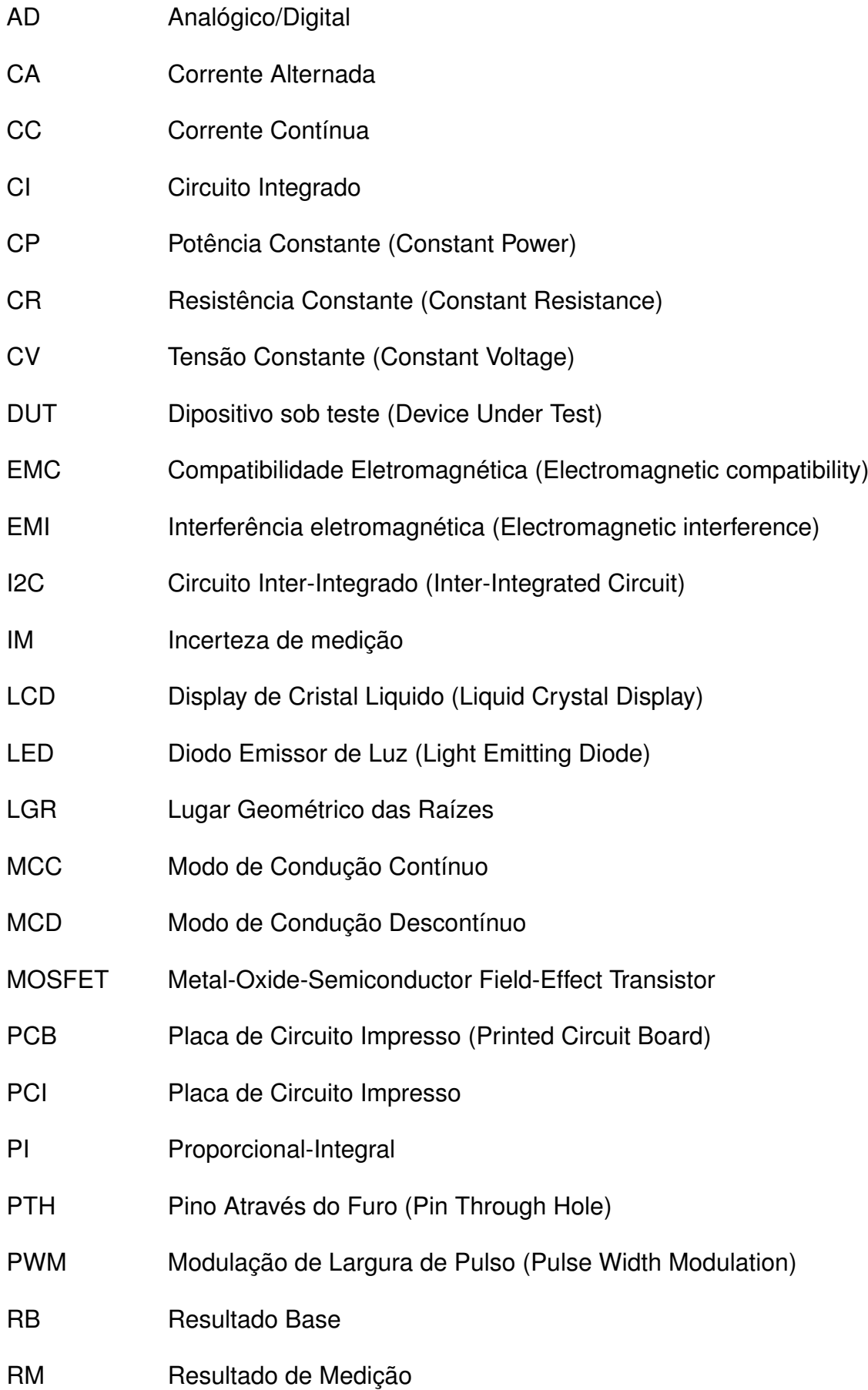

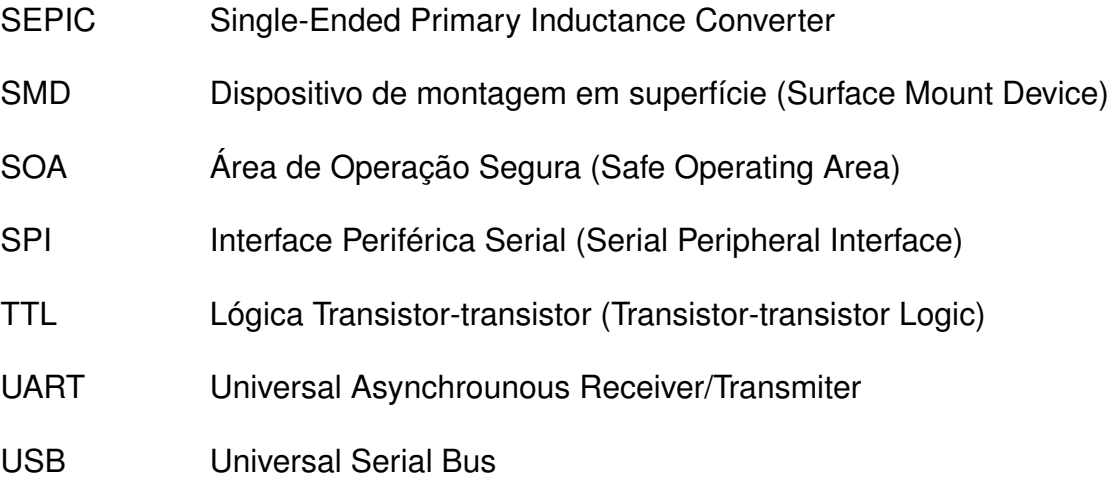

UTS Unidade de Tratamento de Sinal

# **Lista de símbolos**

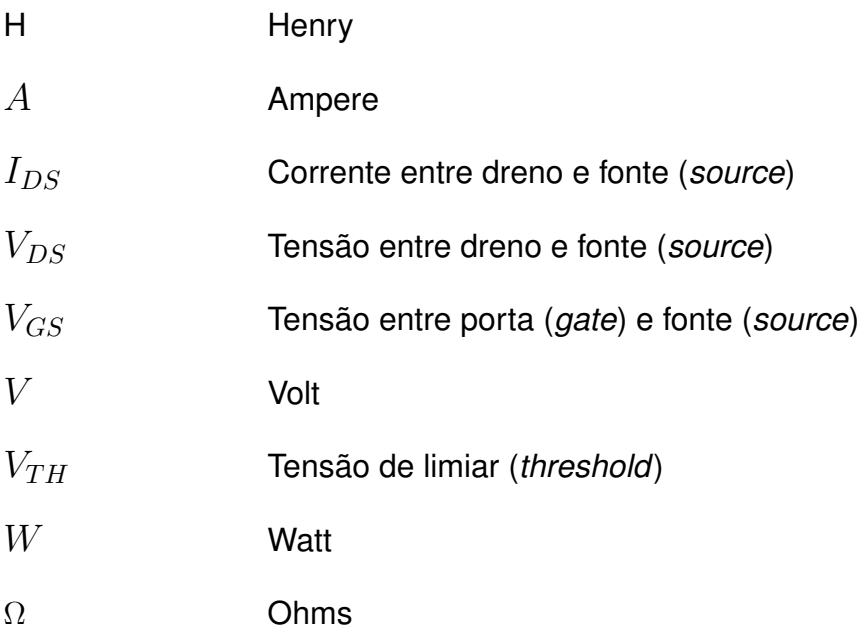

## **Sumário**

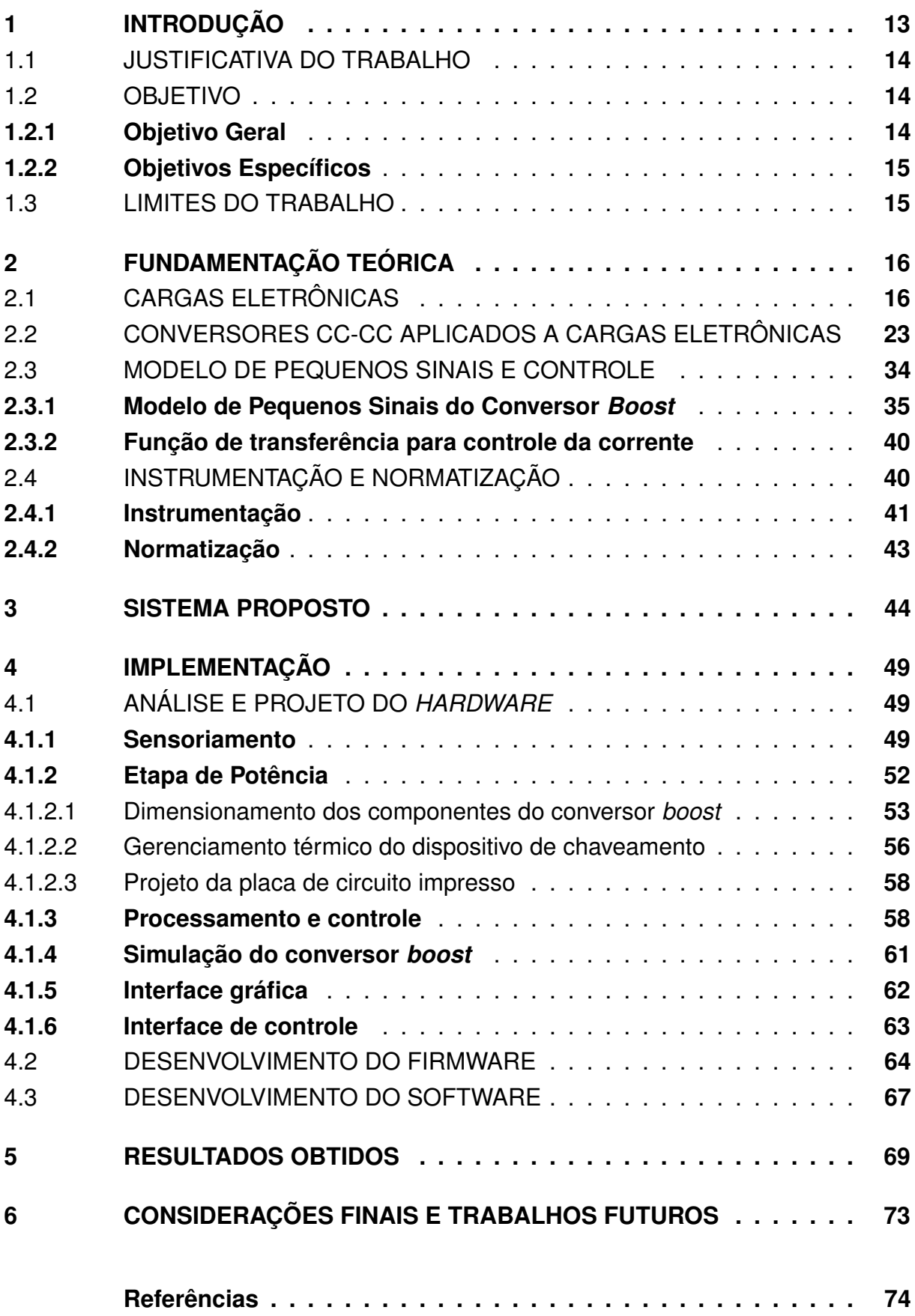

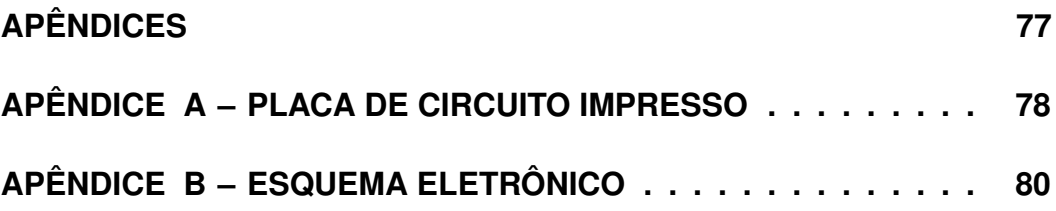

### <span id="page-13-0"></span>**1 INTRODUÇÃO**

Em todos os campos da sociedade é possível observar uma crescente utilização de equipamentos ou subsistemas, elétricos ou eletrônicos, que operam na função de alimentadores ou de fornecedores de energia elétrica [\(HEERDT, 2013\)](#page-74-1). Pode-se citar equipamentos como fontes de alimentação, baterias, transformadores, geradores, conversores, acionamentos eletrônicos de motores, além de fontes renováveis de energia elétrica, como os painéis fotovoltaicos e células a combustível.

Durante o desenvolvimento destes dispositivos, se faz necessária a realização de testes de desempenho, submetendo os mesmos a condições sob cargas variáveis, que possibilitam verificar algumas características como consumo de energia, aquecimento, ruído, entre outras. A variação da carga pode ser feita através da associação de resistores, porém, a operação se torna difícil e inflexível, com perdas elevadas e grandes dimensões. Esse método convencional de teste vem sendo substituído pela ampla utilização de cargas eletrônicas [\(HU et al., 2014\)](#page-75-0).

Conforme [Heerdt](#page-74-1) [\(2013\)](#page-74-1), de uma forma geral, uma carga eletrônica pode ser descrita como um equipamento eletrônico com a capacidade de se comportar como uma carga passiva. Possui um sistema de controle que possibilita emular uma condição de carga em regime permanente ou com alterações dinâmicas.

As cargas eletrônicas também podem ser utilizadas nos testes produtivos de equipamentos eletrônicos. Através dos testes, durante a fabricação dos dispositivos, é possível validar a sua operação e detectar falhas prematuras que o produto pode apresentar. A utilização de cargas eletrônicas possibilita monitorar e armazenar dados referentes ao desempenho do equipamento, permitindo maior controle de qualidade.

A literatura sobre cargas eletrônicas é limitada à utilização de um transistor (geralmente um MOSFET) como carga.[\(KAZERANI, 2007\)](#page-75-1). Quando o MOSFET atua na região linear, é possível variar linearmente a corrente que circula entre dreno e fonte através da variação da tensão aplicada entre a porta e a fonte [\(CEYLAN; BALIKCI,](#page-74-2) [2014\)](#page-74-2). Desta forma, o transistor atua como uma carga variável e a maior parte da potência é dissipada neste componente, o que torna a aplicação limitada.

Alguns fabricantes oferecem modelos de cargas eletrônicas programáveis para diferentes faixas de tensão, potência e corrente, porém, com um preço elevado [\(DURAN](#page-74-3) [et al., 2011\)](#page-74-3). O alto investimento para adquirir as opções comerciais dificulta a utilização destes dispositivos em aplicações que tal custo tem um impacto significativo, por exemplo, o teste de conversores de baixa potência e acionamentos eletrônicos para pequenas cargas.

Este trabalho apresentará uma pesquisa na área de cargas eletrônicas, bus-

cando desenvolver uma carga eletrônica CC programável baseada em um conversor CC-CC. Para isso, serão analisadas as topologias dos conversores com a finalidade de desenvolver um dispositivo que seja uma alternativa versátil, com uma simples implementação, facilmente replicável e de baixo custo para produtos disponíveis no mercado.

## <span id="page-14-0"></span>1.1 JUSTIFICATIVA DO TRABALHO

As cargas eletrônicas disponíveis no mercado são equipamentos sofisticados que atendem a maioria das necessidades da indústria. Devido ao preço, sua utilização é limitada ao desenvolvimento de produtos e testes pontuais para solução de problemas. Isso inviabiliza a sua aplicação durante o processo produtivo de dispositivos, na qual este equipamento contribuiria positivamente no controle de qualidade da produção, possibilitando monitorar o desempenho e armazenar dados sobre os produtos.

[Kazerani](#page-75-1) [\(2007\)](#page-75-1), [Hu et al.](#page-75-0) [\(2014\)](#page-75-0) afirmam que a literatura sobre cargas eletrônicas é limitada a utilização de transistores como carga, o conteúdo se restringe ao que os fabricantes dos equipamentos disponibilizam em suas páginas na internet e aos manuais dos produtos. Neste método convencional de operação o transistor se comporta como um resistor variável controlado por tensão, no qual a resistência entre dreno e fonte, depende da tensão V<sub>GS</sub>e da característica  $I_{DS}$ -V<sub>DS</sub>[\(RAZAVI, 2000\)](#page-75-2).

Analisando a característica  $I_{DS}$ -V $_{DS}$ de MOSFETS de potência, designados à aplicações gerais, estes componentes não suportam uma tensão  $V_{DS}$  adequada que possibilite sua aplicação em uma carga eletrônica. Devido a isso, é necessário utilizar transistores que suportem uma tensão mais elevada entre dreno e fonte. Componentes com essa característica tem um custo elevado, quando comparado com MOSFETS comuns, e não dispõem de muitos fabricantes no mercado.

Visando solucionar os problemas apresentados, justifica-se o estudo de alternativas para projetos de cargas eletrônicas de baixo custo, fácil implementação e replicação na indústria. A aplicação deste dispositivo na linha de produção de uma empresa proporciona um controle de qualidade individual para cada produto, associando informações relativas ao seu desempenho no decorrer do teste garantindo uma rastreabilidade do produto.

### <span id="page-14-1"></span>1.2 OBJETIVO

#### <span id="page-14-2"></span>**1.2.1 Objetivo Geral**

Estudo, desenvolvimento e implementação de uma carga eletrônica programável baseada em um conversor CC-CC.

## <span id="page-15-0"></span>**1.2.2 Objetivos Específicos**

- Realizar uma pesquisa bibliográfica sobre os tipos de cargas eletrônicas e suas topologias;
- Determinar os itens de projeto das possíveis topologias;
- Realizar simulações referentes ao circuito proposto;
- Desenvolver e montar protótipo em placa de circuito impresso;
- Implementar uma *interface* com o usuário para controle e aquisição dos dados;
- Realizar testes de desempenho com a carga desenvolvida.

## <span id="page-15-1"></span>1.3 LIMITES DO TRABALHO

A carga eletrônica desenvolvida no trabalho será projetada para aplicações em corrente contínua e será implementado controle apenas para o modo de operação de corrente constante.

# <span id="page-16-1"></span>**2 FUNDAMENTAÇÃO TEÓRICA**

## <span id="page-16-2"></span>2.1 CARGAS ELETRÔNICAS

Diferentes tipos de cargas eletrônicas para testes de fontes de energia são desenvolvidas e comercializadas. [Garrigós e Blanes](#page-74-4) [\(2005\)](#page-74-4) afirmam que usualmente as cargar eletrônicas CC podem operar em quatro modos distintos:

- CC Corrente constante
- CV Tensão constante
- CR Resistência constante
- CP Potência constante

A empresa [CHROMA](#page-74-5) [\(2008\)](#page-74-5), fabricante de sistemas eletrônicos, expõe os modos de funcionamento através de gráficos, como é possível visualizar na Figura [1.](#page-16-0)

Figura 1 – Gráficos dos modos de funcionamento das cargas eletrônicas CC.

<span id="page-16-0"></span>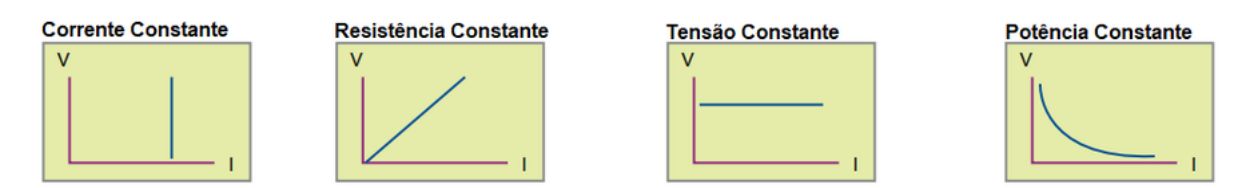

Fonte: Adaptado de Chroma (2018).

Além dos modos de operação tradicionais algumas cargas dispõem de funções especiais, desenvolvidas para aplicações específicas ou combinações dos modos já citados [\(SEIXAS; SEIXAS; CANESIN, 2006\)](#page-76-0).

A Figura [2](#page-17-0) representa de uma forma simplificada uma carga eletrônica, onde é possível identificar o dispositivo sob teste (DUT), as medições de tensão, corrente e potência e a própria carga.

<span id="page-17-0"></span>Figura 2 – Diagrama simplificado de um dispositivo sob teste utilizando uma carga eletrônica.

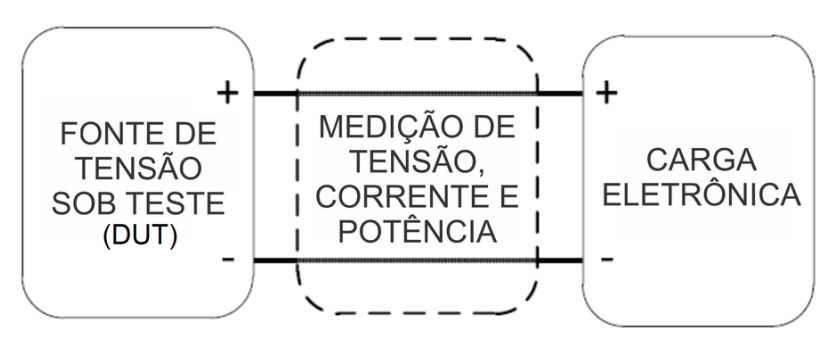

Fonte: Adaptado de Kanchev et al. (2016).

Dentre os métodos tradicionais para a construção uma carga pode-se citar a utilização de resistores, fixos ou variáveis, simulando uma carga resistiva, variando o valor da resistência conforme a necessidade. Também é possível utilizar um transistor, usualmente um MOSFET, como carga, controlando a resistência entre o dreno e a fonte através da tensão  $V_{GS}$ . Neste método, maior parte da energia é dissipada no transistor, o que se torna uma limitação do equipamento [\(KANCHEV et al., 2016\)](#page-75-3).

Conforme [Trapp et al.](#page-76-1) [\(2012\)](#page-76-1), os conversores CC-CC também podem ser aplicados como uma carga variável. Com a utilização de conversores, devido à alta frequência de comutação, o aquecimento é pequeno e assim pode-se alcançar uma eficiência elevada e maior parte da potência é dissipada na resistência de carga [\(HU et al., 2014\)](#page-75-0).

Serão apresentados três métodos de construção de cargas eletrônicas, cargas resistivas, lineares e conversores, com uma breve explicação sobre o funcionamento.

### a) Carga Resistiva

Um resistor é a opção mais simples para simular uma carga, mas como não é possível variar o seu valor de resistência se torna uma solução inflexível. Existe a possibilidade da utilização de um resistor variável, porém, este método é viável apenas para aplicações de baixa potência em razão das altas perdas, falta de precisão e a ausência de uma malha de controle [\(DURAN et al., 2008\)](#page-74-6).

A simulação de cargas através de resistores, com valores fixos, acionados por interruptores, é um método simples de ser implementado. A variação do valor da carga é feita através da comutação das chaves, que permitem a sua conexão dos componentes em série ou paralelo, dependendo da necessidade [\(SEIXAS; SEIXAS;](#page-76-0) [CANESIN, 2006\)](#page-76-0). Um exemplo de circuito utilizando resistores e interruptores para simular uma carga dinâmica é apresentado na Figura [3.](#page-18-0)

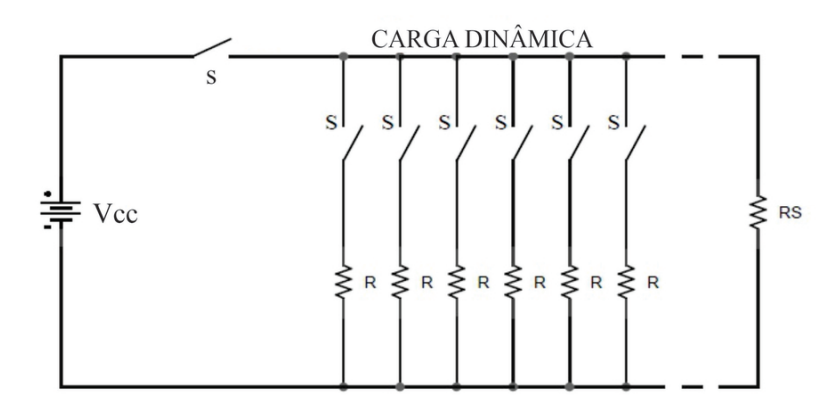

<span id="page-18-0"></span>Figura 3 – Esquema de uma carga dinâmica utilizando resistores.

Fonte: Adaptado de Seixas; Seixas; Canesin (2016).

Apesar de simples, a utilização de resistores não é eficiente e possui desvantagens como baixa exatidão de regulação, complexidade de automatização, necessidade de intervenção humana, dificuldade em atender as necessidades das simulações de cargas reais [\(SHIQI, 2017\)](#page-76-2).

b) Carga Linear

A aplicação mais ampla de um transistor é a sua utilização como chave, mas é possível utilizar a característica de operação linear de um MOSFET para a aplicação como carga eletrônica. [\(CEYLAN; BALIKCI, 2014\)](#page-74-2).

Conforme [Rashid](#page-75-4) [\(2011\)](#page-75-4), o MOSFET pode operar em três regiões: região de corte, região de triôdo e região de saturação. Quando o MOSFET trabalha como dispositivo de chaveamento, somente as regiões de corte e triodo são utilizadas, a região de saturação é utilizada quando o componente opera como amplificador. [Rosén](#page-75-5) [e Samimi](#page-75-5) [\(2012\)](#page-75-5), apresentam um gráfico das regiões de operação de um MOSFET em relação a corrente de dreno (I $_D$ ), tensão entre dreno e fonte (V $_{DS}$ ), tensão em porta e fonte ( $V_{GS}$ )e tensão de threshold ( $V_{TH}$ ).

Na região de saturação a corrente de dreno depende apenas dos parâmetros construtivos do MOSFET e da tensão aplicada a porta, por esse motivo esse é o modo de operação ideal do componente para aplicações em cargas eletrônicas. Assim é possível controlar a corrente de dreno variando apenas a tensão entre a porta e a fonte[\(SEDRA; SMITH, 2007\)](#page-75-6).

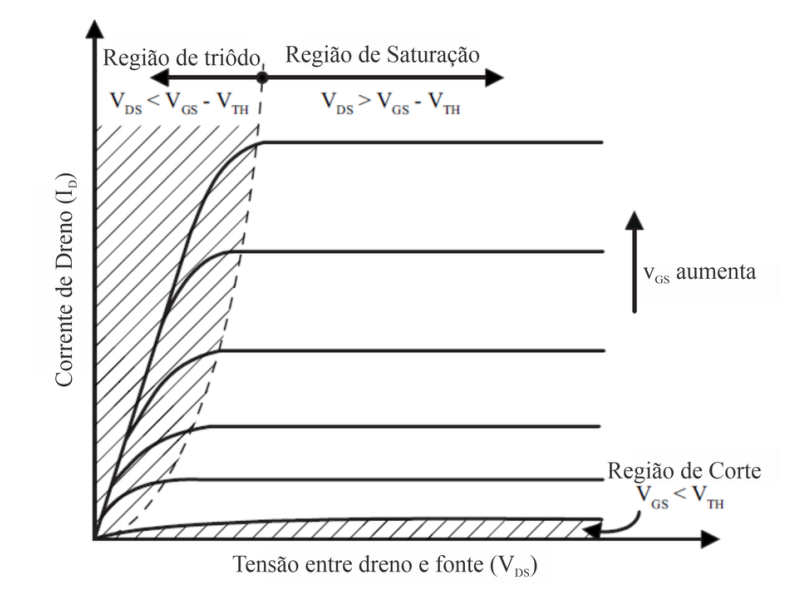

<span id="page-19-0"></span>Figura 4 – Características  $I_{DS}$ - V<sub>DS</sub> típicas de um MOSFET.

Fonte: Adaptado de Rosen; Samimi (2012).

Para realizar o controle da corrente em uma carga eletrônica é necessário medir a corrente que circula entre o dreno e fonte do MOSFET. Para isso, é utilizado um resistor *shunt* conectado em série com o transistor e o dispositivo sob teste. Um amplificador operacional é utilizado para detectar a tensão, e consequentemente medir a corrente que passa pelo resistor *shunt* [\(SADARJOSHI; USHA, 2016\)](#page-75-7). Uma configuração simplificada do circuito descrito pode ser visualizada na Figura [5.](#page-19-1)

<span id="page-19-1"></span>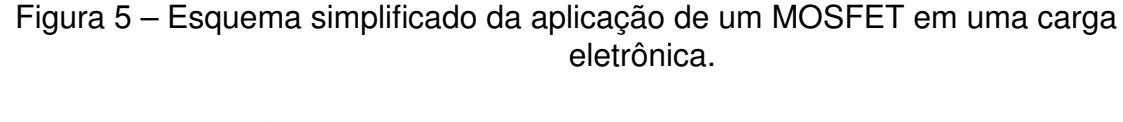

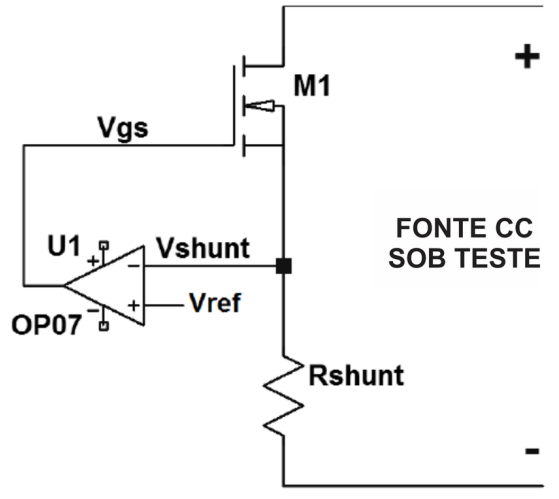

Fonte: Adaptado de Sadarjoshi; Usha (2016).

No circuito apresentado na Figura [5](#page-19-1) a tensão de referência  $V_{ref}$  conectada

na entrada não inversora do amplificador operacional pode ser dada através de um divisor resistivo, um potenciômetro ou até mesmo de um conversor digital-analógico. Modificando o valor da tensão de referência é possível variar a corrente que circula pelo MOSFET (M1).

Operando na região de saturação o MOSFET dissipa uma grande quantidade de energia em seu encapsulamento, por isso seu ponto de operação deve permanecer dentro dos limites da área de operação segura (SOA) especificada pelo fabricante [\(THOMPSON, 2009\)](#page-76-3).

A escolha do transistor é um ponto crítico no desenvolvimento de cargas eletrônicas, devido as características da área de operação segura serem fundamentais para essa aplicação [\(SADARJOSHI; USHA, 2016\)](#page-75-7). Os MOSFETS comuns, utilizados como dispositivos de chaveamento, quando operam na região de saturação, limitam a potência das cargas eletrônicas. Uma solução para isso é utilizar componentes construídos especificamente para atuar na região linear, com uma SOA estendida.

Mesmo que os MOSFETS projetados especialmente para operar na região linear existam no mercado eles não são viáveis economicamente. Isso ocorre pois é necessário aplicar técnicas especiais durante a sua fabricação, para garantir uma maior área de operação segura e maior confiabilidade referente a falhas térmicas [\(CEYLAN;](#page-74-2) [BALIKCI, 2014\)](#page-74-2).

Apesar das cargas eletrônicas lineares apresentarem grande flexibilidade na operação, a dissipação de calor excessiva no transistor é uma dificuldade do projeto [\(DURAN et al., 2008\)](#page-74-6). A utilização de um componente com SOA estendida, exclusivo e de custo elevado, cria uma dependência deste componente na aplicação, que pode inviabilizar a utilização deste método de desenvolvimento de cargas eletrônicas.

### c) Conversores CC-CC

[Kassakian, Schlecht e Verghese](#page-75-8) [\(2010\)](#page-75-8) definem os conversores CC-CC como dispositivos que controlam o fluxo de energia entre dois sistemas de corrente contínua, ou seja, converte uma determinada tensão ou corrente, com uma certa amplitude, em outra tensão ou corrente, com a amplitude modificada.

[Arrabaça](#page-74-7) [\(2013\)](#page-74-7), faz uma analogia com os transformadores de tensão CA-CA, na qual os conversores podem ser estudados como um transformador de tensão de corrente contínua, em que a relação de espiras varia continuamente no tempo, possibilitando aumentar ou diminuir a tensão. Através da técnica de modulação de largura de pulso (PWM), usualmente com frequência constante, os conversores CC-CC podem elevar ou rebaixar a magnitude da tensão e/ou inverter a sua polaridade. Operando no modo de condução contínua (MCC) ou no modo de condução descontínua (MCD), a relação de transformação pode ser controlada eletronicamente através da variação da razão cíclica (*duty cycle*) do chaveamento [\(DURAN et al., 2011\)](#page-74-3).

Na técnica de PWM o período de chaveamento (T) é constante e a largura do pulso  $(t_{on})$  varia. A tensão de saída dos conversores é ajustada através da variação da razão entre t<sub>on</sub> e T, conhecida como razão cíclica ou *duty cycle* [\(AHMED, 2008\)](#page-74-8).

Na aplicação do conversor é possível utilizar um transformador para isolamento elétrico entre a entrada e saída. Quando não é possível atingir o valor da tensão de saída desejado, apenas com a variação da razão cíclica, pode-se fazer uso da relação de espiras dos transformadores. O mesmo é frequentemente utilizado nas fontes de alimentação, nas demais aplicações o emprego do transformador não é tão comum [\(MOHAN; UNDERLAND; OBBINS, 2003\)](#page-75-9).

Os conversores podem atuar basicamente em dois modos de operação: modo de condução contínua (MCC) e modo de condução descontínua (MCD). No MCC o valor corrente que circula no indutor, presente na topologia do conversor, nunca chega a zero, já no MCD a corrente do indutor chega a zero e permanece nesse valor por um instante de tempo, dependo do período do chaveamento [\(RASHID, 2011\)](#page-75-4). No modo de condução descontínua a dinâmica do conversor muda significativamente, a taxa de conversão se torna dependente da carga e o controle do sinal pode ser perdido quando a carga é removida [\(ERICKSON; MASKSIMOVIC, 2001\)](#page-74-9).

Conforme [Ahmed](#page-74-8) [\(2008\)](#page-74-8), existem dois modelos fundamentais de conversores CC-CC: conversor abaixador (*buck* ou *step-down*) e conversor elevador (*boost* ou *step-up*). Através da combinação dos conceitos *step-down* e *step-up,* existe o conversor *buck-boost* em que a tensão de saída pode ser maior, igual ou menor que a tensão de entrada.

É possível citar outros conversores abaixadores-elevadores básicos, com a mesma relação de ganho estático do conversor *buck-boost*, como os conversores *cúk, sepic* e *zeta*. As topologias básicas dos conversores citados são apresentadas na Figura [6.](#page-23-0)

[Martins e Barbi](#page-75-10) [\(2011\)](#page-75-10), apresentam os ganhos estáticos dos seis conversores básicos não isolados que podem ser visualizados na tabela [1,](#page-22-0) na qual D representa a razão cíclica de chaveamento. Analisando o ganho estático, razão entre a tensão de saída e tensão de entrada, é possível constatar que o conversor *buck* é apenas abaixador e apresenta relação linear de ganho, o que facilita o controle. O conversor *boost* sempre eleva a tensão de entrada, já os demais conversores tem o mesmo ganho estático e podem elevar ou abaixar a tensão de entrada.

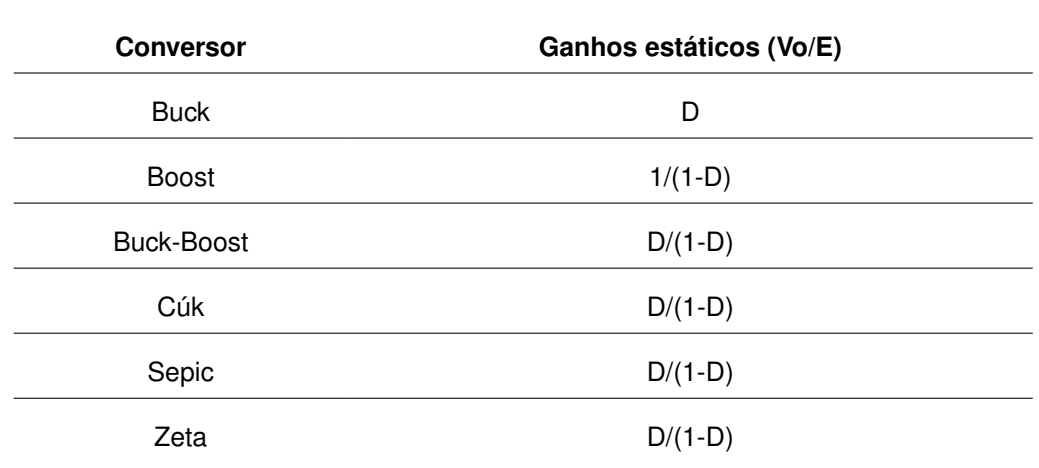

<span id="page-22-0"></span>Tabela 1 – Ganhos estáticos dos seis conversores CC-CC básicos não isolados.

Fonte: Adaptado de Martins; Barbi (2011).

Os conversores CC-CC podem ser utilizados como carga eletrônica para realização de testes com obtenção de dados com alta resolução de medição. O controle pode ser feito através de computadores ou até por controladores automatizados simulando cargas reais em corrente contínua ou com padrões de variação [\(TRAPP et al., 2012\)](#page-76-1).

Através da análise das topologias apresentadas na Figura [6,](#page-23-0) é possível afirmar que, devido ao indutor em série com a entrada, apenas os conversores *boost, cúk* e SEPIC possuem a característica de corrente constante na entrada. Essa característica torna estas três topologias as mais adequadas para construir um carga eletrônica que opere no modo de corrente constante (CC) [\(HU et al., 2014\)](#page-75-0).

Os conversores *buck*, *buck-boost* e *zeta*, devido ao dispositivo de chaveamento em série com a entrada, tem a corrente descontínua na entrada, causando uma ondulação no sinal e problemas significativos de ruído [\(DURAN et al., 2011\)](#page-74-3). Devido a essa característica, essas topologias não são adequadas para uma aplicação no modo de corrente constante de uma carga eletrônica [\(HU et al., 2014\)](#page-75-0).

Em comparação com as cargas lineares, os conversores apresentam um aquecimento pequeno nos dispositivos semicondutores, uma eficiência elevada e baixo custo [\(TRAPP et al., 2012\)](#page-76-1). Apesar das vantagens citadas, os conversores apresentam desvantagem como a ondulação da corrente do indutor devido à técnica de chaveamento e perdas por comutação nos dispositivos semicondutores [\(DURAN et al., 2011\)](#page-74-3).

<span id="page-23-0"></span>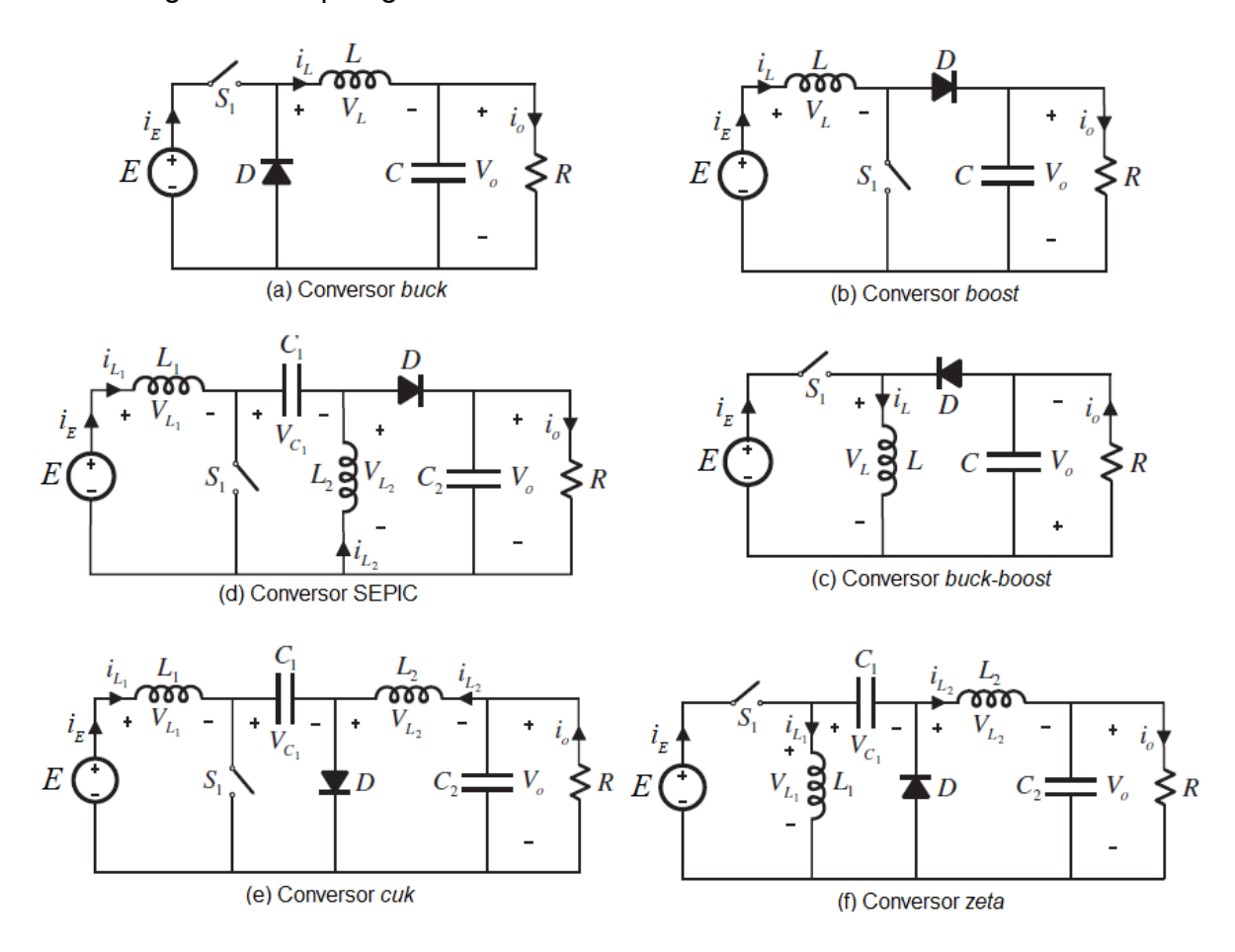

#### Figura 6 – Topologias dos 6 conversores CC-CC básicos não isolados.

Fonte: Adaptado de Duran et al. (2011).

Na seção [2.2](#page-23-1) serão abordadas as particularidades dos conversores *boost*, *cúk* e *sepic*, analisando as características importantes para a sua utilização como carga eletrônica.

## <span id="page-23-1"></span>2.2 CONVERSORES CC-CC APLICADOS A CARGAS ELETRÔNICAS

Nesta seção serão detalhados os conversores *boost*, *cúk* e *sepic* que, devido ao posicionamento do indutor no circuito, tem comportamento de fonte de corrente na entrada. Como a carga eletrônica em questão deve ter um comportamento de corrente constante na entrada, será descrito apenas o funcionamento no modo de condução contínua.

## a) *Boost*

Conforme afirmado por [Rashid](#page-75-4) [\(2011\)](#page-75-4), o circuito *boost* possibilita fornecer uma tensão de saída igual ou maior que a tensão de entrada. Neste conversor uma indutância L é colocada em série com a entrada, o que faz com o que a sua alimentação tenha um comportamento de fonte de corrente. O circuito básico do conversor *boost* é apresentado na Figura [7.](#page-24-0)

Figura 7 – Circuito básico do conversor *boost.*

<span id="page-24-0"></span>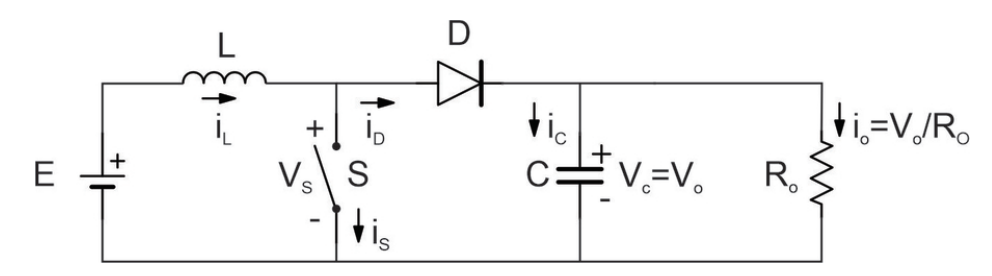

Fonte: Adaptado de Martins; Barbi (2011).

O funcionamento do circuito é divido em duas etapas: com a chave S fechada e com a chave S aberta. Quando a chave S está fechada, a tensão E é aplicada diretamente no indutor L que acumula energia. Como o diodo D está reversamente polarizado, a corrente é bloqueada para o restante do circuito e a carga Ro é alimentada apenas pelo capacitor C. Quando a chave S está aberta, o diodo D entra em condução e a saída recebe a energia armazenada pelo indutor somada com a energia da fonte. Neste modelo, assume-se que o valor do capacitor C tem capacitância suficiente para manter a tensão de saída constante [\(MOHAN; UNDERLAND; OBBINS, 2003\)](#page-75-9). A Figura [8](#page-24-1) apresenta as duas etapas de funcionamento do conversor *boost.* O circuito com a chave S fechada é representado pela Figura [8\(](#page-24-1)a) e o circuito com a chave S aberta é representado pela Figura [8\(](#page-24-1)b).

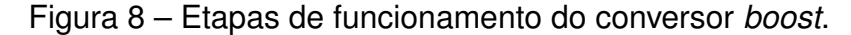

<span id="page-24-1"></span>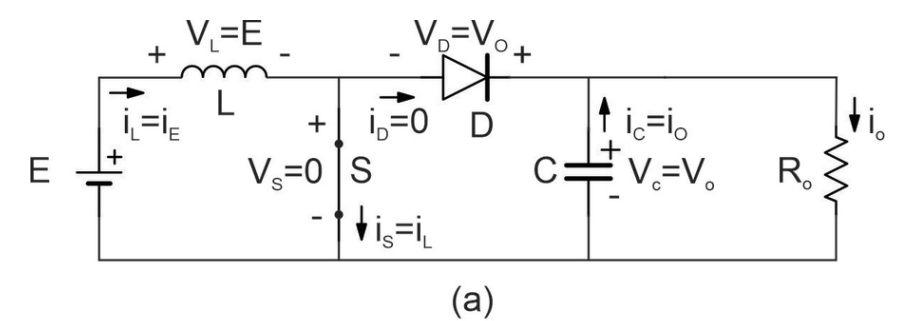

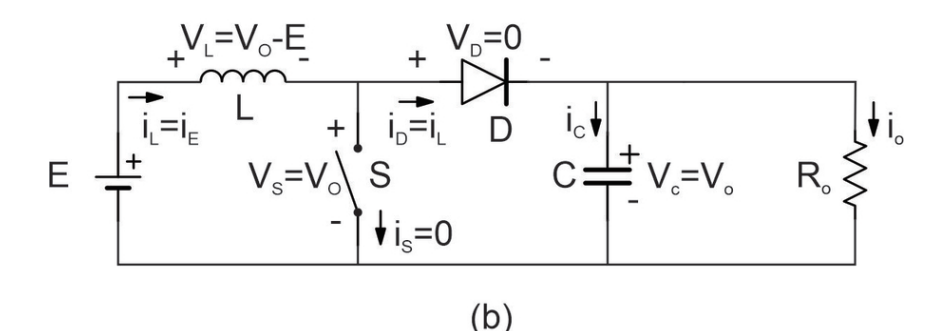

Fonte: Adaptado de Martins; Barbi (2011).

As formas de onda da corrente de entrada  $(I_E)$ , tensão e corrente na chave S (V<sub>S</sub> e I<sub>S)</sub> e no diodo D (V<sub>D</sub> e I<sub>D</sub>) estão representadas na figura [9.](#page-26-0) As formas de onda são representadas para o conversor atuando em regime permanente, onde  $t_c$  representa o tempo com a chave S fechada,  $t_o$  representa o tempo com a chave S aberta e T representa o período total.

Conforme descrito por [Duran et al.](#page-74-3) [\(2011\)](#page-74-3), deve-se analisar o valor equivalente da resistência de entrada do circuito  $(R_E)$  com base na resistência da carga do conversor  $(R<sub>O</sub>)$  e na razão cíclica (D). Através das equações apresentadas por [Martins e Barbi](#page-75-10) [\(2011\)](#page-75-10) e [Rashid](#page-75-11) [\(2014\)](#page-75-11), ignorando as perdas, é possível deduzir o valor efetivo de  $R_E$ .

O ganho estático do conversor *boost* é dado por:

$$
\frac{V_O}{E} = \frac{1}{1 - D} \tag{2.1}
$$

A resistência  $R_E$  é calculada pela razão da tensão de entrada (E) e pela corrente de entrada ( $I<sub>E</sub>$ ) como demonstrado na equação 2.2. Já o valor da resistência da carga do conversor é dado pela expressão 2.3.

$$
R_E = \frac{E}{I_E} \tag{2.2}
$$

$$
R_o = \frac{V_O}{I_O} \tag{2.3}
$$

A tensão de entrada (E) e a corrente de entrada ( $I<sub>E</sub>$ ) podem ser descritas em função da tensão de saída (V<sub>O</sub>), corrente de saída (I<sub>O</sub>) e razão cíclica (D). Manipulando a equação do ganho estático 2.1 é possível obter o valor da tensão de entrada, já a corrente de entrada pode ser calculada através expressão 2.4.

$$
I_E = \frac{I_O}{1 - D} \tag{2.4}
$$

Assim pode-se calcular o valor efetivo da resistência de entrada através da equação 2.5.

$$
R_E = R_O \cdot (1 - D)^2 \tag{2.5}
$$

<span id="page-26-0"></span>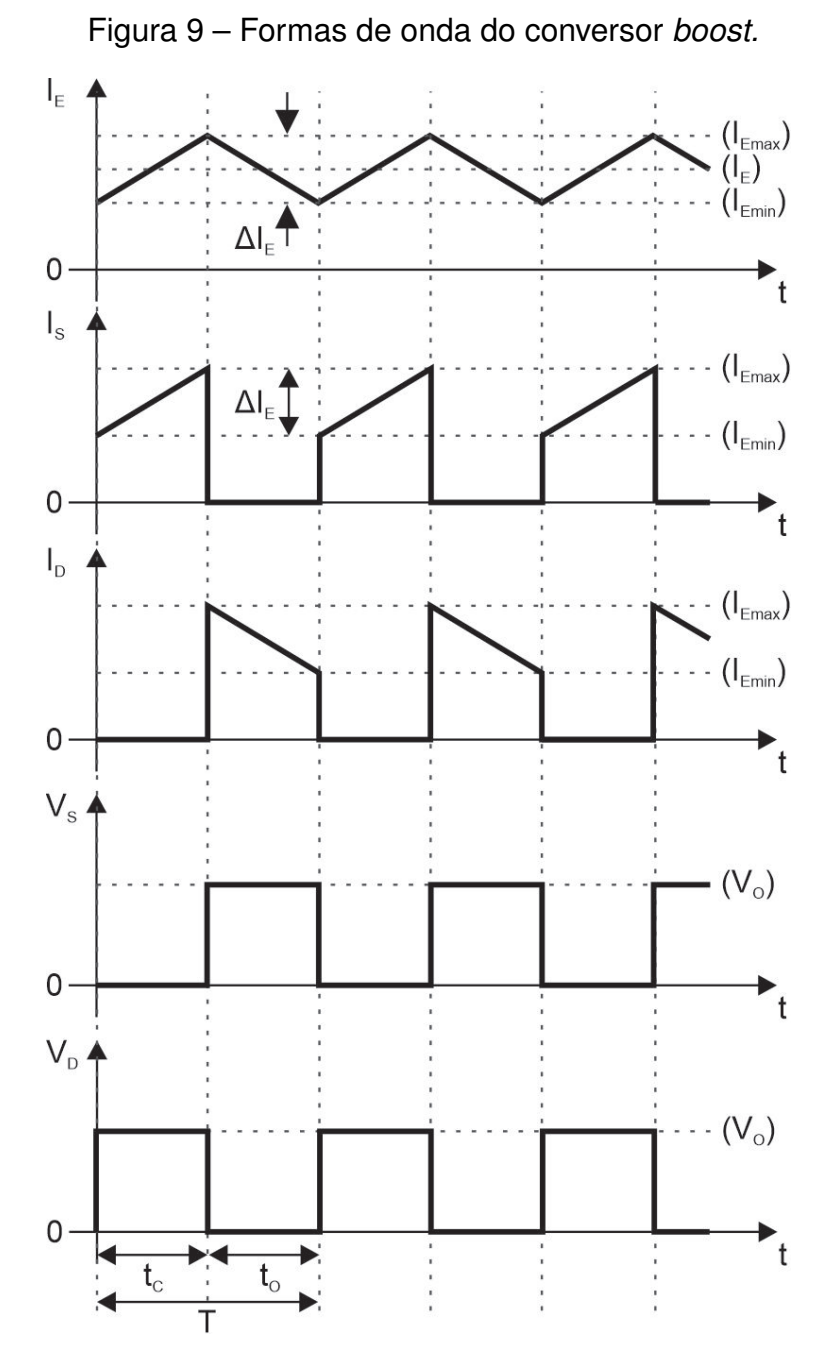

Fonte: Adaptado de Martins, Barbi (2011).

A figura [10](#page-27-0) apresenta um gráfico da razão entre  $\mathsf{R}_E$  e  $\mathsf{R}_O$  em função da razão cíclica D.

<span id="page-27-0"></span>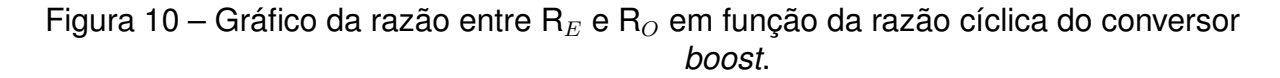

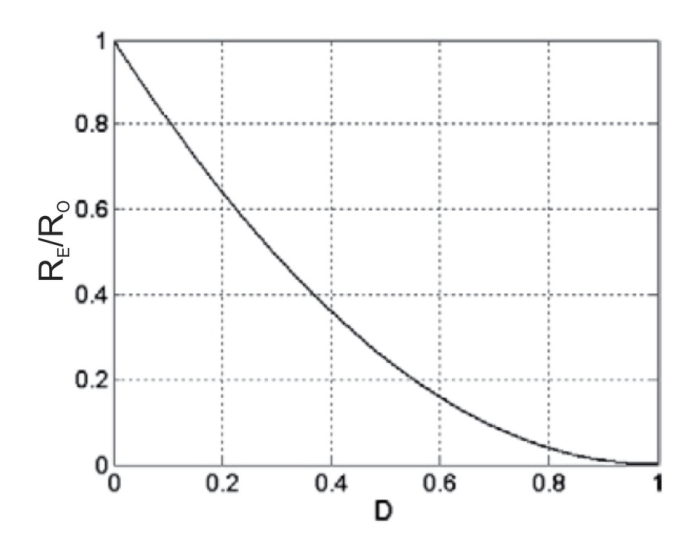

Fonte: Adaptado de Duran et al. (2011).

#### b) Cúk

O conversor *cúk* é similar ao conversor *buck-boost* e pode fornecer uma tensão de saída menor, igual ou maior que a tensão de entrada, porém com a polaridade invertida. Também chamado de conversor CC-CC de acumulação capacitiva, o *cúk* pode ser tratado como uma associação do conversor *boost* com o conversor *buck,* pois o mesmo apresenta a característica de fonte de corrente na entrada e transfere energia para a carga com característica de fonte de corrente [\(MARTINS; BARBI, 2011\)](#page-75-10). A Figura [11](#page-27-1) demonstra o circuito básico do conversor *cúk.*

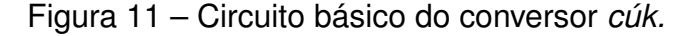

<span id="page-27-1"></span>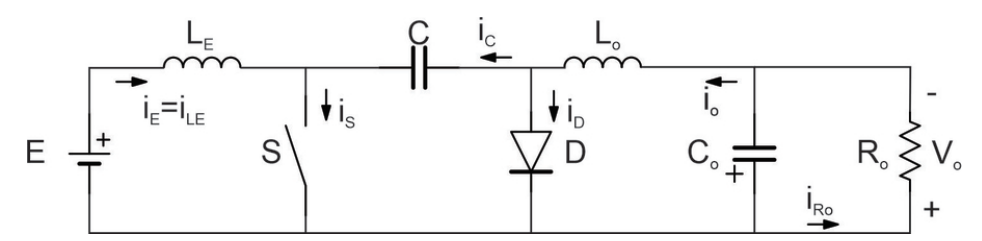

Fonte: Adaptado de Martins; Barbi (2011).

Na primeira etapa do funcionamento a chave S está aberta, o capacitor C é carregado pela energia fornecida pela fonte E e pelo indutor  $L_{E}$ , fazendo com que a corrente de entrada decresça pois a tensão no capacitor C é maior que a tensão E. A energia armazenada no indutor Lo é transferida para a carga Ro. Quando a chave S fecha a fonte E alimenta o indutor Le fazendo com que a corrente de entrada aumente. A tensão do capacitor C faz com que o diodo D seja reversamente polarizado, impedindo a passagem da corrente. A energia armazenada no capacitor C é transferida para a

carga Ro e para o indutor Lo [\(RASHID, 2014\)](#page-75-11). A Figura [12](#page-28-0) apresenta as duas etapas de funcionamento do conversor *cúk,* no qual o circuito com a chave S conduzindo é representado pela Figura [12\(](#page-28-0)b) e o circuito com a chave S aberta é representado pela Figura [12\(](#page-28-0)a).

<span id="page-28-0"></span>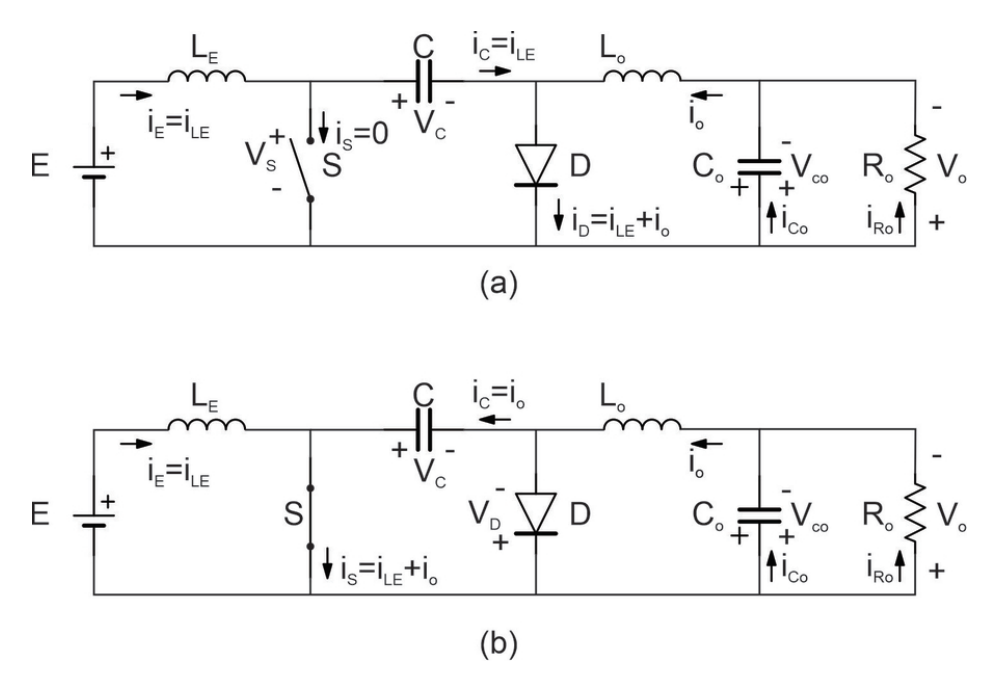

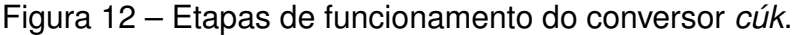

Fonte: Adaptado de Martins; Barbi (2011).

Considerando a operação em regime permanente, pode-se visualizar as formas de onda da corrente de entrada ( $I<sub>E</sub>$ ), tensão e corrente na chave ( $V<sub>S</sub>$  e  $I<sub>S</sub>$ ) e no diodo (V<sub>D</sub> e I<sub>D</sub>) através da Figura [9.](#page-26-0) É possível identificar que variação de tensão sobre chave S, é igual a variação de tensão no capacitor C, representada por  $V_{CM}$ (tensão máxima sobre capacitor C) e  $V_{Cm}$ (tensão mínima sobre o capacitor C). A tensão média no capacitor C é igual a razão  $\frac{E}{1-D}.$  A indicação t $_c$  representa o tempo com a chave S fechada,  $t<sub>o</sub>$  representa o tempo com a chave S aberta e T representa o período total.

[Martins e Barbi](#page-75-10) [\(2011\)](#page-75-10) e [Rashid](#page-75-11) [\(2014\)](#page-75-11) apresentam as equações que descrevem o funcionamento do conversor *cúk*. As perdas não são consideradas.

O ganho estático é definido por:

$$
\frac{V_O}{E} = \frac{D}{1 - D} \tag{2.6}
$$

<span id="page-29-0"></span>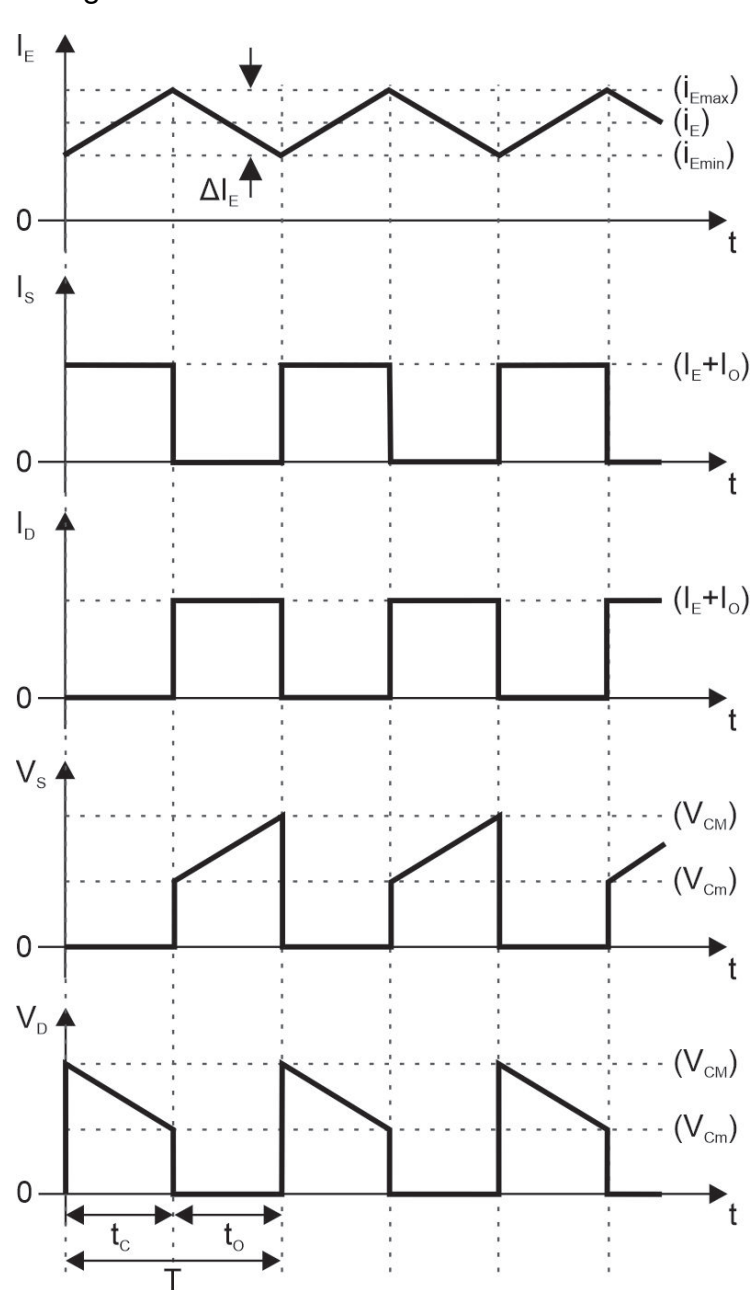

Figura 13 – Formas de onda do conversor *cúk.*

Fonte: Adaptado de Martins; Barbi (2011).

A resistência de entrada e resistência da carga do conversor são expressas através da lei de ohm e podem ser visualizadas nas equações 2.2 e 2.3 respectivamente.

A expressão da tensão da entrada em função da tensão de saída pode ser obtida manipulando a expressão de ganho estático 2.6. Reescrevendo o valor da corrente de entrada em função da corrente de saída obtém-se a expressão 2.7.

$$
I_E = I_O \cdot \frac{D}{1 - D} \tag{2.7}
$$

Pode-se deduzir a equação da resistência de entrada do conversor *cúk* da

seguinte forma:

$$
R_E = R_O \cdot \frac{(1 - D)^2}{D^2}
$$
 (2.8)

Assim, a razão entre  $R_E$  e  $R_O$  em função da razão cíclica D é representada pelo gráfico da figura [14.](#page-30-0)

<span id="page-30-0"></span>Figura 14 – Gráfico da razão entre  $R_E$  e  $R_O$ em função da razão cíclica dos conversores *cúk* e SEPIC.

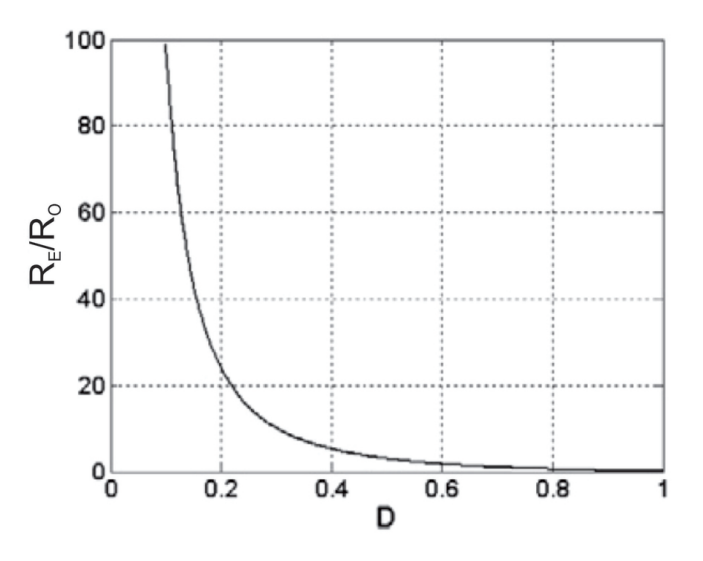

Fonte: Adaptado de Martins; Barbi (2011).

c) Sepic

O conversor SEPIC pode trabalhar como redutor ou elevador de tensão, tem uma pequena ondulação de corrente na entrada, devido ao indutor em série com a alimentação e tem característica de fonte de tensão na saída [\(MARTINS; BARBI, 2011\)](#page-75-10). A Figura [15](#page-30-1) representa o circuito básico do conversor SEPIC.

Figura 15 – Circuito básico do conversor SEPIC*.*

<span id="page-30-1"></span>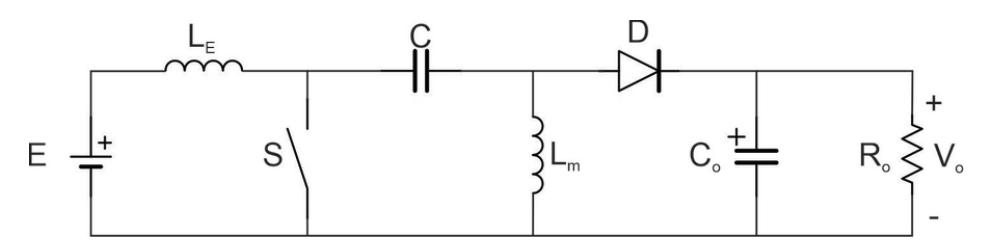

Fonte: Adaptado de Martins; Barbi (2011).

Com a chave S conduzindo, a fonte E fornece energia para o indutor Le, o diodo D bloqueia a passagem da corrente e a carga é alimentada apenas pela energia acumulada no capacitor Co. Quando a chave S abre, o diodo D entra em condução

e os indutores Le e Lm fornecem energia para a carga Ro e para o capacitor Co. Na Figura [16](#page-31-0) é possível visualizar as etapas de funcionamento do conversor SEPIC.

<span id="page-31-0"></span>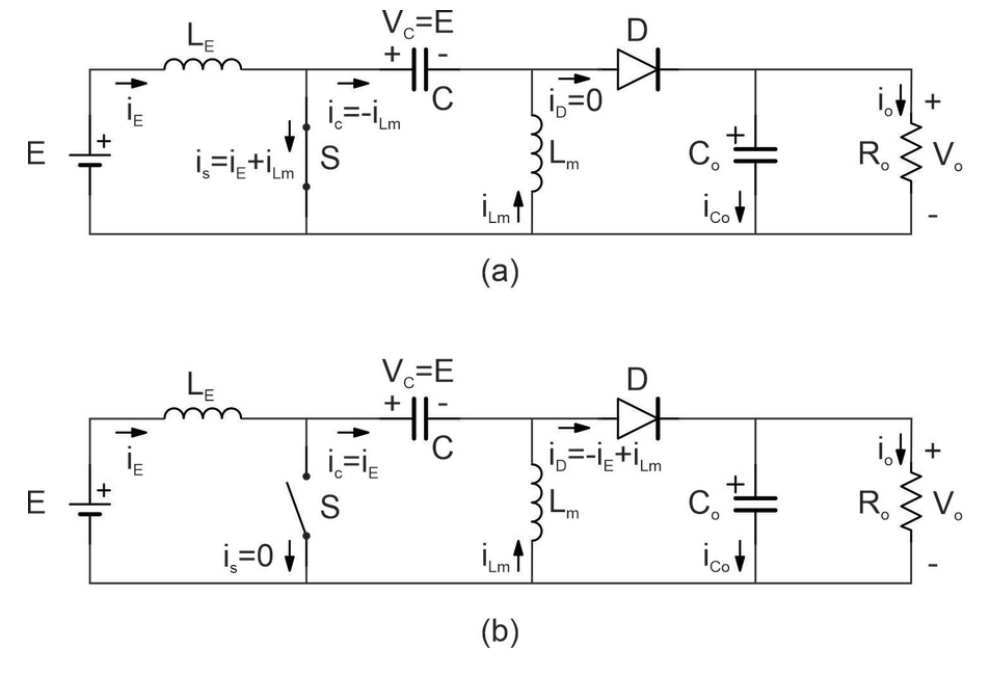

Figura 16 – Etapas de funcionamento do conversor SEPIC.

Fonte: Adaptado de Martins; Barbi (2011).

A figura [17](#page-32-0) apresenta as formas de onda da corrente de entrada  $(I_E)$ , tensão e corrente na chave ( $V_S e I_S$ ) e no diodo ( $V_D e I_D$ ). A indicação t<sub>c</sub> representa o tempo com a chave S fechada,  $t_o$  representa o tempo com a chave S aberta e T representa o período total. As formas de onda são representadas para o conversor operando em regime permanente.

Como já foi citado na seção [2.1,](#page-16-2) o ganho estático da topologia dos conversores *buck-boost*, *cúk* e SEPIC é igual e está descrito na equação 2.7. Assim, a resistência de entrada do conversor SEPIC é a mesma do conversor *cúk* já apresentada na expressão 2.10. A razão entre resistência de entrada e resistência de saída em função da razão cíclica é representada pelo gráfico da Figura [14.](#page-30-0)

<span id="page-32-0"></span>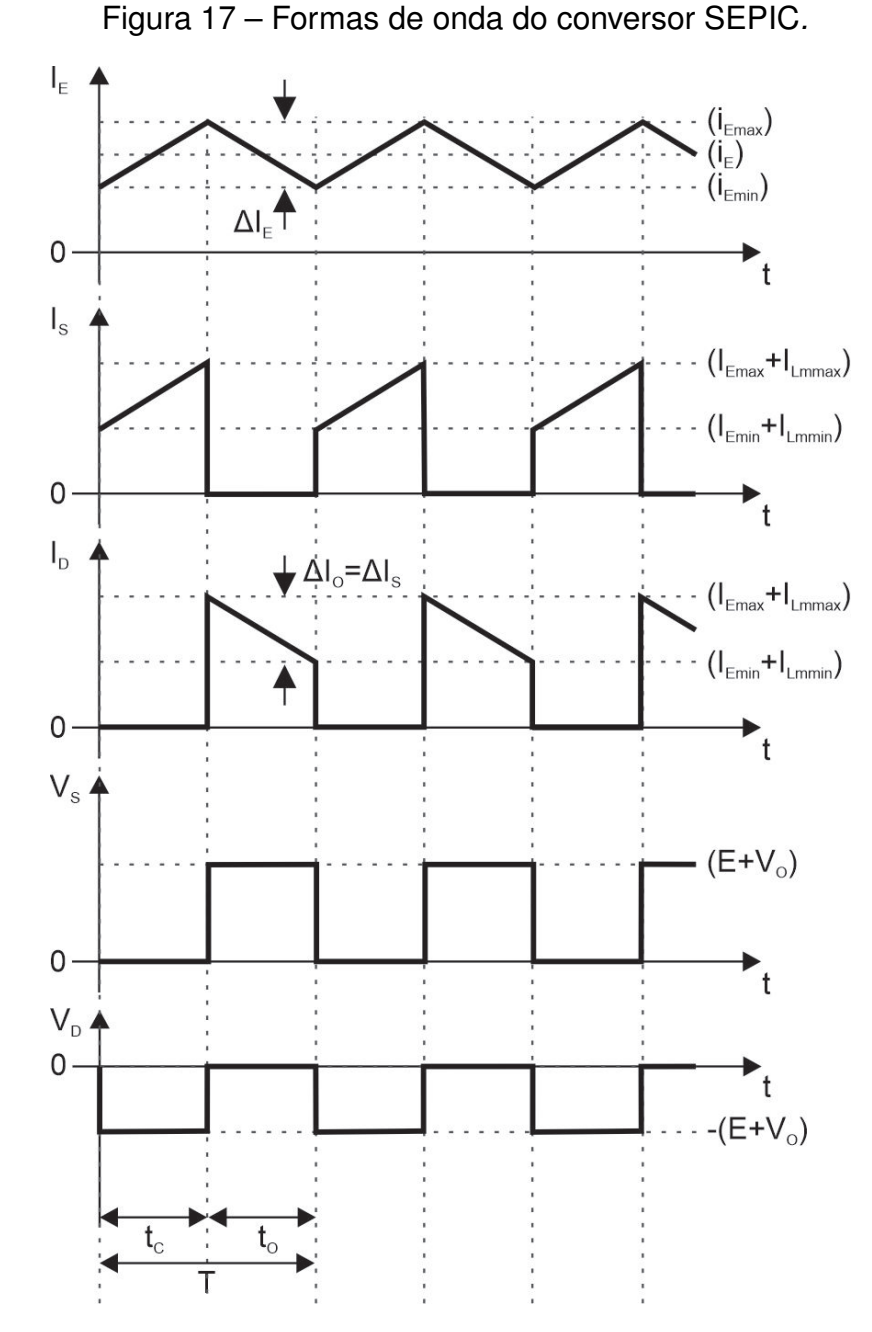

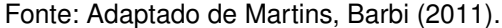

Analisando o funcionamento dos três conversores citados é possível selecionar o conversor mais adequado para a construção da carga eletrônica proposta. Como pode ser identificado nos gráficos das Figuras [10](#page-27-0) e [14,](#page-30-0) a curva da variação da resistência de entrada em função da razão cíclica do conversor *boost* tem um comportamento linear, quando comparada com a mesma curva dos conversores *cúk* e SEPIC, nos quais a curva é exponencial. Desse modo, o controle de  $R_E$ , através da variação de D, do conversor *boost* é mais simples que o controle da resistência de entrada dos outros conversores com corrente constante na entrada.

Observando as formas de onda apresentadas nas Figuras [9,](#page-26-0) [13](#page-29-0) e [17](#page-32-0) pode-se constatar que a tensão sobre a chave S, quando a mesma não está em condução, é

menor na topologia b*oost* do que nas outras topologias citadas. O fato da tensão sobre a chave S ser menor, facilita a escolha do dispositivo semicondutor que terá a função de chave no circuito.

Devido aos fatores apresentados, o conversor *boost* foi considerado o mais adequado para a aplicação da carga eletrônica em questão. A simplicidade do controle, menor número de componentes e menor esforços nos dispositivos semicondutores fazem com que a topologia *boost* seja uma alternativa de baixo custo, devido ao menor número de componentes, fácil implementação e replicação na indústria. Além das vantagens citados, a topologia *boost* é mais eficiente do que as topologias cúk e SEPIC, como é afirmado por [Figueiredo, Tofoli e Alves](#page-74-10) [\(2011\)](#page-74-10).

A seguir, serão apresentadas as etapas de determinação dos principais componentes de projeto do conversor *boost*, com base nas equações apresentadas por [Martins e Barbi](#page-75-10) [\(2011\)](#page-75-10), [Ahmed](#page-74-8) [\(2008\)](#page-74-8) e [Rashid](#page-75-11) [\(2014\)](#page-75-11). Também serão expostas as expressões utlizadas para calcular os principais valores de tensão e corrente do circuito. As equações apresentadas desconsideram as perdas do conversor.

O valor da corrente média de entrada e corrente média no indutor é o mesmo, podendo ser representado pela seguinte equação:

$$
I_E = I_{Lmed} = \frac{I_O}{1 - D} \tag{2.9}
$$

Como a corrente de entrada tem uma ondulação que depende do valor do indutor (L) e da frequência (f), o valor mínimo e máximo é descrito pelas equações:

$$
I_{Emin} = I_{Lmin} = \frac{I_O}{1 - D} - \frac{E \cdot D}{2 \cdot L \cdot f}
$$
 (2.10)

$$
I_{Emax} = I_{Lmax} = \frac{I_O}{1 - D} + \frac{E \cdot D}{2 \cdot L \cdot f}
$$
 (2.11)

Considerando a variação da corrente de entrada  $(\Delta I_E)$ , o valor de indutância do indutor L, é dado por:

$$
L = \frac{E \cdot D}{f \cdot \Delta I_E} \tag{2.12}
$$

Considerando a variação na tensão de saída  $(\Delta V_{O})$ , o valor de capacitância do capacitor de saída:

$$
C = \frac{E \cdot D}{8 \cdot f^2 \cdot L \cdot \Delta V_O}
$$
 (2.13)

Os valores médios de corrente e tensão na chave S são respectivamente a corrente de entrada e a tensão de saída.

$$
I_S = I_E \cdot D \tag{2.14}
$$

Os valores de corrente e tensão no diodo D são calculados através das expressões 2.18 e 2.19.

$$
I_D = I_E \cdot (1 - D) \tag{2.15}
$$

$$
V_D = E \cdot D \tag{2.16}
$$

Sendo que:

$$
I_{DMAX} = I_{SMAX} = I_{Emax} \tag{2.17}
$$

$$
V_{DMAX} = V_{SMAX} = V_O \tag{2.18}
$$

#### <span id="page-34-0"></span>2.3 MODELO DE PEQUENOS SINAIS E CONTROLE

Os sistemas de controle são divididos basicamente em dois modelos: controle em malha aberta e controle em malha fechada. No controle em malha aberta o sinal de saída não tem nenhuma influência que impacte no sistema de controle. Em malha fechada existe um sinal de erro, formado pela diferença entre a saída e um valor de referência. Através do sinal de erro é possível fazer com que o sistema de controle reaja à perturbações e distúrbios, proporcionando uma melhor aproximação do sinal de saída com o valor desejado [\(OGATA, 2010\)](#page-75-12).

Nos conversores a estratégia de controle em malha fechada tem algumas vantagens em comparação com o sistema de malha aberta. Através do controle com realimentação é possível diminuir a ondulação da tensão de saída e responder à mudanças na carga e outros distúrbios [\(REDDY et al., 2015\)](#page-75-13).

Para projetar o controlador do sistema é necessário conhecer a função transferência do estágio de potência do conversor, obtida através de equações diferenciais lineares. Dentre as técnicas existentes para a modelagem matemática dos conversores CC-CC, o método de modelo médio em espaço estado é o mais aceito e empregado pela comunidade científica [\(BARBI, 2014\)](#page-74-11).

#### <span id="page-35-1"></span>**2.3.1 Modelo de Pequenos Sinais do Conversor** *Boost*

Para a modelagem de pequenos sinais do conversor *boost* serão consideradas algumas não-idealidades dos componentes. A Figura [18](#page-35-0) representa o circuito considerando a resistência série do indutor  $(R_L)$ , a resistência da chave  $(R_S)$  e a queda de tensão sobre o diodo (V $_{D)}.$ 

<span id="page-35-0"></span>Figura 18 – Circuito do conversor *boost* considerado para o modelo de pequenos sinais.

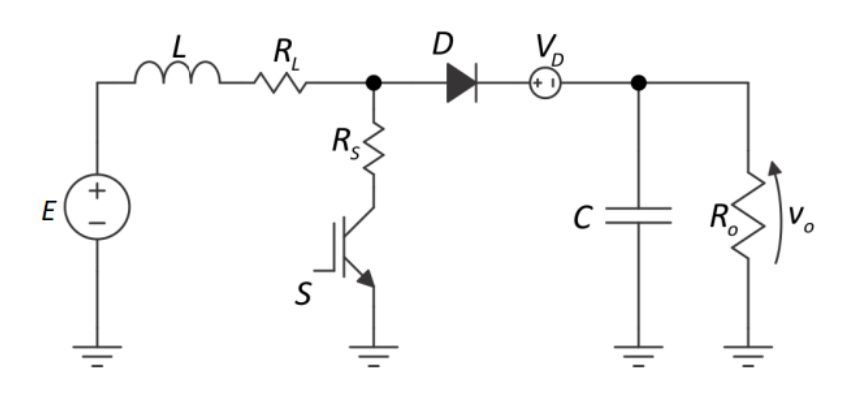

Fonte: Adaptado de Barbi (2014).

O comportamento do circuito é divido em duas etapas, com a chave S fechada e com a chave S aberta. A Figura [19](#page-36-0) representa os dois estados topológicos do conversor *boost* operando em modo de condução contínua, no qual (a) representa o circuito com a chave S fechada e (b) representa o circuito com a chave S aberta.

Através das equações apresentadas por [Barbi](#page-74-11) [\(2014\)](#page-74-11), [Reddy et al.](#page-75-13) [\(2015\)](#page-75-13) é possível detalhar o comportamento do conversor.
<span id="page-36-0"></span>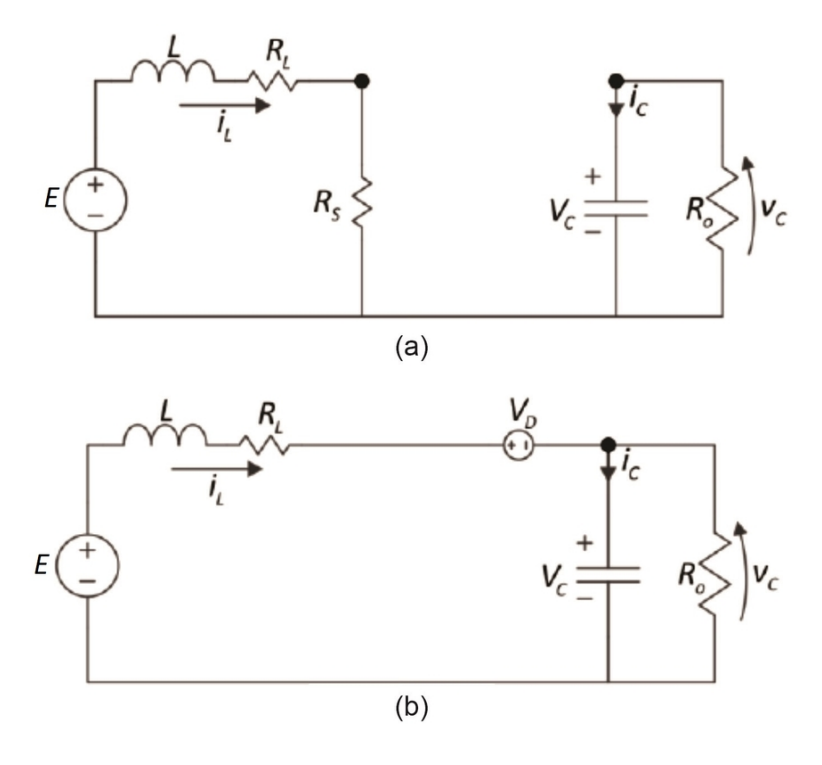

Figura 19 – Estados topológicos do conversor *boost*.

Fonte: Adaptado de Barbi (2014).

As equações 2.19 e 2.01 descrevem o comportamento do circuito representado na Figura [19\(](#page-36-0)a).

$$
L\frac{di_L}{dt} = -(R_L + R_S)i_L + E
$$
 (2.19)

$$
C\frac{dv_c}{dt} = -\frac{V_c}{R_o} \tag{2.20}
$$

Podendo ser representadas na forma matricial com a equação 2.21.

$$
\begin{pmatrix}\n i_L \\
 i_c\n\end{pmatrix} = \begin{pmatrix}\n \frac{-(R_L + R_s)}{L} & 0 \\
 0 & -\frac{1}{C \cdot R_o}\n\end{pmatrix} \cdot \begin{pmatrix}\n i_L \\
 v_c\n\end{pmatrix} + \begin{pmatrix}\n \frac{1}{L} \\
 0\n\end{pmatrix} \cdot E\n\tag{2.21}
$$

O estado topológico representado pela Figura [19\(](#page-36-0)b) é descrito pelas equações 2.22 e 2.23.

$$
\dot{i}_L = -\frac{R_L}{L} i_L + \frac{E - V_D}{L} - \frac{V_c}{L}
$$
\n(2.22)

$$
\dot{v_c} = \frac{i_L}{C} - \frac{V_c}{C \cdot R_o} \tag{2.23}
$$

Com a representação matricial dada pela expressão 2.24.

$$
\begin{pmatrix}\n\dot{i}_L \\
\dot{v}_c\n\end{pmatrix} = \begin{pmatrix}\n-\frac{R_L}{L} & -\frac{1}{L} \\
\frac{1}{C} & -\frac{1}{C \cdot R_o}\n\end{pmatrix} \cdot \begin{pmatrix}\n\dot{i}_L \\
v_c\n\end{pmatrix} + \begin{pmatrix}\n\frac{1}{L} \\
0\n\end{pmatrix} \cdot (E - V_D)
$$
\n(2.24)

Sejam as seguintes definições das matrizes:

$$
x = \left(\begin{array}{c} i_L \\ v_c \end{array}\right) \tag{2.25}
$$

$$
\dot{x} = \begin{pmatrix} \dot{i}_L \\ \dot{v}_c \end{pmatrix} \tag{2.26}
$$

$$
A_1 = \begin{pmatrix} \frac{-(R_L + R_s)}{L} & 0\\ 0 & -\frac{1}{C \cdot R_o} \end{pmatrix}
$$
 (2.27)

$$
A_2 = \begin{pmatrix} -\frac{R_L}{L} & -\frac{1}{L} \\ \frac{1}{C} & -\frac{1}{C \cdot R_o} \end{pmatrix}
$$
 (2.28)

$$
B_1 = \begin{pmatrix} -\frac{1}{L} & 0\\ 0 & 0 \end{pmatrix}
$$
 (2.29)

$$
B_2 = \begin{pmatrix} \frac{1}{L} & -\frac{1}{L} \\ 0 & 0 \end{pmatrix} \tag{2.30}
$$

$$
U = \begin{pmatrix} E \\ V_D \end{pmatrix} \tag{2.31}
$$

Pode-se escrever de forma simplificada para os dois estágios:

$$
\dot{x} = A_1 \cdot x + B_1 \cdot U \tag{2.32}
$$

$$
\dot{x} = A_2 \cdot x + B_2 \cdot U \tag{2.33}
$$

Levando em consideração a razão cíclica D do chaveamento do conversor, multiplica-se a equação 2.32 por D e a equação 2.33 por (1-D):

$$
D \cdot \dot{x} = A_1 \cdot D \cdot x + B_1 \cdot D \cdot U \tag{2.34}
$$

$$
(1 - D) \cdot \dot{x} = A_2 \cdot (1 - D) \cdot x + B_2 \cdot (1 - D) \cdot U \tag{2.35}
$$

Considerando que as equações 2.34 e 2.35 representam os dois estados do conversor é possível somá-las:

$$
\dot{x} = [A_1 \cdot D + A_2 \cdot (1 - D)] \cdot x + [B_1 \cdot D + B_2 \cdot (1 - D)] \cdot U \tag{2.36}
$$

Seja,

$$
A = A_1 \cdot D + A_2 \cdot (1 - D) \tag{2.37}
$$

$$
B = B_1 \cdot D + B_2 \cdot (1 - D) \tag{2.38}
$$

Pode-se escrever a equação de estados:

$$
\dot{x} = A \cdot x + B \cdot U \tag{2.39}
$$

Para o regime permanente considera-se que a variação de corrente do indutor  $(\frac{di_L}{dt})$  é zero e a variação de tensão no capacitor  $\ (\frac{dv_c}{dt})$  também é zero.

Assim, pode-se deduzir a seguinte equação:

$$
\begin{pmatrix} 0 \\ 0 \end{pmatrix} = \begin{pmatrix} \frac{-D \cdot R_s + R_L}{L} & -\frac{(1-D)}{L} \\ \frac{1-D}{C} & -\frac{1}{C \cdot R_o} \end{pmatrix} \cdot \begin{pmatrix} i_L \\ v_c \end{pmatrix} + \begin{pmatrix} \frac{1}{L} & -\frac{(1-D)}{L} \\ 0 & 0 \end{pmatrix} \cdot \begin{pmatrix} E \\ V_D \end{pmatrix}
$$
(2.40)

Manipulando a equação 2.19 corretamente encontra as expressões 2.41 e 2.42 que representam o circuito equivalente evidenciado na Figura [20.](#page-38-0)

$$
E - (1 - D) \cdot V_D = (D \cdot R_s + R_L) \cdot i_L + (1 - D) \cdot V_c \tag{2.41}
$$

$$
0 = v_c - R_o \cdot (1 - D) \cdot i_L \tag{2.42}
$$

Figura 20 – Circuito equivalente do conversor *boost*.

<span id="page-38-0"></span>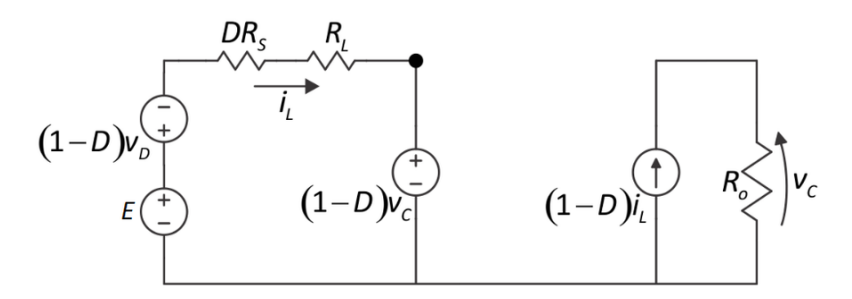

Fonte: Adaptado de Barbi (2014).

Através da manipulação das equações 2.41 e 2.42 é possível obter a equação que representa o conversor *boost* com a operação em regime permanente:

$$
E - (1 - D) \cdot Vd = (D \cdot R_s + R_L) \cdot i_L + R_o \cdot (1 - D)^2 \cdot i_L \tag{2.43}
$$

A Figura [21](#page-39-0) demonstra o circuito equivalente do conversor em regime permanente, representado pela expressão 2.43.

<span id="page-39-0"></span>Figura 21 – Circuito equivalente do conversor *boost* em regime permanente.

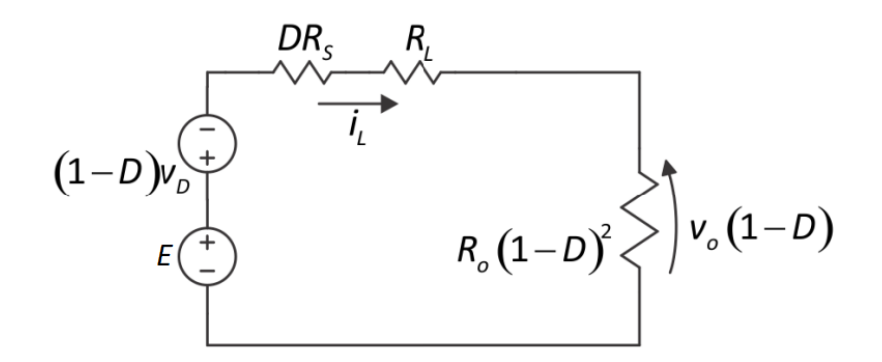

Fonte: Adaptado de Barbi (2014).

Para encontrar o cicuito equivalente referido ao lado da carga divide-se a equação 2.43 por (1-D).

$$
\frac{E}{(1-D)} - V_D = \frac{(D \cdot R_s + R_L)}{(1-D)^2} (1-D)i_L + Ro(1-D)I_L
$$
\n(2.44)

A representação do circuito referido ao lado da carga é demonstrada na Figura [22.](#page-39-1)

<span id="page-39-1"></span>Figura 22 – Circuito equivalente do conversor *boost* em regime permanente referido ao lado da carga.

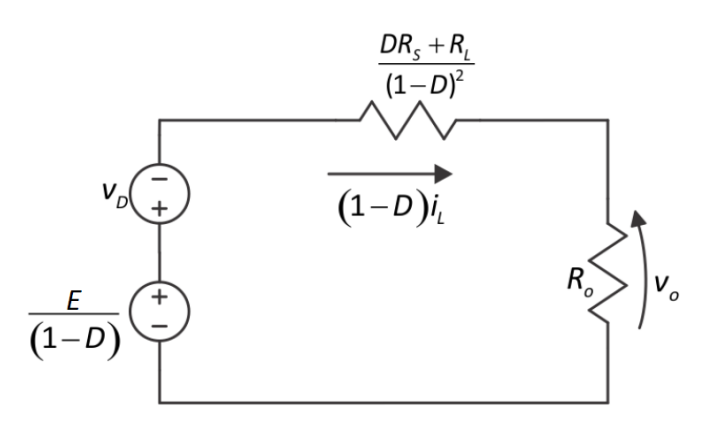

Fonte: Adaptado de Barbi (2014).

A relação de ganho estático do conversor é dada por:

$$
\frac{V_o}{E} = \left(\frac{1}{(1-D)^2} - \frac{V_D}{E}\right) \cdot \left[\frac{R_o \cdot (1-D)^2}{(D \cdot R_s + R_L) + R_o \cdot (1-D)^2}\right]
$$
(2.45)

#### **2.3.2 Função de transferência para controle da corrente**

A função de transferência é usualmente empregada para caracterizar a relação entre entrada e saída de um sistema em que seu funcionamento é descrito por uma equação linear invariante no tempo. Pode-se caracterizar a função de transferência como a relação entre a transformada de Laplace da saída com a transformada de Laplace da entrada, admitindo que as condições iniciais são nulas [\(OGATA, 2010\)](#page-75-0).

Como é apresentado por Bjažic, Ban e Milanovič [\(2012\)](#page-74-0), na determinação da função transferência, não são consideradas as perdas e são introduzidas as componentes de pequenas amplitudes  $\overline{d}$  e  $\overline{i_L}$  em torno dos pontos de operação definidos por  $D<sub>o</sub>$  e  $I<sub>L</sub>$ . Assim, a razão cíclica D e corrente no indutor são definidas por:

$$
i_L = I_L + \overline{i_L} \tag{2.46}
$$

$$
D = D_o + \overline{d} \tag{2.47}
$$

da corrente em torno do ponto de operação  $\,D_{\,\alpha}\,$  considerando pequenas variações  $d$ , deduzida e representada p[or Erickson e Masksimov](#page-74-1)i[c \(200](#page-74-1)1). Desse modo a equaçã 2.48 apresenta a função transferência para o controle

$$
\frac{\overline{i_L}(s)}{\overline{d}(s)} = \frac{E}{(1-D)} \cdot \frac{(s \cdot R_o \cdot C_o + 2)}{[s^2 \cdot L \cdot C_o \cdot R_o + sL + R_o \cdot (D_o - 1)^2]}
$$
(2.48)

Com a modelagem da função transferência do conversor é possível implementar um sistema de controle em malha fechada. [Ren et al.](#page-75-1) [\(2015\)](#page-75-1), afirmam que um controlador proporcional-integral (PI) é um método eficiente para realizar o controle da corrente do conversor *boost.* Dentre os métodos que podem ser utilizados para projetar o compensador utilizado no controle, é possível citar o método do lugar geométrico das raízes (LGR), demonstrado por [Reddy et al.](#page-75-2) [\(2015\)](#page-75-2), e o método de Ziegler-Nichols apresentado por [Padhmanabhaiyappan, Karthik e Ayyar](#page-75-3) [\(2018\)](#page-75-3).

# 2.4 INSTRUMENTAÇÃO E NORMATIZAÇÃO

Nesta seção serão tratados alguns conceitos de instrumentação e medição de grandezas elétricas importantes para a implementação do trabalho. Os conceitos apresentados serão considerados no momento da análise do desempenho da carga eletrônica programável. Alguns aspectos de normas internacionais relacionadas a operação, segurança e testes de equipamentos também serão abordados.

# **2.4.1 Instrumentação**

[Valdman, Folly e Salgado](#page-76-0) [\(2008\)](#page-76-0) afirmam que a instrumentação pode ser definida como a ciência responsável pelo desenvolvimento e aplicação de técnicas de medição, registro, indicação e controle de variáveis físicas. O termo medição pode ser expresso como um conjunto de operações com a finalidade de determinar o valor de uma grandeza .

Conforme [Balbinot e Brusamarello](#page-74-2) [\(2010\)](#page-74-2), mensurando é o nome dado a grandeza específica submetida à medição, e é necessário conhecer a natureza da grandeza para obter a sua especificação. Existem casos que o sistema de medição pode modificar o fenômeno em que a grandeza é medida, assim é necessário realizar a correção adequada [\(ALBERTAZZI; SOUSA, 2008\)](#page-74-3).

Segundo o [Inmetro](#page-75-4) [\(2008\)](#page-75-4), quando uma grandeza física é medida deve-se apresentar, de forma quantitativa, uma indicação da qualidade do resultado exposto. Através da indicação da qualidade é possível comparar os valores apresentados com um valor de referência especificado. Essa indicação é denominada incerteza, que pode ser definida como a dispersão máxima conhecida do valor verdadeiro [\(BALBINOT;](#page-74-2) [BRUSAMARELLO, 2010\)](#page-74-2).

De acordo com [Albertazzi e Sousa](#page-74-3) [\(2008\)](#page-74-3), um sistema de medição pode ser definido como o meio onde as medições são executadas. Basicamente o sistema de medição é composto por três elementos principais: o sensor/transdutor, a unidade de tratamento de sinal (UTS) e o dispositivo mostrador. O sensor ou transdutor está diretamente em contato com mensurando e transforma o efeito físico em outro efeito mais adequado de ser medido. É função da UTS, que pode ser chamada de condicionador de sinais, filtrar, amplificar, compensar e processar o sinal. Já o mostrador recebe o sinal de medição condicionado pela UTS e o converte em um número compreensível ao usuário. A Figura [23](#page-42-0) apresenta os módulos que compõem o sistema de medição.

<span id="page-42-0"></span>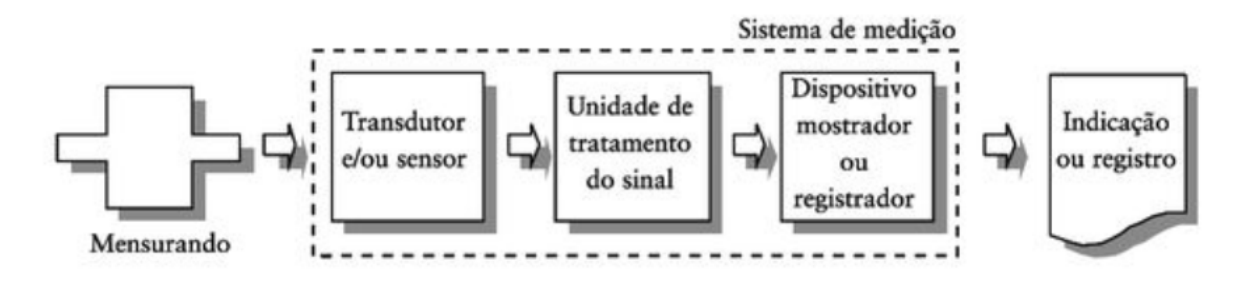

Figura 23 – Módulos de um sistema de medição.

Fonte: Albertazzi e Sousa (2008).

Ao realizar a medição de uma grandeza o procedimento pode estar sujeito a alterações de variáveis não controladas como temperatura, umidade, influência de campos eletromagnéticos que geram imperfeições na medição, que dão origem aos erros [\(BALBINOT; BRUSAMARELLO, 2010\)](#page-74-2). Segundo o [VIM](#page-76-1) [\(2012\)](#page-76-1), erro de medição é a diferença entre o valor medido de uma grandeza e o valor de referência.

Toda medição realizada tem erros, que são considerados que devem ser compensados, quando possível, e apresentados no resultado de medição. O resultado de medição (RM) é o termo utilizado para apresentar a faixa de valores em que o valor verdadeiro do mensurando deve estar, e é composto por duas parcelas: o resultado base (RB) e a incerteza de medição (IM). O resultado base é o valor que mais se aproxima do valor verdadeiro, enquanto a incerteza de medição corresponde à uma faixa de valores que expressa a parcela de dúvidas associadas à medição [\(ALBERTAZZI;](#page-74-3) [SOUSA, 2008\)](#page-74-3).

Segundo [Albertazzi e Sousa](#page-74-3) [\(2008\)](#page-74-3) a incerteza de medição é considerada uma ação de múltiplas fontes de erro, como o erro aleatório do sistema, fatores ambientais, ações do operador e o modo como as medições são realizadas.

As medições necessárias para o controle do conversor serão apenas de grandezas elétricas, tensão e corrente. Conforme [Balbinot e Brusamarello](#page-74-2) [\(2010\)](#page-74-2) a medição de tensão, digitalmente, é feita através da aplicação de um conversor analógico-digital (AD), que geralmente já está integrado em um microcontrolador. Um dos modos mais simples de medir corrente é através da utilização de um resistor shunt conectado em série com o circuito em que deseja-se medir a corrente. Como o resistor tem um valor de resistência fixa, pode-se saber o valor da corrente medindo o valor da queda de tensão sobre o *shunt,* através da lei de ohm é simples relacionar a corrente que passa pelo resistor com a queda de tensão sobre o mesmo. Outro método que pode-se citar é a medição de corrente através de sensores de efeito *hall,* sensíveis a variação de campo magnético, que geram um valor de tensão conforme a intensidade do campo magnético gerado pela corrente que passa por um condutor.

### **2.4.2 Normatização**

Ao projetar um dispositivo eletrônico é necessário avaliar alguns aspectos relacionados ao tipo de aplicação e em que ambiente será utilizado. Em alguns casos é necessário seguir normas técnicas específicas para garantir a confiabilidade e qualidade de produto.

As normas técnicas estabelecem alguns critérios e requisitos técnicos para garantir que o equipamento produzido seja confiável, garanta a segurança das pessoas que fazem a operação ou estão próximas do dispositivo. Além disso, as normas preveem que algumas medidas de segurança sejam tomadas para preservar o ambiente e o próprio equipamento.

Aplica-se às cargas eletrônicas as mesmas normas aplicadas aos produtos eletrônicos em geral. Deve-se observar os requisitos de segurança dos dispositivos, confiabilidade e compatibilidade eletromagnética (EMC).

Dentre as normas específicas aplicadas aos produtos eletrônicos, pode-se citar as normas internacionais desenvolvidas pela Comissão Eletrotécnica Internacional (IEC). Dentre elas, destaca-se a norma IEC 61326-1, que aborda os requisitos gerais de compatibilidade eletromagnética para equipamentos elétricos de medição, controle de uso em laboratório. É possível citar também a norma IEC 61000-4, que refere-se a diversos aspectos relacionados à testes e medições de EMC como a imunidade à descarga eletrostática (IEC 61000-4-2), imunidade irradiada, radiofrequência e campo eletromagnético (IEC 61000-4-3), imunidade a perturbações conduzidas induzidas por campos de radiofrequência (IEC 61000-4-6), entre outras. A norma IEC 61010 também pode ser mencionada, pois aborda particularidades relacionadas à segurança do produto.

Como o equipamento desenvolvido no trabalho será um protótipo, com a finalidade de realizar testes simples, e não será comercializado, as especificações das normas não serão consideradas no projeto.

#### <span id="page-44-1"></span>**3 SISTEMA PROPOSTO**

O objetivo geral deste trabalho resume-se no desenvolvimento de uma carga eletrônica CC, com característica tipicamente resistiva, para teste de equipamentos eletrônicos na linha de produção, a fim de garantir o funcionamento, a qualidade e a confiabilidade dos mesmos. A finalidade do projeto consiste no monitoramento do desempenho do dispositivo para validar o seu funcionamento, detectar possíveis falhas e armazenar dados coletados através do teste.

A carga eletrônica proposta será utilizada para aperfeiçoar o teste de um equipamento responsável pelo acionamento e controle de velocidade de um motor CC. O acionador é alimentado por um transformador conectado à rede elétrica, o enrolamento secundário do transformador é conectado à um retificador que é ligado à entrada do equipamento. O controle da velocidade do motor é feito em malha aberta, variando o nível de tensão aplicado sobre o mesmo. A variação da tensão aplicada ao motor é feita através da técnica de PWM em alta frequência, aproximadamente 16 kHz, possibilitando que a tensão média sobre o motor varie entre 0 e 24 Volts. A seleção da velocidade do motor é feita com um potenciômetro, ou através de uma comunicação serial TTL. O produto tem algumas proteções para evitar danos aos componentes eletrônicos e ao próprio motor, como proteção contra curto-circuito, sobrecarga e sobreaquecimento no MOSFET de chaveamento. A Figura [24](#page-44-0) demonstra, de forma simplificada, a aplicação do produto em questão.

<span id="page-44-0"></span>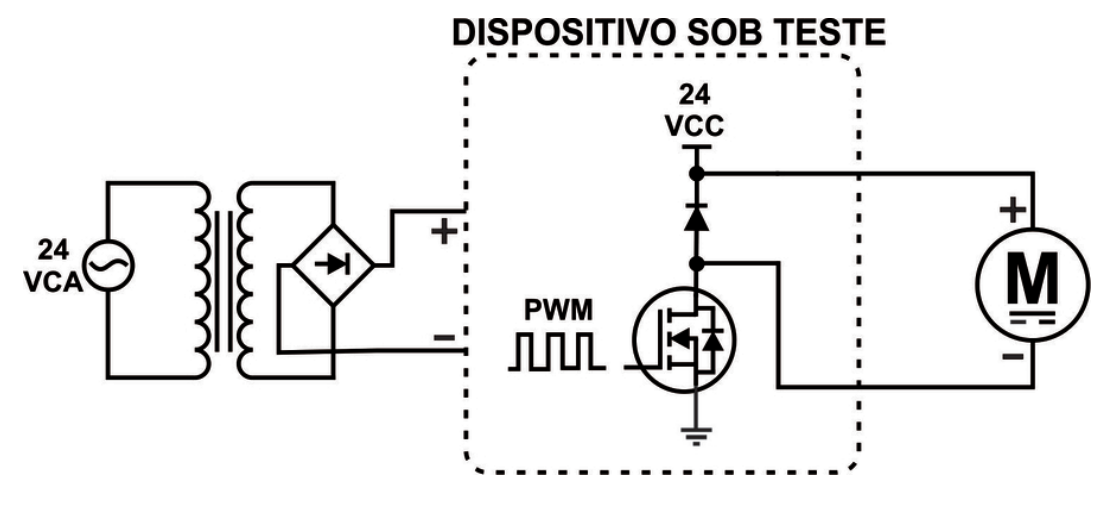

Figura 24 – Diagrama da aplicação real do dispositivo sob teste.

Atualmente, a validação do funcionamento do acionador é feita medindo o valor de tensão da saída, no qual o valor medido é comparado com um valor de referência. Implementando o teste com uma carga eletrônica, será possível avaliar o nível de tensão entregue ao motor com a variação da carga, validar o funcionamento das

Fonte: O autor (2019).

proteções de curto-circuito, sobrecarga e sobreaquecimento, além de obter um registro individual referente ao desempenho de cada produto.

Nesta aplicação específica, a carga eletrônica deverá simular uma carga variável, medir e indicar a tensão e corrente de saída do dispositivo sob teste. O controle da rotina de teste será feito por meio de uma comunicação serial, um software enviará comandos com o valor de corrente que será drenado do acionador e a carga eletrônica enviará os dados referentes ao valores lidos pelos sensores de tensão e corrente. Desse modo, será possível verificar se o acionador consegue fornecer a potência especificada e se o nível de tensão é mantido com a variação da carga.

Apesar do projeto ter a finalidade específica de testar dispositivos na linha de produção, a carga eletrônica também deve ser capaz de testar produtos em desenvolvimento, simulando curtos-circuitos e rotinas de teste pré-estabelecidas, com patamares de consumo configurados especificadamente para cada ensaio. A figura [25](#page-45-0) demonstra o diagrama do sistema com todos os seus componentes.

<span id="page-45-0"></span>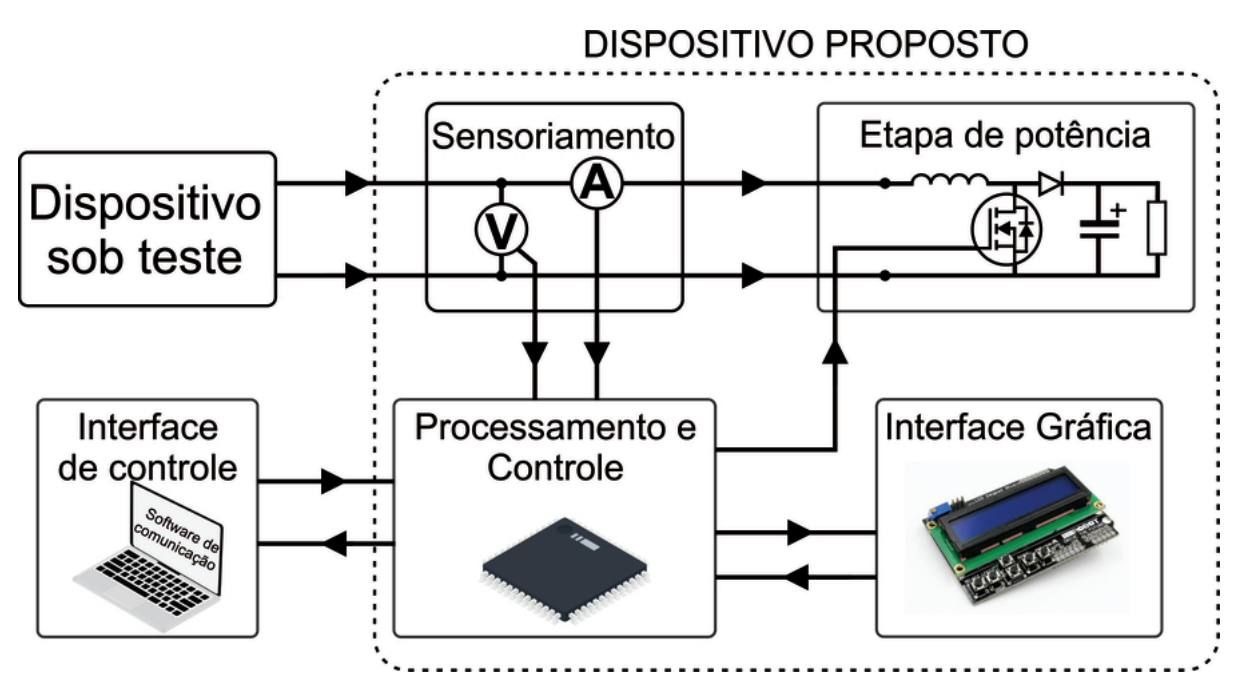

Figura 25 – Diagrama do sistema proposto.

Fonte: O autor (2019).

#### - Sensoriamento

As medições de tensão e corrente devem ser feitas na entrada da carga eletrônica, assim, os sensores devem ter o menor impacto possível sobre o sinal que circula entre o dispositivo sob teste e a carga. Como a medição de tensão é feita em paralelo com a entrada do conversor, o sensor de tensão deve ter uma alta impedância para não influenciar na resistência de entrada do conversor. Como o sensor de corrente fica em série com a entrada da carga eletrônica, sua impedância deve ser a mínima

possível, para que a queda de tensão sobre o mesmo não seja significativa.

Para a leitura da corrente de entrada será utilizado o sensor de efeito *hall* ACS712. Esse componente consiste em um sensor *hall* linear de fácil implementação, que pode ser utilizado para medição de corrente contínua ou alternada. O componente tem uma resistência interna baixa, aproximadamente 1,2 mΩ, assim a queda de tensão sobre o sensor é insignificante para a aplicação. O sensor é alimentado com 5V, tem um *offset* de 2,5V e sensibilidade da saída é de 185mV/A. É especificado pelo fabricante que o sensor tem um erro total na saída de 1,5% do fundo de escala, com uma temperatura ambiente de 25ºC.

A medição de tensão será feita através de um divisor resistivo, utilizando resistores com 1% de tolerância para diminuir o erro de leitura. O dimensionamento do divisor resistivo será feito de forma que a tensão sobre um dos resistores varie de 0V a 5V proporcionalmente à variação da tensão de entrada. Um amplificador operacional (amp-op), configurado como *buffer*, será conectado ao divisor resistivo para realizar o acoplamento de impedâncias. O principal requisito para escolha do amplificador operacional deve ser a alimentação, pois o amp-op será alimentado com uma fonte de tensão simples, portanto, não deve depender de uma fonte de alimentação simétrica. As demais características do amplificador operacional não são críticas para a aplicação.

# - Etapa de potência

A etapa de potência baseia-se em um conversor CC-CC, com uma carga fixa na saída, conectado ao dispositivo sob teste. Medindo a tensão e corrente na entrada, utiliza-se a técnica de PWM, aplicada ao chaveamento do conversor, para alterar a resistência de entrada do conversor, e assim simular uma carga variável. A corrente e tensão de entrada são medidas para efetuar o controle em malha fechada e obter dados relacionados ao teste. O conversor deve ter o comportamento de corrente constante na entrada, para evitar ondulação no sinal e problemas significativos de ruído, que ocorrem em conversores com característica de corrente descontínua na entrada.

Conforme analisado na Seção [2.2,](#page-23-0) a etapa de potência será fundamentada na topologia do conversor *boost*, devido à simplicidade do controle, menor número de componentes e menor esforços nos dispositivos semicondutores, quando comparado à topologia dos outros conversores.

O conversor *boost* deve ser projetado para atendar às especificações do dispositivo de acionamento do motor citado anteriormente, mas com certa flexibilidade para outras aplicações com características similares às do acionador. Assim, a tensão de entrada do conversor deve variar entre 20V e 28V, com corrente de entrada máxima de 3,75A. A frequência de operação deve estar 20 kHz e 50 kHz, pois, como é afirmado por [Duran et al.](#page-74-4) [\(2011\)](#page-74-4), frequências mais elevadas causam perdas de comutação excessivas, já frequências baixas exigem que os componentes passivos, indutores e

capacitores, tenham valores maiores, aumentando as perdas parasitas associadas.

A variação de tensão na saída do conversor não tem um impacto significativo no projeto, portanto, o capacitor de saída pode ser especificado para uma variação de tensão de 10%. A potência consumida pela carga eletrônica será fundamentalmente dissipada na carga resistiva conectada a saída do conversor, assim, o resistor de saída deve ter a capacidade de dissipar a potência máxima do conversor. Caso seja conveniente, deve ser feita uma associação de resistores para a dissipação da potência e gerenciamento térmico.

# - Processamento e Controle

O processamento e controle será feito através de um microcontrolador com arquitetura de 8 ou 16 bits e frquência de clock igual ou maior que 16 MHz. O microcontrolador deverá ter, no mínimo, 8 k*bytes* de memória *flash,* conversor analógico digital com resolução de 10 bits, ou superior, para que a resolução mínima seja igual a 4,88mV . O conversor AD deve ter no mínimo três canais, para monitorar a tensão e corrente de entrada, além da tensão de saída. É necessário que o mesmo possua uma *interface* de comunicação assíncrona, para que a implementação do protocolo de comunicação seja simplificada.

O controle do conversor *boost* deve ser feito através de sistema em malha fechada com o controlador PI implementado digitalmente no microcontrolador. O projeto do controlador PI, será feito baseado no conteúdo apresentado na Seção [2.3,](#page-34-0) e sua sintonia será feita através do método de Ziegler-Nichols.

Será implementada uma comunicação serial, com um protocolo *Modbus,* um dos protocolos mais utilizados na industria, devido à sua simplicidade e facilidade de implementação. A camada física da comunicação será baseada no conversor USB Serial CH340, um circuito integrado que fará a conversão bidirecional entre o sinal TTL do microcontrolador e o sinal USB do computador.

# - *Interface* Gráfica

A indicação do modo de operação, tensão e corrente de entrada deve ser feita por meio de um *display* LCD alfanumérico, no qual o operador pode visualizar de maneira clara e simplificada o modo de operação e os valores de tensão e corrente medidos pelos sensores. Através da mesma *interface,* o usuário deve controlar o dispositivo, ligando ou desligando a carga, configurando os parâmetros básicos e ajustando o valor de corrente que a carga eletrônica deve consumir.

Para que o operador realize a configuração, devem ser previstas quatro teclas (chave tactil). Através de três teclas será feita a configuração dos parâmetros e uma tecla terá a função específica de ligar ou desligar o conversor *boost*.

- *Interface* de controle

A interface de controle, utilizada para comandar e configurar remotamente o dispositivo, será baseada um software computacional desenvolvido para o sistema operacional Windows, utilizando a linguagem C#, uma linguagem de alto nível, orientada a objetos e desenvolvida pela Microsoft como componente da plataforma *.NET*.

A *interface* gráfica do *software* será desenvolvida com base no padrão *Windows Forms*, assim é possível indicar dados e manipular as entradas do usuário de forma simplificada. Através desta *interface*, o usuário poderá operar a carga eletrônica, ligando e desligando o conversor, e configurando o valor da corrente consumida. Além da operação básica, deve ser possível determinar rotinas de teste automáticas com diferentes etapas sequenciais, no qual o operador determina o valor da corrente e o tempo que o conversor deve consumir essa corrente para cada etapa. Os dados adquiridos durante o teste serão armazenados em um arquivo, possibilitando a rastreabilidade individual de cada produto.

# **4 IMPLEMENTAÇÃO**

Neste capítulo serão descritas as principais etapas do desenvolvimento e implementação do projeto, conforme mencionadas no sistema proposto.

# 4.1 ANÁLISE E PROJETO DO *HARDWARE*

O projeto do *hardware* do dispositivo proposto é baseado em quatro etapas: sensoriamento, processamento e controle, etapa de potência e interface gráfica. Todas as etapas serão descritas de forma detalhada a seguir. O esquema eletrônico completo do *hardware* desenvolvido é apresentado no apêndice [B.](#page-80-0)

#### **4.1.1 Sensoriamento**

O sensoriamento é uma etapa fundamental da aplicação, tanto para obtenção das características do dispositivo sob teste quanto para a operação adequada do sistema. No dispositivo proposto, é realizada a leitura da tensão e corrente de entrada, para controle da carga eletrônica e aquisição de dados referentes ao teste. A tensão de saída do conversor *boost* também é monitorada, para fins de controle e segurança da operação.

#### a) Leitura da tensão de entrada

A figura [26](#page-50-0) apresenta o esquema eletrônico do circuito utilizado para efetuar a leitura da tensão de entrada (Vin). O circuito é baseado em um divisor resistivo, utilizado para adequar os níveis de tensão da entrada para um nível de sinal adequado, possibilitando a sua leitura pelo conversor analógico-digital (AD) do microprocessador. O valor dos resistores foi calculado de modo que a queda de tensão sob os resistores R11 e R15 varie entre 0 e 5 V, linearmente com a tensão de entrada especificada no projeto.

É possível observar que, após o divisor resistivo, existe um circuito limitador de tensão (D4 e D5), também chamado de *clamper*, projetado com dois diodos, evitando uma tensão elevada na entrada do amplificador operacional. Para realizar a adaptação de impedâncias, com a entrada AD do microcontrolador, foi utilizado um amplificador operacional (CI3) configurado como seguidor de tensão, também chamado de *buffer*, seguido de um filtro passivo passa-baixa (R13 e C30), para atenuar ruídos de alta frequência. A escolha do amplificador operacional foi feita consirando que o componente deve ter um alimentação unipolar com saída *rail-to-rail* para obter a excursão máxima do sinal.

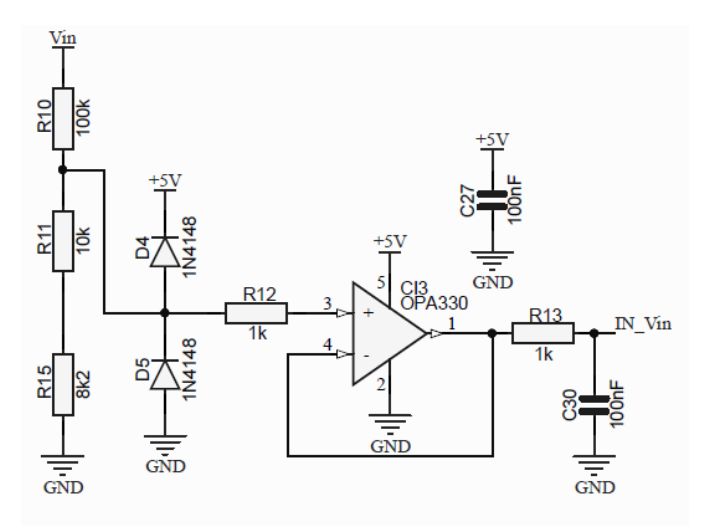

<span id="page-50-0"></span>Figura 26 – Circuito para leitura da tensão de entrada.

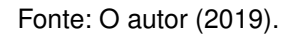

Para evitar que uma sobretensão conectada na entrada (Vin) cause danos aos componentes do circuito, foi previsto um relé (RL1), com um contato normalmente aberto, em série com a entrada. Desse modo, é possível fazer a leitura da tensão antes de conectar o sinal de entrada (VCC) ao conversor, verificando se a tensão de entrada está dentro dos limites estabelecidos. A figura [27](#page-50-1) demonstra o circuito de acionamento do relé de entrada.

<span id="page-50-1"></span>Figura 27 – Circuito de acionamento do relé de entrada.

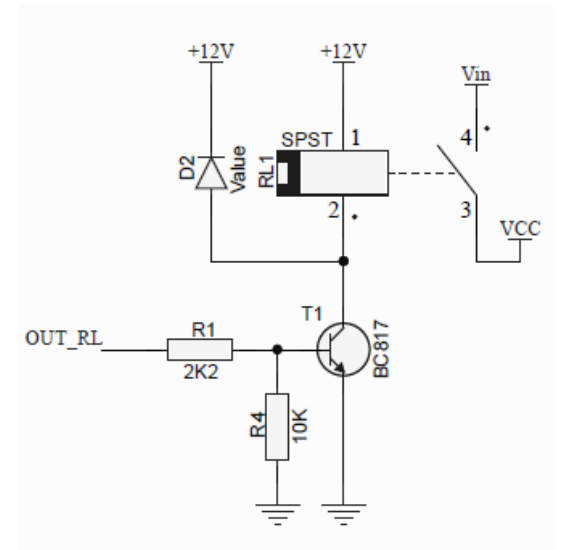

Fonte: O autor (2019).

b) Leitura da corrente de entrada

A leitura da corrente de entrada é realizada por meio do sensor ACS712 (CI2), um sensor de corrente linear baseado em efeito *hall*. Tem uma baixa resistência interna

<span id="page-51-0"></span>(1,2 mΩ), e uma tensão de saída com sensibilidade de 185mV/A. A figura [28](#page-51-0) apresenta o esquema eletrônico do circuito de aquisição do sinal da corrente de entrada.

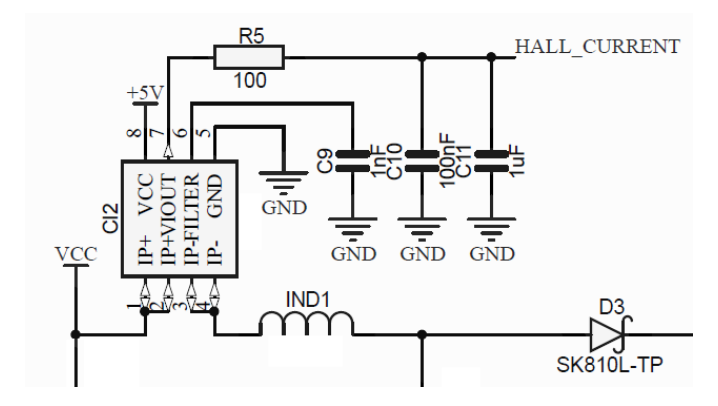

Figura 28 – Circuito para leitura da corrente de entrada.

Fonte: O autor (2019)

Como o circuito integrado ACS712 faz a leitura de corrente em corrente contínua ou corrente alternada, existe um desvio interno, característico do próprio CI, de 2,5 V. Levando esse aspecto em consideração, o condicionamento do sinal de saída do sensor é realizado através de um amplificador operacional (CI7) configurado como subtrator. Através de uma tensão de referência de 2,5V e desta configuração do amp-op, é possível ter uma excursão maior no sinal adquirido pelo conversor AD do microcontrolador. O amplificador operacional é o mesmo utilizado para leitura da tensão de entrada, devido a alimentação unipolar e saída *rail-to-rail* para obter a excursão máxima do sinal. O equação 4.1 representa o ganho do amplificador operacional na configuração utilizada. A figura [29](#page-51-1) demonstra o esquema eletrônico do circuito responsável pelo condicionamento do sinal do sensor de corrente.

$$
VO = \frac{R34}{R32} \cdot (V1 - V2) \tag{4.1}
$$

<span id="page-51-1"></span>Figura 29 – Circuito para condicionamento do sinal do sensor de corrente.

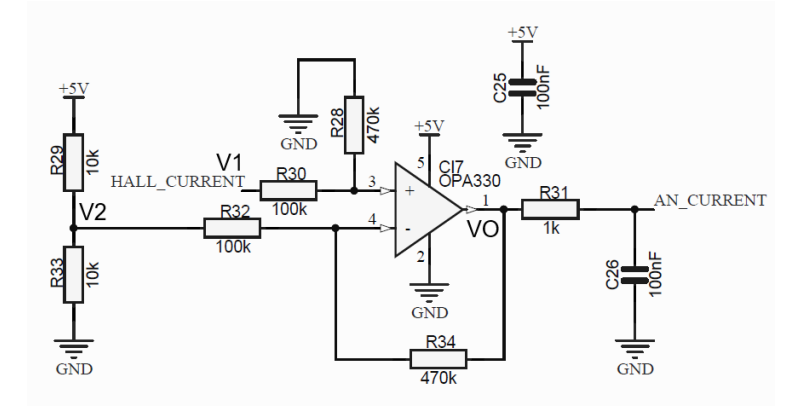

Fonte: O autor (2019).

### b) Leitura da tensão de saída

O circuito projeto para efetuar a leitura do sinal de saída do conversor *boost* (VBOOST) é muito similar ao circuito da leitura da tensão de entrada. Como a tensão de saída do conversor *boost* sempre é maior ou igual a tensão de entrada, os resistores R19 e R22 foram dimensionados de modo que a tensão sob o resistor R22 varie de 0 a 5V, linearmente com a tensão aplicada a carga de saída. Como o circuito tem características similares ao circuito da leitura da tensão de entrada, o amplificador operacional escolhido é o mesmo já utilizado. Neste circuito é possível observar o circuito *clamper* (D6 e D7), já mencionado anteriormente, e um amplificador operacional configurado como *buffer* (CI5)*,* seguido por um filtro passivo passa-baixa (R21 e C31).

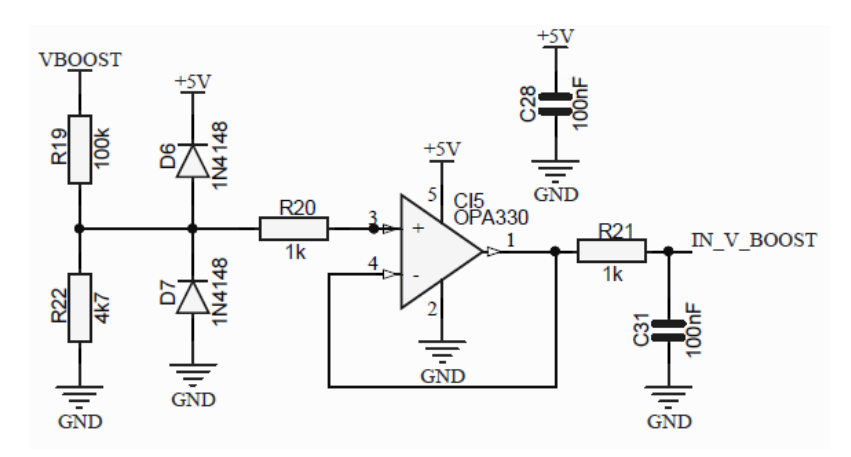

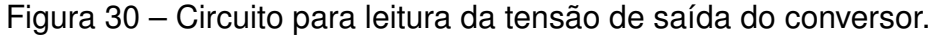

Fonte: O autor (2019).

#### **4.1.2 Etapa de Potência**

A etapa de potência é fundamentada em um conversor *boost*, conectado a uma carga resistiva constante. Devido à carga resistiva constante, é possível controlar a corrente de entrada do conversor variando a razão cíclica de chaveamento. A relação entre a resistência de entrada do conversor (Re), em função da resistência de saída (Ro) constante e predeterminada, é demonstrada na equação 4.2, já apresentada na seção [2.2.](#page-23-0)

$$
R_E = R_O \cdot (1 - D)^2 \tag{4.2}
$$

O esquema eletrônico da etapa de potência do conversor *boost* é apresentado na figura [31](#page-53-0) (a), também é apresentado o circuito de *driver* para o acionamento do mosfet T2 na figura [31](#page-53-0) (b). A seguir será descrito o dimensionamento dos componentes conversor, bem como o gerenciamento térmico do dispositivo de chaveamento e projeto da placa de circuito impresso.

<span id="page-53-0"></span>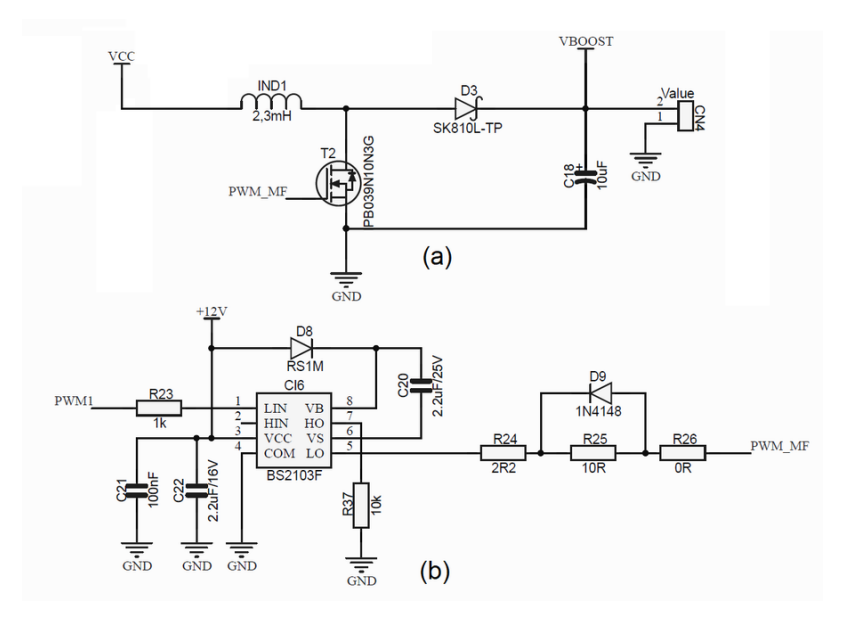

Figura 31 – Circuito do conversor boost.

Fonte: O autor (2019).

### 4.1.2.1 Dimensionamento dos componentes do conversor *boost*

Como especificado no sistema proposto na seção [3,](#page-44-1) o conversor deve atender as especificações do dispositivo sob teste representado pela figura [24,](#page-44-0) mas também deve ser flexível possibilitando outras aplicações. A tabela [2](#page-53-1) apresenta as características típicas, aplicadas para o dispositivo sob teste e os limites de operação.

<span id="page-53-1"></span>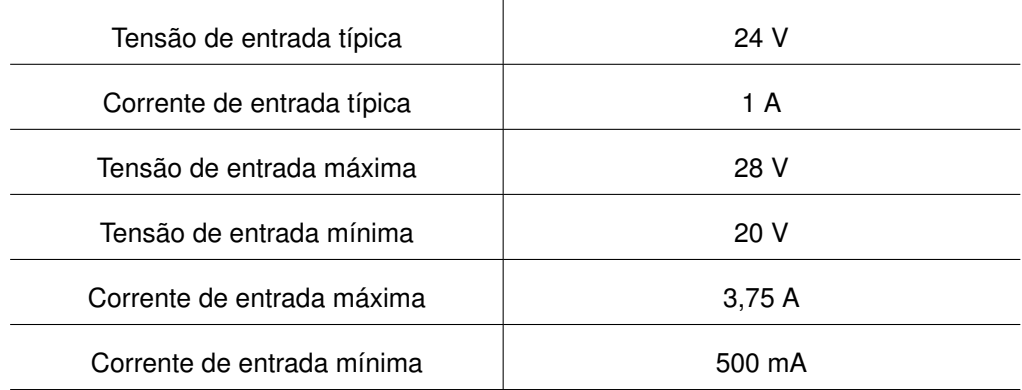

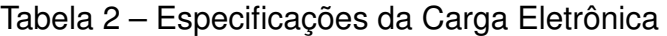

Fonte: o Autor (2019).

#### a) Dispositivo de chaveamento

Devido à topologia do conversor, e as características da aplicação, foi escolhido um transistor de efeito de campo canal N, como dispositivo de chaveamento. Para o dimensionamento do MOSFET (T2), o principal aspecto a ser observado é a sua capacidade de condução de corrente, que deve ser adequada a corrente máxima de

entrada do conversor. Características como a resistência entre dreno e fonte durante a condução, tempo de subida (*rise time*) e tempo de descida (*fall time*) são consideradas nos cálculos de gerenciamento térmico. Outra característica importante é tensão entre dreno e fonte suportada pelo componente quando o mesmo está atuando na região de corte. Portanto, o MOSFET deve suportar uma tensão  $V_{DS}$  de no mínimo 90 V, considerando o PWM com *duty cycle* máximo de 72%, e uma corrente máxima de 3,95 A, calculada por meio da equação 2.11.

O componente escolhido foi MOSFET IPB039N10N3G, fabricado pela empresa Infineon, que atende as especificações do projeto, tem características que minimizam as perdas por condução e por chaveamento e suporta uma tensão  $V_{DS}$ , e corrente  $I_{DS}$ , compatíveis com os limites da aplicação.

Para evitar problemas no chaveamento em alta frequência do MOSFET, foi utilizado o circuito integrado BS2103F. O CI é um *driver* de acionamento para MOSFETS e IGBTs, que garante que não ocorram atrasos na comutação dos dispositivos devido às capacitâncias internas. Como o MOSFET IPB039N10N3G tem uma carga total na porta de 117 nC, a corrente mínima de saída do driver de acionamento (60 mA) é suficiente para que não ocorram atrasos no chaveamento. O circuito de acionamento do MOSFET pode ser visualizado na figura [32,](#page-54-0) onde o sinal PWM1 está conectado ao microcontrolador e o sinal PWM\_MF está conectado à porta do MOSFET T2.

<span id="page-54-0"></span>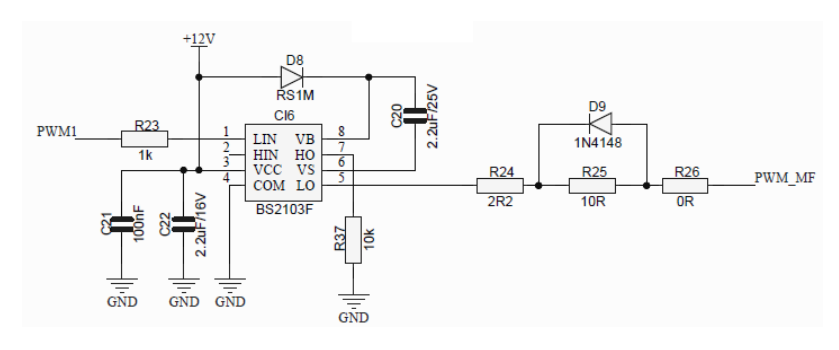

Figura 32 – Circuito de acionamento do MOSFET.

Fonte: O autor (2019).

b) Resistor de saída do conversor (Ro)

Considerando o limite máximo da aplicação, foi calculado a resistência de entrada do conversor aplicando a lei de ohm:

$$
R_E = \frac{28}{3,75} = 7,46\Omega
$$
\n(4.3)

Atentando a tensão máxima suportada pelo MOSFET, 100 V entre dreno e fonte, o maior valor da razão cíclica aplicada ao chaveamento é de 72% na operação limite

da carga eletrônica. O cálculo do valor da resistência conectado à saída do conversor é feito por meio da manipulação da equação 2.5 apresentada na fundamentação teórica.

$$
R_o = \frac{7,46}{(1-0,72)^2} = 95,15\Omega
$$
\n(4.4)

Com a finalidade de facilitar a associação de resistores comerciais utilizada como carga, o valor de resistência foi adaptado para 90 ohms. Como o valor de resistência de saída máximo é de 95,15 ohms, a alteração do valor da resistência tem impacto apenas na corrente mínima de entrada, que é de 311 mA, quando a tensão de entrada é máxima, o que não tem influência direta na finalidade principal da carga eletrônica.

O gerenciamento térmico da carga do conversor (Ro) não será abordado, pois se trata de um critério específico de cada aplicação.

### c) Indutor

Para o cálculo do valor de indutância do indutor IND1 foi considerada uma variação de corrente na entrada ( $\Delta I_F$ ) de 10%, garantindo a operação do conversor em modo de condução contínua. Esse parâmetro foi escolhido com base na operação característica do dispositivo sob teste proposto, no qual a corrente média é o fator mais importante para o teste do equipamento, essa variação não terá impactos negativos na aplicação. A variação da corrente de entrada será diferente conforme a tensão de entrada e corrente configurada no sistema.

O valor de indutância foi calculado por meio da equação 2.12, considerando uma frequência de chaveamento de 50 kHz e um *duty cycle* de 0,483, para o ponto de operação característico.

$$
L = \frac{24 \cdot 0,483}{50000 \cdot 0,1} = 2,3mH
$$
\n(4.5)

A indutância crítica para que o conversor opere no modo de condução contínua é calculada através da equação 2.12, considerando a variação máxima da corrente de 3,75A e a pior condição de operação. Quanto aos aspectos construtivos do indutor, foi considerada a corrente máxima da aplicação (3,75 A) e indutância crítica de 53 uH, portanto, o conversor ainda continuará operando em modo de condição contínua em qualquer operação.

# d) Capacitor

O capacitor de saída do conversor (C18) tem influência direta na variação de tensão sobre a carga, porém como essa variação não tem impacto sobre a aplicação do conversor como carga eletrônica, a definição do capacitor de saída não é relevante para o objetivo final. Porém, para fins da leitura da tensão de saída, é ideal que as variações sejam mínimas, portanto, foi considerada uma variação de 1% na condição típica de operação e calculado o valor da capacitância por meio da equação 2.13..

$$
C = \frac{24 \cdot 0,483}{8 \cdot 50000^2 \cdot 0,0023 \cdot 0,46} = 0,547uF
$$
\n(4.6)

Foi escolhido um capacitor de 10 uF, para a aplicação devido à disponibilidade do mesmo. Como a capacitância é maior que o valor calculado, a variação da tensão será menor.

### e) Diodo

Conforme indicado na equação 2.17, a corrente máxima conduzida pelo diodo D3 é a corrente máxima da entrada. Sendo assim, o diodo deve suportar uma corrente de 1,05 A, calculada através da equação 2.15 considerando a razão cíclica máxima de 72%, e deve possuir uma velocidade de comutação compatível com a frequência de chaveamento (50 kHz). Um ponto crítico é a tensão sobre o componente quando o mesmo está na condição de bloqueio pois, como pode ser visualizado na figura [9,](#page-26-0) é igual a tensão de saída do conversor. O componente escolhido foi o diodo schottky SK810, que suporta uma tensão reversa de 100 V, uma corrente de 8 A e um tempo de recuperação menor que 20 ns, característica típica dos diodos schottky.

## <span id="page-56-0"></span>4.1.2.2 Gerenciamento térmico do dispositivo de chaveamento

O MOSFET T2, responsável pelo chaveamento do conversor, é o semicondutor de potência crítico para a dissipação térmica. Para analisar a potência total dissipada pelo componente (PTOTAL) são analisadas as perdas por comutação (PCOM) e perdas por condução (PCOND), seguindo as equações apresentadas por [Erickson e Mask](#page-74-1)[simovic](#page-74-1) [\(2001\)](#page-74-1). A equação 4.7, representa as perdas por condução e a equação 4.8 representa as perdas por comutação. Já a potência total dissipada pelo componente é representada em 4.9.

$$
P_{COND} = \frac{t_{on} \cdot R_{DS,on} \cdot I_E^2}{T}
$$
\n
$$
\tag{4.7}
$$

$$
P_{COM} = \frac{f.(t_{rise} + t_{fall}).I_E.V_o}{2}
$$
 (4.8)

$$
P_{TOTAL} = P_{COND} + P_{COM}
$$
\n(4.9)

Para o cálculo foram consideradas as características do MOSFET IPB039N10N3G, resistência entre dreno e fonte quando o transistor está em condução ( $R_{DS(\emph{on})}$ ) de 3,9

mΩ, tempo de subida ( $t_{rise}$ ) de 59 ns e tempo de descida ( $t_{fall}$ ) de 14 ns. Também foram consideradas as características da operação do conversor, corrente de entrada  $(I_E)$ , período de chaveamento (T), tempo do MOSFET em condução ( $t_{on}$ ), frequência de chaveamento  $(f)$  e tensão de saída  $(V_o)$ .

Portanto, a potência total dissipada é:

$$
P_{TOTAL} = 1,91 + 0,04146 = 1,95W
$$
\n(4.10)

A temperatura na junção do MOSFET foi calculada com base no modelo térmico equivalente elétrico, descrito por [Rashid](#page-75-5) [\(2014\)](#page-75-5). O circuito equivalente pode ser visualizado na figura [33.](#page-57-0)

<span id="page-57-0"></span>Figura 33 – Circuito do modelo térmico equivalente elétrico.

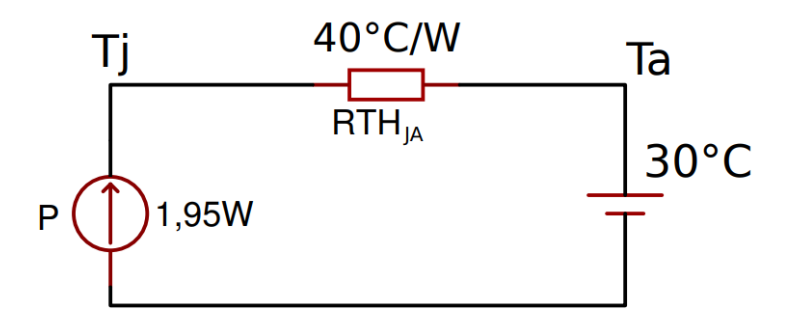

Fonte: O autor (2019).

Como o encapsulamento do componente escolhido (D2PAK) é destinado a montagem na superfície da placa de circuito impresso (PCI), a dissipação de calor deve ser feita por meio de uma área específica da própria PCI. Conforme é especificado na folha de dados do componente, ao utilizar uma área de dissipação de 6 cm², a resistência térmica ( $RTH_{JA}$ ) entre a junção do MOSFET e o ambiente, é de 40 °C/W. Por meio da análise do circuito equivalente apresentado na figura [33,](#page-57-0) foi calculada a temperatura da junção do MOSFET, considerando uma temperatura ambiente de 30°C.

$$
Tj = (40 * 1, 95) + 30 = 108°C
$$
\n(4.11)

O fabricante do MOSFET especifica que o componente pode operar até uma temperatura na junção de 175°C, portanto a área de dissipação de 6 cm² utilizada no cálculo é suficiente para a dissipação de calor. A figura [34](#page-58-0) demonstra a área de dissipação do componente sob a PCI.

<span id="page-58-0"></span>mm  $25<sub>1</sub>$ **29 mm** 

Figura 34 – Área de dissipação do MOSFET.

Fonte: O autor (2019).

### 4.1.2.3 Projeto da placa de circuito impresso

O projeto da placa de circuito impresso foi feito utilizando o *software* Altium Designer, mesmo software utilizado para o desenho do esquema eletrônico. O roteamento das trilhas foi feito em dois *layers*, possibilitando um melhor posicionamento dos componentes e menor complexidade entre as conexões elétricas. Foram utilizados, preferencialmente, componentes SMD (*surface montain device*) devido ao seu tamanho reduzido e possibilidade de montagem automatizada por meio de insersoras de componentes chamadas de máquinas *Pick-and-Place.* Também foram utilizados componentes PTH (*Pin Through Hole*), em casos que a utilização de componentes SMD não é viável, ou indisponibilidade do componente neste encapsulamento.

Devido ao roteamento em dois *layers* se fez necessária a utilização de uma placa dupla face, com material isolante FR-4, composto por resina epóxi combinada com fibra de vidro. O único ponto de dissipação é na posição do MOSFET T2, já descrito na seção [4.1.2.2.](#page-56-0)

O apêndice A, apresenta as imagens do roteamento do lado TOP e BOTTOM, bem como a placa de circuito impresso sem os componentes.

## <span id="page-58-1"></span>**4.1.3 Processamento e controle**

Para realizar o processamento e controle da aplicação foi utilizado o microcontrolador STM8S003F3, fabricado pela empresa ST Microelectronics. O microcontrolador escolhido tem arquitetura Harvard de 8 bits, *clock* interno de 16 MHz, 8 *kbytes* de memória *flash,* conversor analógico-digital integrado de 10 bits e *interfaces* de comunicação SPI, I2C e UART. As especificações do componente são adequadas às especificações estabelecidas na seção [3.](#page-44-1) A figura [35](#page-59-0) demonstra o esquema eletrônico

<span id="page-59-0"></span>do microcontrolador com o conector para gravação do firmware e os componentes externos básicos para o seu funcionamento.

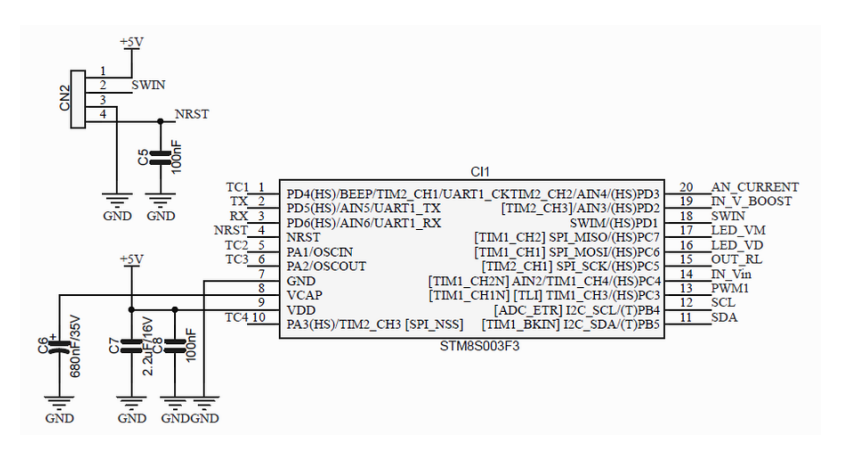

Figura 35 – Esquema do microcontrolador STM8S003F3.

Fonte: O autor (2019).

O sistema de controle foi projetado com base no modelo de pequenos sinais apresentado na seção [2.3.1,](#page-35-0) considerando a modelagem da função de transferência para controle da corrente pela equação 2.48. Como o controle é feito em torno de um ponto de operação, esse ponto foi definido para a aplicação típica por meio da manipulação da relação de ganho estático apresentada pela equação 2.45. A função transferência para realizar o controle da corrente característica do conversor *boost* projetado é descrita na equação abaixo.

$$
\frac{\overline{i_L}(s)}{\overline{d}(s)} = \frac{s \cdot 0,0216 + 48}{s^2 \cdot (6,21 \cdot 10^{-7}) + s \cdot 0,0023 + 2,43} \tag{4.12}
$$

Para verificar o comportamento do sistema, foi analisada a resposta ao degrau do sistema e plotado o gráfico da resposta temporal, demonstrado pela figura [36.](#page-60-0) Também foi plotado o diagrama de bode, para avaliar a resposta em frequência, que pode ser observado na figura [37.](#page-60-1)

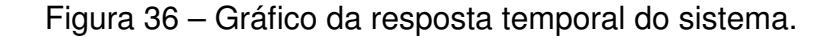

<span id="page-60-0"></span>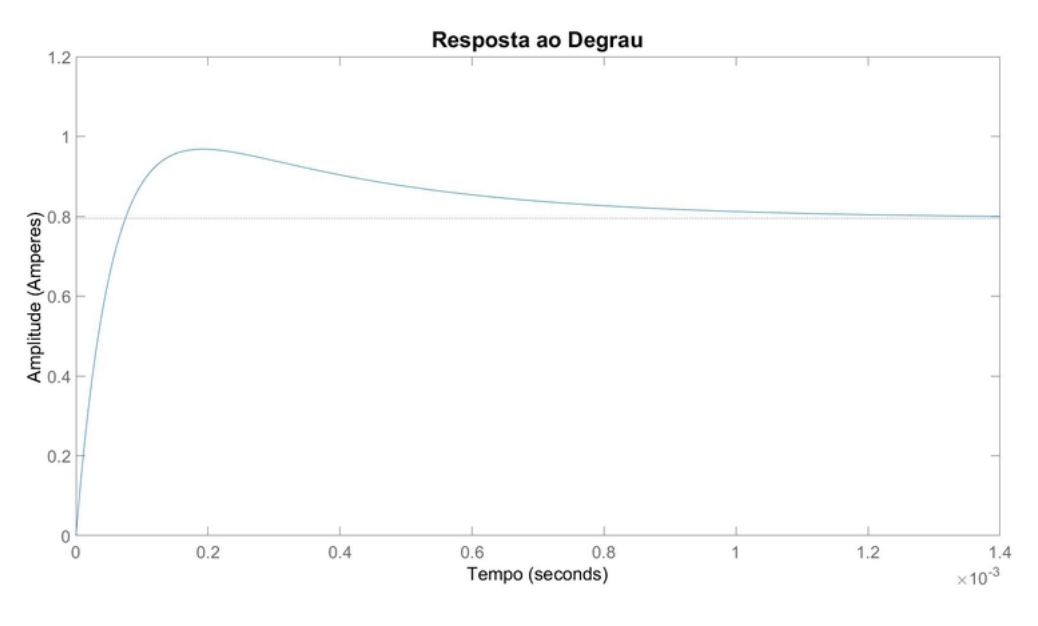

Fonte: O autor (2019).

<span id="page-60-1"></span>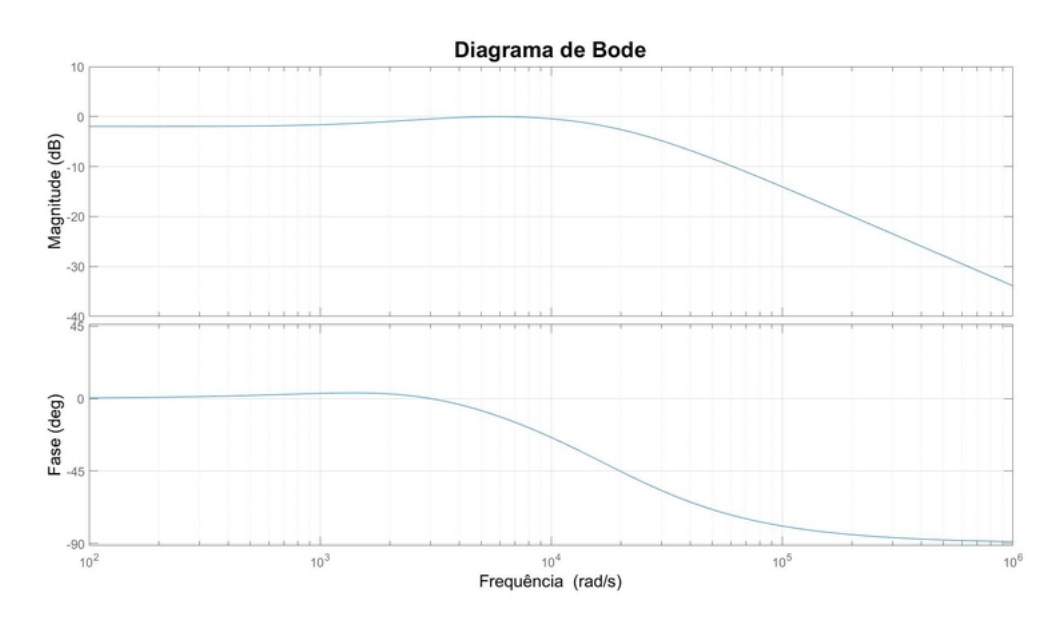

Figura 37 – Diagrama de Bode do sistema.

Como pode ser observado no diagrama de Bode, tanto a margem de ganho quanto a margem de fase do sistema são infinitas, fazendo com que pequenas alterações na razão cíclica neste ponto de operação não tornem o sistema instável. Desse modo, o compensador foi projetado analisando a resposta temporal, visando diminuir o erro em regime permanente e tornar a resposta transitória mais rápida.

O projeto do compensador foi feito com base no método de Ziegler–Nichols, a

Fonte: o Autor (2019).

tabela [1](#page-22-0) apresenta os valores dos ganhos do compensador (Kp e Ki), bem como o período crítico e ganho crítico utilizados para o cálculo.

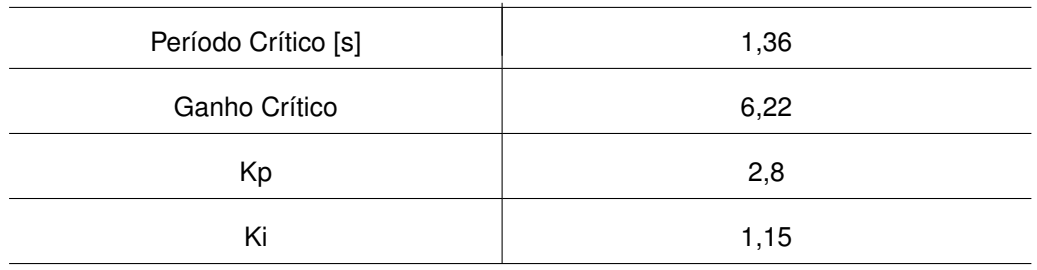

Tabela 3 – Tabela com os valores do compensador PI.

Fonte: O autor (2019).

A resposta temporal do sistema após a inclusão do compensado pode ser visualizada na figura [38.](#page-61-0)

<span id="page-61-0"></span>Figura 38 – Resposta temporal do sistema com atuação do compensador PI.

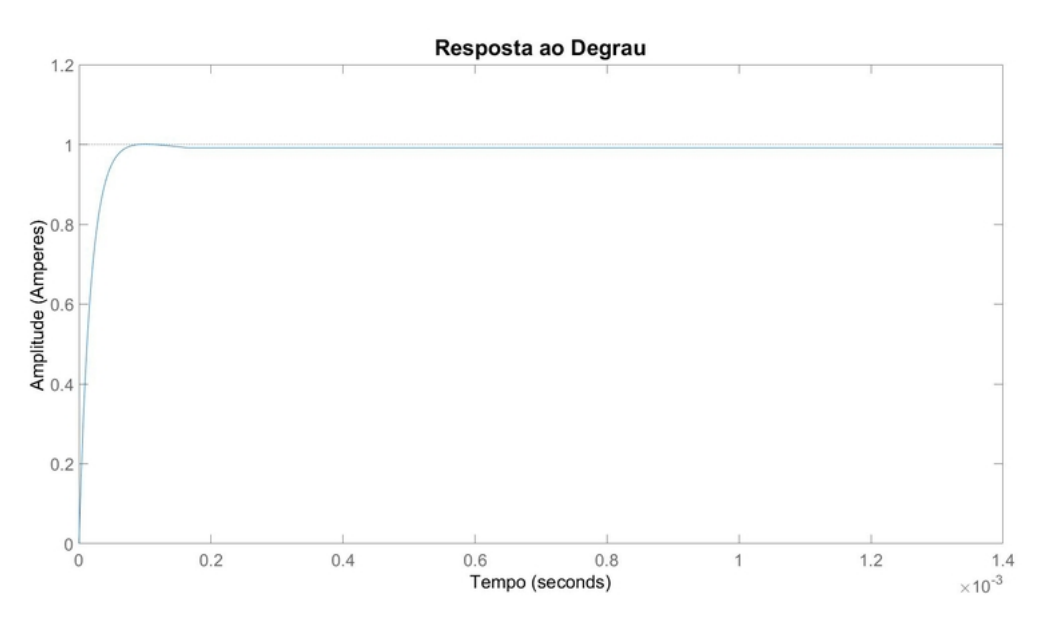

Fonte: O autor (2019).

É possível observar que o sistema, com a atuação do compensador, apresentou uma resposta transistória rápida sem ultrapassar a amplitude desejada e não apresentou um erro em regime permanente significativo, portanto, o compensador calculado foi considerado satisfatório para a aplicação.

# **4.1.4 Simulação do conversor** *boost*

A simulação do conversor foi feita por meio da ferramenta Simulink, com a finalidade de validar o funcionamento do conversor com base no dimensionamento dos componentes descrito nas seções anteriores. O modelo do conversor desenvolvido no ambiente de simulação pode ser visualizado na figura [39.](#page-62-0) A simulação foi feita com base na aplicação típica, a forma de onda da corrente de entrada em regime permanente, obtida por meio simulação, está exposta na figura [40.](#page-62-1)

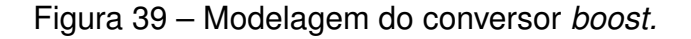

<span id="page-62-0"></span>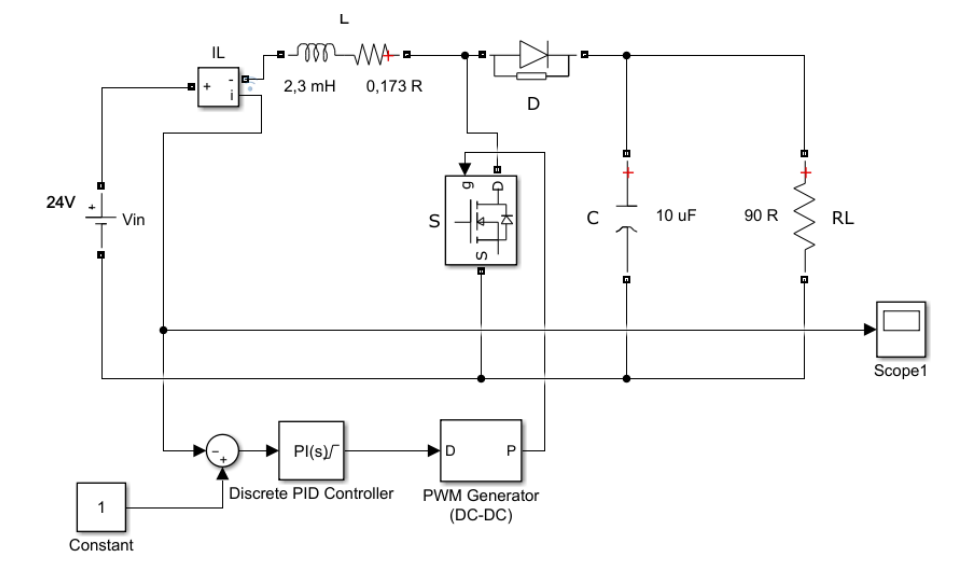

Fonte: O autor (2019).

<span id="page-62-1"></span>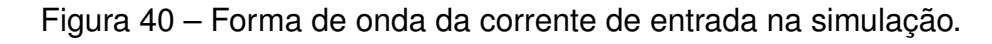

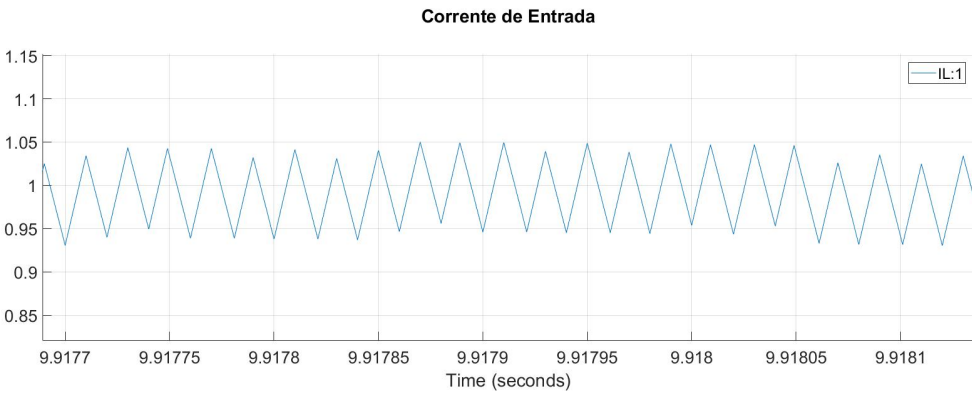

Fonte: O autor (2019).

Como é possível observar na figura [40,](#page-62-1) a corrente de entrada do conversor apresentou o comportamento esperado e o controlador PI apresentou uma resposta satisfatória na simulação.

# **4.1.5 Interface gráfica**

A inferface gráfica foi projetada em display LCD de 2 linhas e 16 colunas, 2 leds sinalizadores e 4 teclas para operação do dispositivo. As mensagens são

apresentadas no display LCD, um led verde indica quando o conversor está ligado e o led vermelho indica algum erro na aplicação. Dentre as quatro teclas, uma delas acessa a programação do modo de operação, duas fazem o incremento e decremento dos valores ajustados e uma delas aciona ou desaciona o conversor *boost.*

Para o acionamento e controle do display LCD foi utilizado um módulo expansor de portas I2C (I*nter-Integrated Circuit*) com o circuito integrado PCF8574. O CI tem velocidade de comunicação de 100 kHz e utiliza um registrador de 8 bits para leitura ou acionamento das portas. O módulo foi utilizado devido a quantidade de pinos necessários no microcontrolador para o controle do display, diminuindo de 8 para 2 o número total de pinos utilizados para controle do display. A figura [41](#page-63-0) apresenta o esquema eletrônico da interface gráfica.

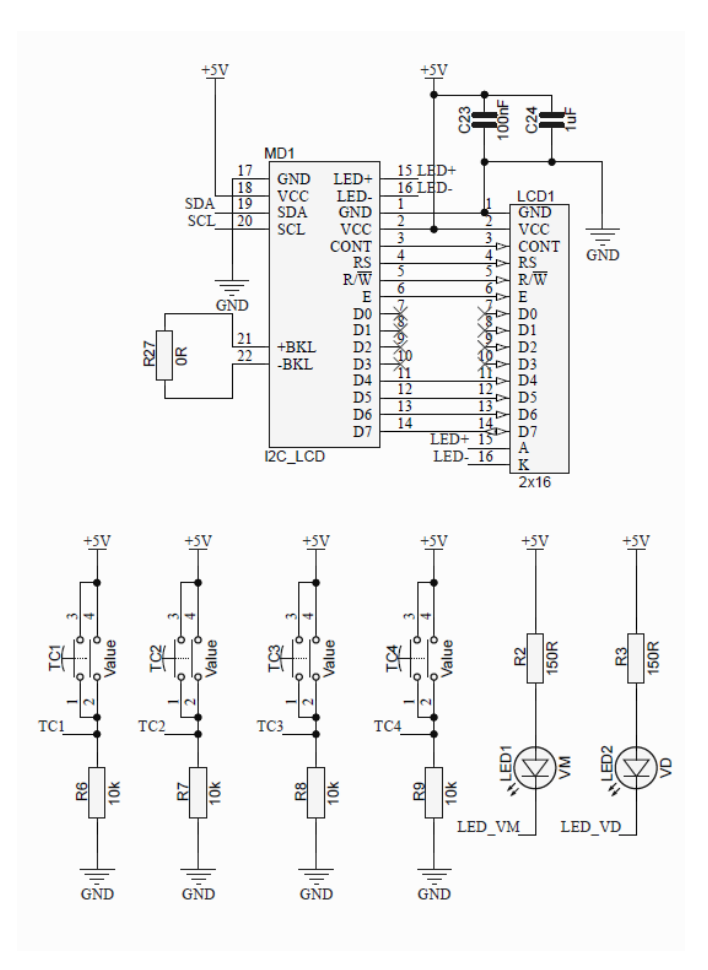

<span id="page-63-0"></span>Figura 41 – Esquema eletrônico da interface gráfica.

Fonte: O autor (2019).

# **4.1.6 Interface de controle**

O software de controle tem uma comunicação serial com o dispositivo, implementado por meio de um protocolo de comunicação Modbus. A camada física da comunicação foi projetada com o circuito intergrado MCP2200, um conversor serial

USB-UART (*Universal Serial Bus* - *Universal Asynchrounous Receiver/Transmiter*), que permite uma conectividade USB em dispositivos que possuem uma interface UART. O CI diminui a quantidade de componentes externos integrando os resistores de terminação USB. O esquema eletrônico da etapa de comunicação é apresentado na figura [42.](#page-64-0)

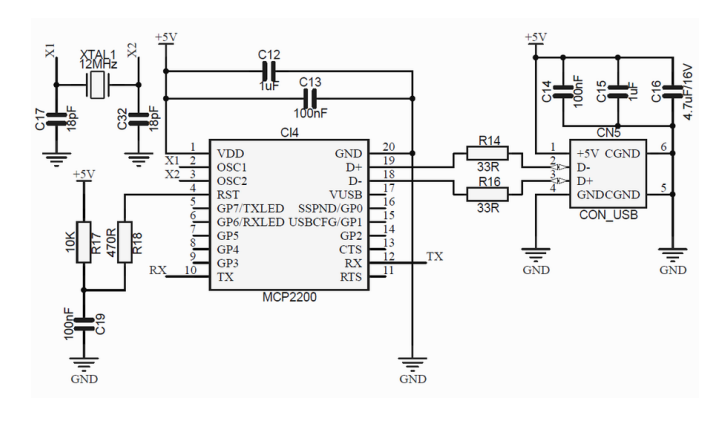

<span id="page-64-0"></span>Figura 42 – Esquema eletrônico da etapa de comunicação.

Fonte: O autor (2019).

Como o protocolo modbus é um protocolo do tipo mestre-escravo, a carga eletrônica tem a função de escravo e só envia dados pela comunicação serial quando há uma requisição do mestre, que nesse caso é o software de controle. O endereço do dispositivo corresponde ao número hexadecimal  $AA_{16}$ , foram utilizados os comandos  $03_{16}$ , para leitura das variáveis, e  $06_{16}$  para escrita das variáveis. Para especificação dos parâmetros de leitura ou escrita, foram utilizados os valores  $00_{16}$ , para corrente de entrada, e  $01_{16}$ , para tensão de entrada. A verificação da integridade dos dados é feita pelo calculo do CRC-16 (*Cycling Redundancy Check*), padrão do protocolo modbus.

# 4.2 DESENVOLVIMENTO DO FIRMWARE

O firmware responsável pelo controle da conversor boost, interface gráfica e comunicação serial foi desenvolvido em linguagem C, no ambiente de desenvolvimento IAR Embedded Workbench, que integra o editor de texto, compilador e a ferramenta de gravação e depuração.

A configuração, inicialização e controle dos periféricos do microcontrolador foi desenvolvida com base na biblioteca *STM8 Standard Peripherals Library,* disponibilizada pela própria ST Microelectronics. A biblioteca utilizada, dispõe de exemplos de funções, estruturas de dados e macros referentes a utilização dos periféricos do microcontrolador. A lógica de funcionamento da aplicação foi desenvolvida com base no modelo de máquina de estados finitos e o fluxograma simplificado do funcionamento do firmware é apresentado na figura [43.](#page-65-0)

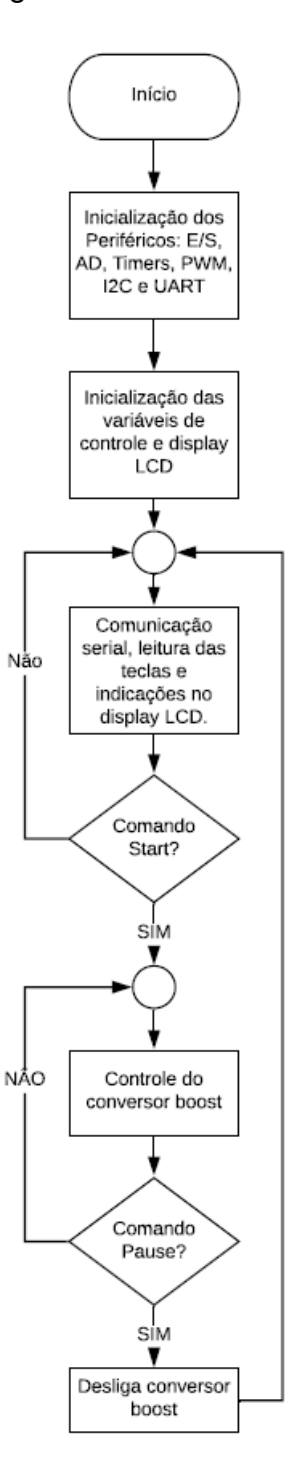

<span id="page-65-0"></span>Figura 43 – Fluxograma de funcionamento do firmware.

Fonte: O autor (2019).

O controle de conversor boost foi desenvolvido com base no compensador PI descrito na seção [4.1.3.](#page-58-1) Para que o conversor opere adequadamente, são medidas corrente de entrada, tensão de entrada e tensão de saída. A leitura das tensões de entrada e saída são necessárias para a operação do conversor dentro dos limites estabelecidos, já a leitura da corrente de entrada é fundamental para o controle, pois representa sinal de realimentação que será comparado com o sinal de referência

<span id="page-66-0"></span>configurado na carga eletrônica. A figura [44](#page-66-0) apresenta o fluxograma geral do controle do conversor boost.

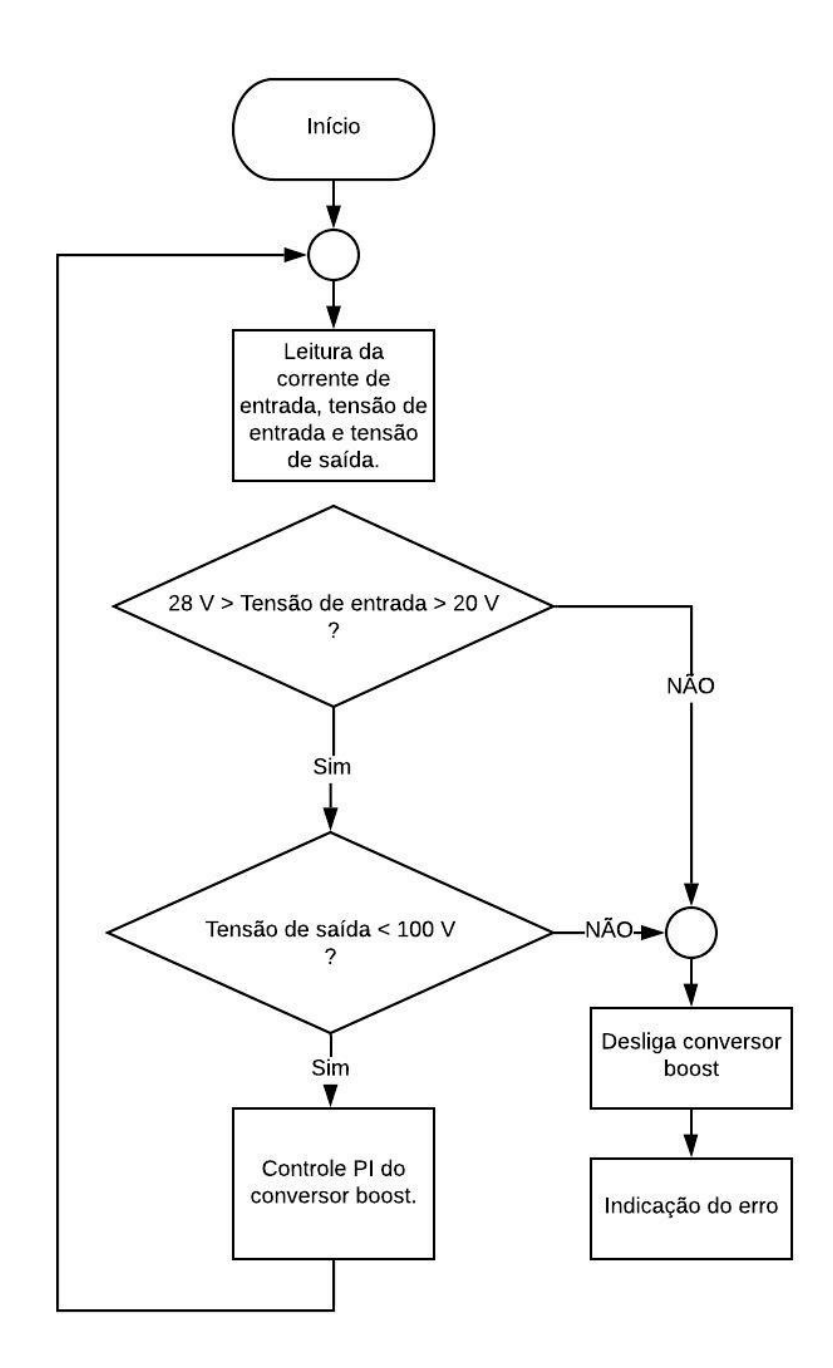

Figura 44 – Fluxograma do controle do conversor boost.

Fonte: O autor (2019).

A gravação e depuração foi feita utilizando o dispositivo S-TLINK/V2-ISOL, desenvolvido pela própria fabricante do microcontrolador, por meio da conexão dos pinos SWIN, NRST, 5V e GND no gravador ST-LINK, através do conector CN2, demonstrado na figura [35.](#page-59-0)

## 4.3 DESENVOLVIMENTO DO SOFTWARE

O software responsável pelo acesso remoto da carga eletrônica foi desenvolvido por meio da linguagem C# no ambiente de desenvolvimento Visual Studio Community. A solução foi desenvolvida utilizando o padrão *Windows Forms App,* definindo duas telas principais, a tela de operação e a tela de configuração da rotina de teste. A leitura e processamento dos dados, recebidos através na comunicação serial, foi feita por meio da aplicação dos métodos e propriedades da classe SerialPort, que pertence ao namespace *System.IO.ports*, e permite trabalhar com os recursos de porta serial em uma aplicação do *.Net Framework*. A imagem [45](#page-67-0) apresenta a tela de operação da carga eletrônica.

<span id="page-67-0"></span>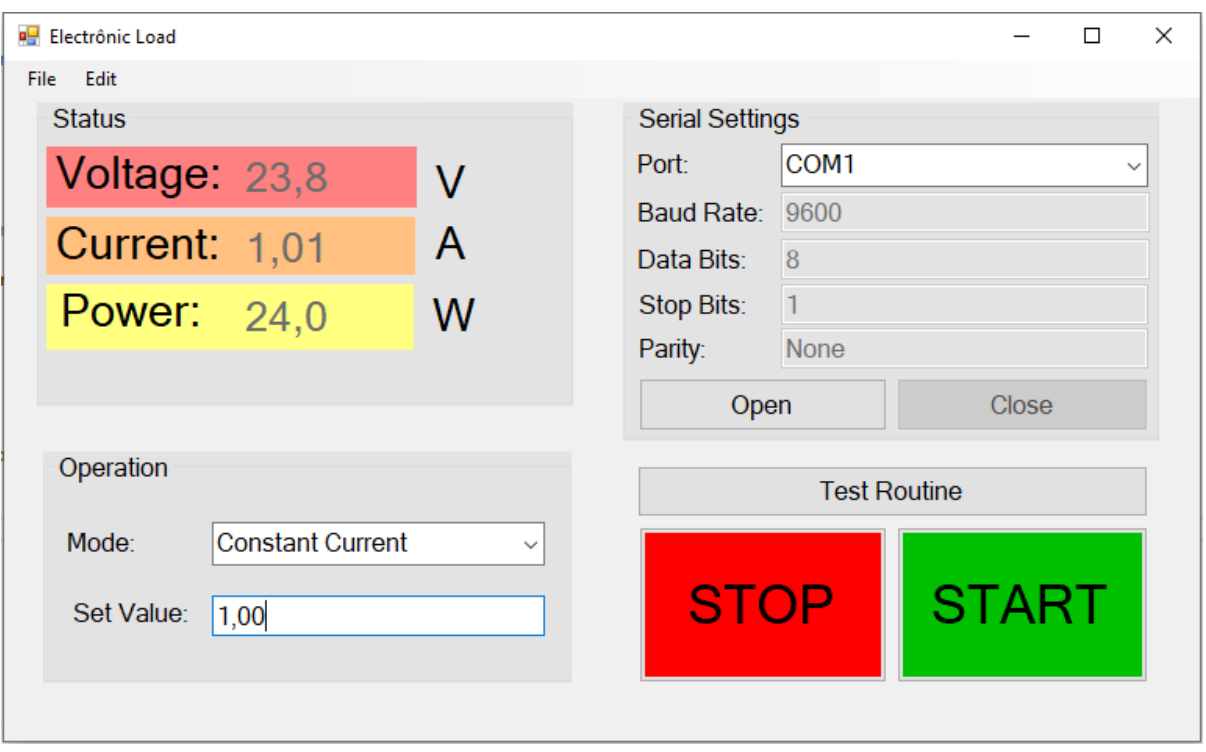

Figura 45 – Tela de operação da carga eletrônica.

Fonte: O autor (2019).

É possível identificar que a aplicação foi divida em quatro divisões: *status*, *operation*, *serial settings* e botões de controle. O quadro *status* apresenta as grandezas medidas pela carga eletrônica: tensão, corrente e potência, durante a operação. Na divisão *operation* o usuário configura o modo de operação (corrente constante ou potência constante) e o ajusta o valor desejado. No quadro *serial settings* é possível configurar apenas a porta na qual está conectada a carga eletrônica, as demais configurações da comunicação serial já são predefinidas. Os botões de controle tem a função de iniciar ou pausar a operação do equipamento e acessar a tela de configuração da rotina de testes.

A tela de configuração da rotina de testes pode ser visualizada na figura [46.](#page-68-0)

<span id="page-68-0"></span>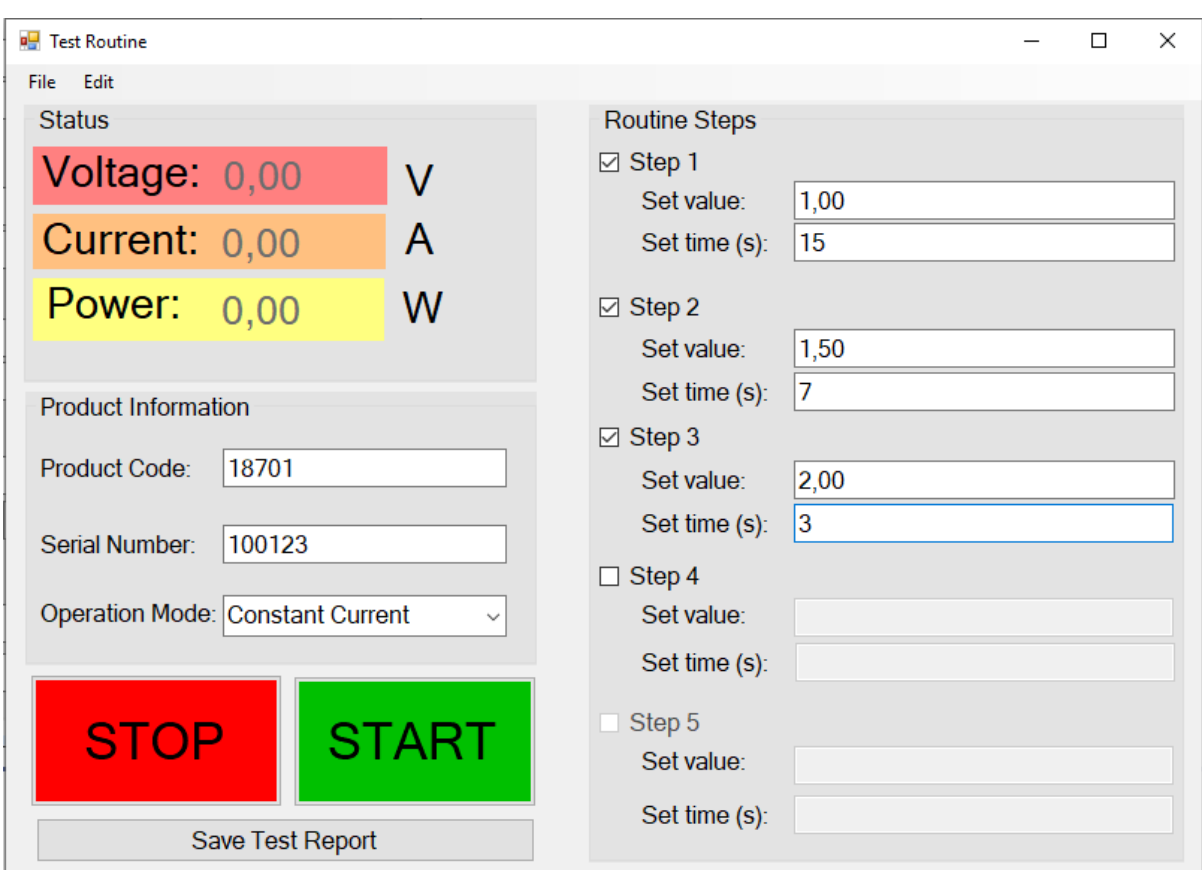

Figura 46 – Tela de configuração da rotina de testes.

Fonte: O autor (2019).

Assim como na tela de operação, a tela de configuração é divida em quatro quadros: *status, product information, routine steps* e botões de controle. O quadro *status* apresenta as grandezas medidas pela carga eletrônica: tensão, corrente e potência, durante a operação de cada etapa do teste. Na divisão *product information* é possível configurar o código e número de série do produto que está sendo testado, além do modo de operação. No quadro *routine steps* foram previstos cinco etapas de teste em que o usuário deve configurar o valor de corrente ou potência, de acordo com o modo de operação, e o tempo de cada etapa. Os botões de controle tem a função de iniciar ou pausar a operação do equipamento. O botão *save test report* é utilizado para salvar em um arquivo de texto as informações coletadas durante o teste.

# **5 RESULTADOS OBTIDOS**

A carga eletrônica projetada foi utilizada para o teste da aplicação típica, já descrita na seção [3,](#page-44-1) e exemplificada pela figura [24.](#page-44-0) Nesta finalidade, a carga eletrônica proposta teve o comportamento esperado e o resultado do teste foi satisfatório. A figura [48](#page-70-0) apresenta a carga eletrônica desenvolvida conectada ao dispositivo sob teste da aplicação real.

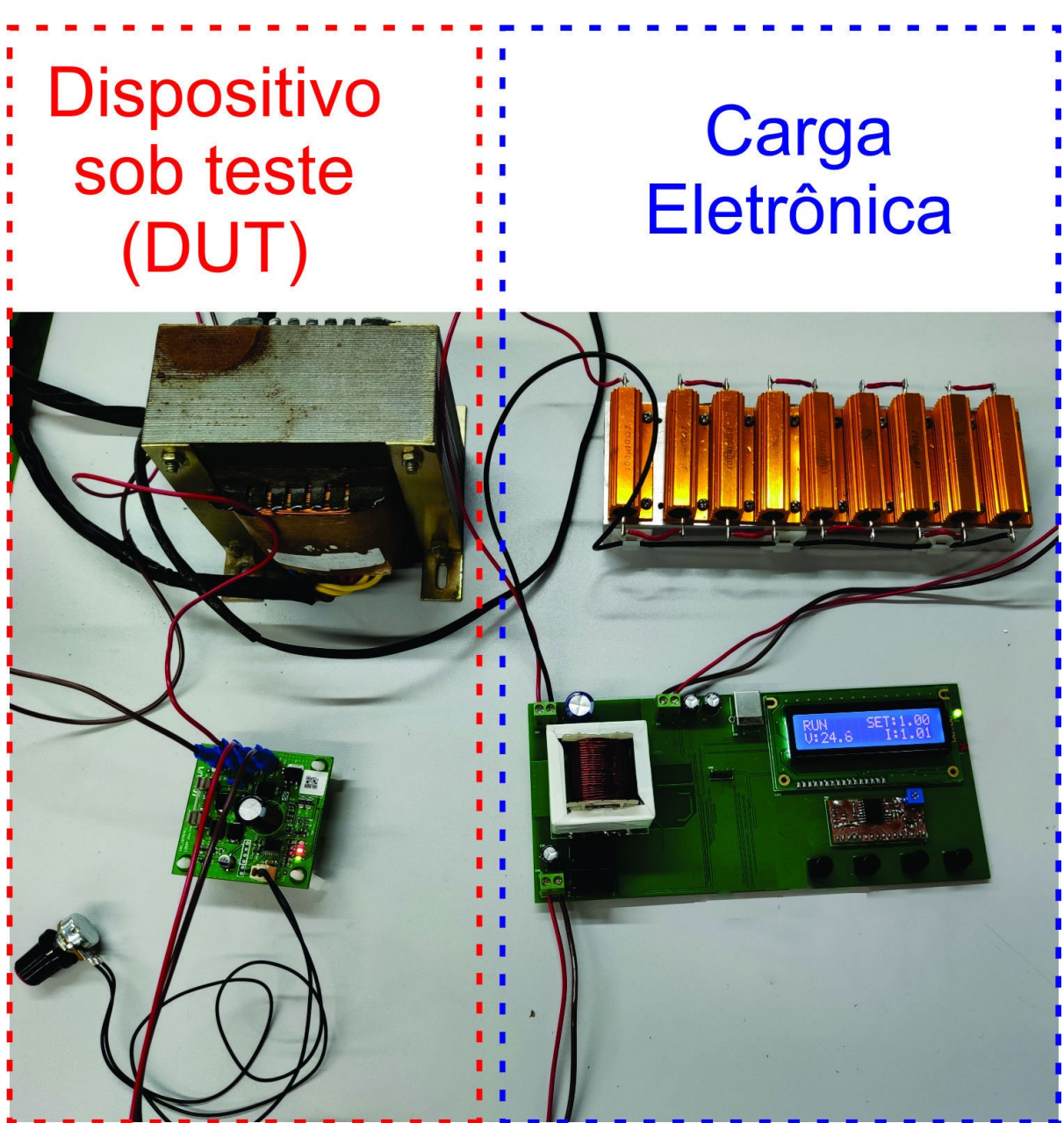

Figura 47 – Carga eletrônica conectada ao dispositivo sob teste.

Fonte: O autor (2019).

Para análise dos resultados obtidos, o protótipo da carga eletrônica foi montado, conectado a carga resistiva constante e a uma fonte de tensão configurável, utilizada para simular o dispositivo sob teste. A avaliação dos resultados foi feita com base no método utilizado por [Hu et al.](#page-75-6) [\(2014\)](#page-75-6), realizando três testes: exatidão em regime permanente, regulação de tensão e regulação de carga. Nos testes foram realizadas 5 medições para cada condição testada, calculando um média aritmética simples entre os valores obtidos, para então expor o resultado. A figura [48](#page-70-0) apresenta a placa da carga eletrônica conectada a carga resistiva.

<span id="page-70-0"></span>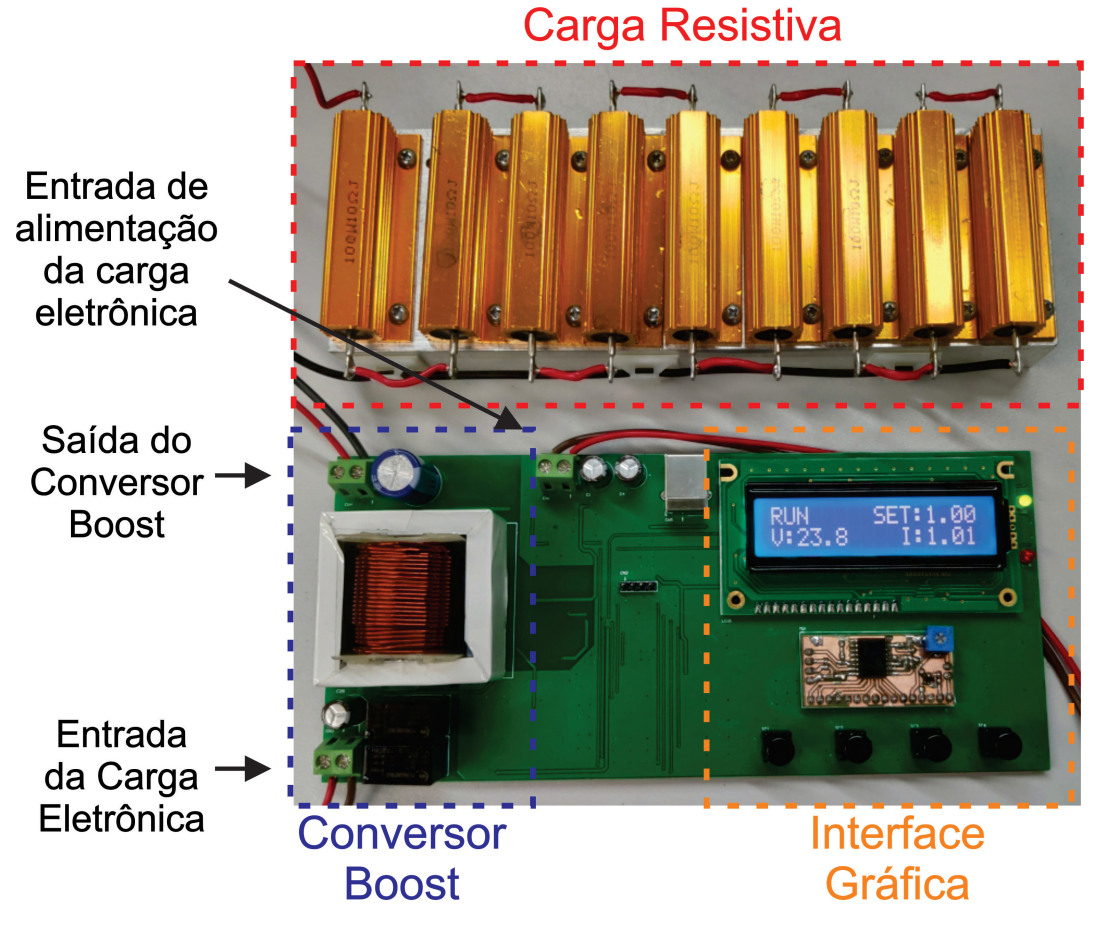

Figura 48 – Carga eletrônica conectada a carga resistiva constante.

Fonte: O autor (2019).

# a) Exatidão em regime permanente

Para realização do teste de exatidão em regime permanente, uma fonte de tensão comercial foi ajustada em 24 V e conectada à entrada da carga eletrônica. Através da interface gráfica, a corrente de entrada foi configurada de 1 a 3 A e comparada com os valores medidos pelo multímetro de precisão Keysight U1242B. O resultado do teste está exposto na tabela [4.](#page-71-0)

<span id="page-71-0"></span>

| Corrente ajustada na<br>carga eletrônica | Corrente medida | Erro     |
|------------------------------------------|-----------------|----------|
| 1A                                       | 1,0078 A        | 0,78%    |
| 1,2A                                     | 1,1811 A        | $-1,89%$ |
| 1,4A                                     | 1,3920 A        | $-0,8%$  |
| 1,6A                                     | 1,6045 A        | 0,45%    |
| 1,8A                                     | 1,8241 A        | 2,41%    |
| 2 A                                      | 2,0200 A        | 2%       |
| 2,2A                                     | 2,2550 A        | 5,5%     |
| 2,4A                                     | 2,3560 A        | $-4,4%$  |
| 2,6A                                     | 2,6787 A        | 7,87%    |
| 2,8A                                     | 2,9190 A        | 11,9%    |
| 3 A                                      | 3,0540 A        | 5,4%     |

Tabela 4 – Resultado do teste de exatidão em regime permanente

Fonte: O autor (2019).

# b) Regulação de tensão

O teste de regulação de tensão foi realizado com a corrente da carga eletrônica ajusta em 1 A. A tensão de entrada do conversor foi variada entre 20 e 28 V, e o valor de corrente medido foi comparado com a corrente de referência de 1 A. O resultado deste teste pode ser visualizado na tabela [5.](#page-72-0)
| Tensão de entrada | <b>Corrente</b><br>ajustada na<br>carga eletrônica | Corrente medida | Erro     |
|-------------------|----------------------------------------------------|-----------------|----------|
| 20 V              | 1 A                                                | 0,9680 A        | $-3,2%$  |
| 21 V              | 1 A                                                | 0,9683 A        | $-3,17%$ |
| 22 V              | 1 A                                                | 0,9861 A        | $-1,39%$ |
| 23 V              | 1 A                                                | 0,9898 A        | $-1,02%$ |
| 24 V              | 1 A                                                | 1,0078 A        | 0,78%    |
| 25 V              | 1 A                                                | 0,9947 A        | $-0,53%$ |
| 26 V              | 1 A                                                | 0,9852 A        | $-1,48%$ |
| 27 V              | 1 A                                                | 0,9825 A        | $-1,75%$ |
| 28 V              | 1 A                                                | 0,9752 A        | $-2,48%$ |

Tabela 5 – Resultado do teste de regulação de tensão.

Fonte: O autor (2019).

## c) Regulação da carga

O teste de regulação de carga foi realizado para verificar o comportamento da carga eletrônica com a variação da resistência interna do dispositivo sob teste. Para a realização deste teste foram utilizados dois resistores, um resistor de 0,1  $\Omega$  e um resistor de 2,2 Ω, conectados em série com a saída da fonte de tensão utilizada para simular o dispositivo sob teste. A carga eletrônica foi configurada para consumir 1 A e a fonte de tensão foi ajustada em 24 V. O resultado do teste está exposto na tabela [6.](#page-72-0)

Tabela 6 – Resultado do teste de regulação de carga.

<span id="page-72-0"></span>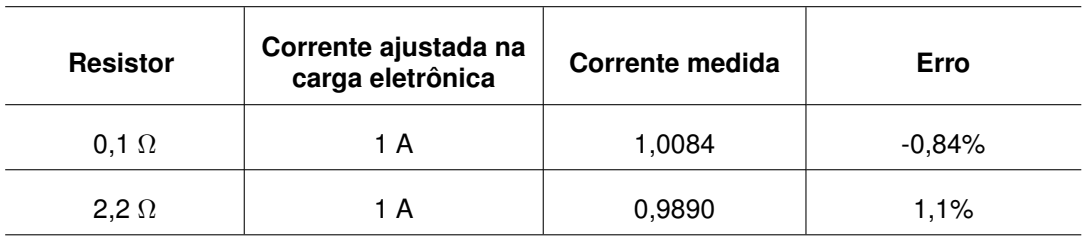

Fonte: O autor (2019).

A análise dos resultados será descrita na seção 6, comparando a corrente medida com a corrente de referência configurada na carga eletrônica.

## **6 CONSIDERAÇÕES FINAIS E TRABALHOS FUTUROS**

Neste trabalho foi realizado um estudo na área de cargas eletrônicas, analisando as topologias mais utilizadas para o desenvolvimento deste dispositivo. Foi apresentado o método tradicionalmente utilizado, bem como suas vantagens e desvantagens. A partir de um estudo sobre os conversores CC-CC, foi escolhida a topologia do conversor *boost* para a implementação de uma carga eletrônica em corrente contínua, sendo apresentada a sua análise qualitativa bem como o seu dimensionamento e a justificativa da definição desta topologia.

Os objetivos propostos no trabalho foram alcançados. Através do conteúdo apresentado na fundamentação teórica, foram realizados os cálculos para o dimensionamento do conversor e determinação dos itens de projeto da topologia escolhida. Por meio de ferramentas computacionais, o modelo do conversor foi simulado e analisado para projetar o compensador responsável pelo controle do sistema. Um protótipo do equipamento foi construído, o que possibilitou validar o seu funcionamento de forma prática. Uma *interface* para interação com o usuário e controle da carga eletrônica foi implementada, bem como um *software* para acesso remoto e aquisição de dados. Por meio de uma análise de custos simplificada, considerando apenas o valor dos componentes, a carga eletrônica desenvolvida apresentou um custo 15% menor, quando comparado com cargas eletrônicas comerciais de mesma potência.

Por meio da análise dos testes de desempenho realizados, foi possível observar que a carga eletrônica teve uma performance confiável no ponto de operação típico. Como é possível identificar no teste de exatidão em regime permanente, em pontos de operação distantes da operação típica, a corrente de entrada apresentou um erro significativo. A falta de exatidão se deve ao projeto do compensador ser específico para um ponto de operação, não abrangendo toda faixa de operação. Nos testes de regulação de tensão também foi observada resultados melhores no ponto de operação típico, porém, a variação da tensão de entrada não causou erros tão significativos quanto no teste anterior. Quanto à regulação de carga, o equipamento teve um comportamento adequado, indicando um erro irrelevante.

Em trabalhos futuros pode ser desenvolvido um controle com melhor desempenho, como um compensador com ganho adaptativo, que possibilite a atuação do compensador compreendendo diversos pontos de operação. Também é possível aplicar o conceito de reciclagem de energia, reutilizando a energia da saída do conversor para outras aplicações como carregamento de baterias ou conectadas à um inversor ligado a rede elétrica.

## **Referências**

AHMED, A. **Eletrônica de potência**. [S.l.]: Pearson Education do Brasil, 2008.

ALBERTAZZI, A.; SOUSA, A. R. de. **Fundamentos de metrologia científica e industrial**. 2. ed. São Paulo: Manole, 2008.

ARRABAÇA, D. A. **Conversores de energia elétrica CC/CC para aplicações em eletrônica de potência**: conceitos, metodologia de análise e simulação. 1. ed. São Paulo: Érica, 2013. ISBN 9788536518305.

BALBINOT, A.; BRUSAMARELLO, V. J. **Instrumentação de Fundamentos de Medidas**. 2. ed. Rio de Janeiro: LTC, 2010. v. 1. 385 p.

BARBI, I. **Modelagem de conversores CC-CC empregando modelo médio em espaço de estados**. 1. ed. Florianópolis: Edição do Autor, 2014. 206 p.

BJAžIC, T.; BAN Željko; MILANOVIč, M. Modeling of current mode controlled boost converter supplied by fuel cell suitable for controller design purposes. **Journal of Power Sources**, Elsevier, v. 198, p. 203 – 217, 2012.

CEYLAN, M.; BALIKCI, A. Design and implementation of an electronic constant current DC load for battery discharge and power supply test systems. In: IEEE, 2014. **2014 16th International Power Electronics and Motion Control Conference and Exposition**. [S.l.], 2014. p. 924 – 927.

CHROMA. **Programmable DC Electronic Load 63600 Series**: Operation Manual. 1. ed. Taiwan, 2008. Disponível em: [https://www](https://www.chromausa.com).chromausa.com. Acesso em: maio de 2019.

DURAN, E. et al. A high-flexibility DC load for fuel cell and solar arrays power sources based on DC–DC converters. **Applied energy**, Elsevier, v. 88, n. 5, p. 1690 – 1702, 2011.

DURAN, E. et al. Different methods to obtain the I–V curve of PV modules: A review. In: IEEE, 2008. **2008 33rd IEEE Photovoltaic Specialists Conference**. [S.l.], 2008. p. 1 – 6.

ERICKSON, R. W.; MASKSIMOVIC, D. **Fundamentals of Power Electronics**. New York: Springer, 2001. 883 p. ISSN 8181283635.

FIGUEIREDO, J. P. M.; TOFOLI, F. L.; ALVES, R. L. Comparison of nonisolated dc-dc converters from the efficiency point of view. In: **XI Brazilian Power Electronics Conference**. [S.l.: s.n.], 2011. p. 14 – 19. ISSN 2165-0454.

GARRIGÓS, A.; BLANES, J. M. **Power MOSFET is core of regulated-dc electronic load**. [S.l.]: CAHNERS-DENVER PUBLISHING CO 2000 CLEARWATER DR, OAK BROOK, IL 60523-8809 USA, 2005.

HEERDT, J. A. **CARGA ELETRÔNICA ATIVA TRIFÁSICA**. 2013. 262 p. Tese (Programa de Pós-Graduação em Engenharia Elétrica) — Universidade Federal de Santa Catarina.

HU, G. et al. Constant current control of DC electronic load based on boost topology. **Elektronika ir Elektrotechnika**, Kaunas University of Technology, Faculty of Telecommunications and Electronics, v. 20, n. 2, p. 36 – 40, 2014.

INMETRO, G. Guia para a expressão de incerteza de medição. 2008. **Andrade and Peixoto. Braz. J. Rad. Sci. 20xx**, v. 11, 2008.

KANCHEV, H. C. et al. Current fed inverter application as a controllable DC load. In: IEEE, 2016. **2016 XXV International Scientific Conference Electronics (ET)**. [S.l.], 2016. p.  $1 - 4$ .

KASSAKIAN, J. G.; SCHLECHT, M. F.; VERGHESE, G. C. **Principles Of Power Electronics**. New Delhi: Pearson, 2010. 738 p. ISBN 9788131733202.

KAZERANI, M. A high-performance controllable dc load. In: IEEE, 2007. **2007 IEEE International Symposium on Industrial Electronics**. [S.l.], 2007. p. 1015 – 1020.

MARTINS, D. C.; BARBI, I. **Conversores CC-CC Básicos Não Isolados**. 4. ed. Florianópolis: Edição dos Autores, 2011. 380 p. ISBN 8590520323.

MOHAN, N.; UNDERLAND, T. M.; OBBINS, W. P. **Power electronics**: Converters, Applications and Design. 3. ed. Hoboken: J. Wiley, 2003. 802 p. ISBN 9780471226932.

OGATA, K. **Engenharia de Controle Moderno**. 5. ed. São Paulo: Pearson Education do Brasil, 2010. 808 p. ISBN 9788576058106.

PADHMANABHAIYAPPAN, S.; KARTHIK, R.; AYYAR, K. Investigation of Controllers for DC-DC Boost Converter. In: IEEE, 2018. **2018 International Conference on Power, Energy, Control and Transmission Systems (ICPECTS)**. [S.l.], 2018. p. 306 – 308.

RASHID, M. H. **Power Electronics Handbook**: Circuits, Devices and Applications. [S.l.]: USA: Elsevier, 2011.

RASHID, M. H. **Power Electronics**: Devices, Circuits, and Applications. 4. ed. Boston: Pearson, 2014. 998 p. ISBN 9780133125900.

RAZAVI, B. **Fundamentos de microeletrônica**. [S.l.]: Grupo Gen-LTC, 2000.

REDDY, M. S. K. et al. A small signal analysis of DC-DC boost converter. **Indian Journal of Science and Technology**, v. 8, p. 1 – 6, Janeiro 2015.

REN, H. et al. Double loop control of boost converter based current switching controller and voltage compensator. In: IEEE, 2015, Bucareste. **2015 7th International Conference on Electronics, Computers and Artificial Intelligence (ECAI)**. Bucareste, 2015. p. E–11 – E–16.

ROSÉN, L.; SAMIMI, S. Small electronic load. Design and analysis of a small electronic load for testing on-board DC/DC converters. Chalmers University of Technology, 2012.

SADARJOSHI, S. R.; USHA, P. Design and fabrication of regulated DC electronic load for testing power supplies and batteries. In: IEEE, 2016. **2016 IEEE 7th Power India International Conference (PIICON)**. [S.l.], 2016. p. 1 – 6.

SEDRA, A. S.; SMITH, K. C. **Microeletrônica**. 5. ed. São Paulo: Pearson, 2007. ISBN 9788576050223.

SEIXAS, F. J. de; SEIXAS, C. M. de; CANESIN, C. A. A 300a Dynamic Electronic Load Based on Modified Buck+ Boost interleaved converter. 2006.

SHIQI, A. High power DC electronic load. In: IEEE, 2017. **2017 Chinese Automation Congress (CAC)**. [S.l.], 2017. p. 1698 – 1701.

THOMPSON, M. F. Linear mode operation of radiation hardened MOSFETs. **International Rectifier AN-1155**, 2009.

TRAPP, J. G. et al. DC electronic load based on an interleaved chopper converter to determine photovoltaic panel and fuel cell biasing curves. In: IEEE, 2012. **2012 10th IEEE/IAS International Conference on Industry Applications**. [S.l.], 2012. p. 1 – 6.

VALDMAN, B.; FOLLY, R.; SALGADO, A. **Dinâmica, controle e instrumentação de processos**. Rio de Janeiro: UFRJ, 2008. 398 p. (Série Didáticos). ISBN 9788571083165.

VIM. **Vocabulário Internacional de Metrologia**: Conceitos fundamentais e gerais e termos associados. Duque de Caxias, RJ. INMETRO, 2012. Disponível em: [http://www](http://www.inmetro.gov.br/).inmetro.gov.br/. Acesso em: maio de 2019.

**Apêndices**

## **APÊNDICE A – PLACA DE CIRCUITO IMPRESSO**

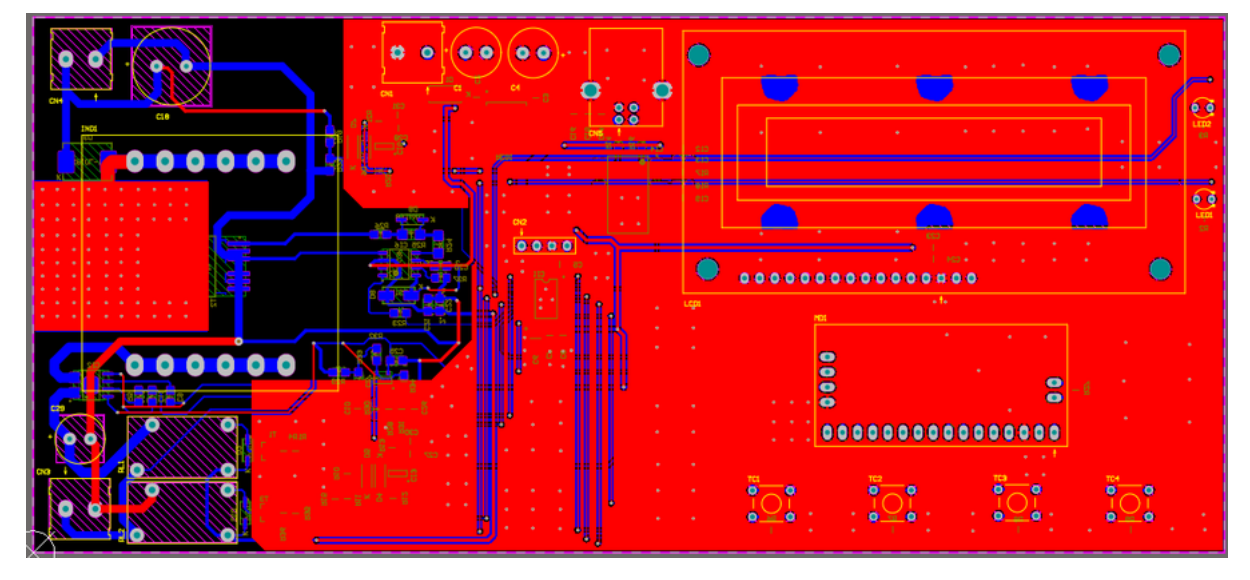

Figura 49 – Roteamento da PCI pelo lado top.

Fonte: O autor (2019).

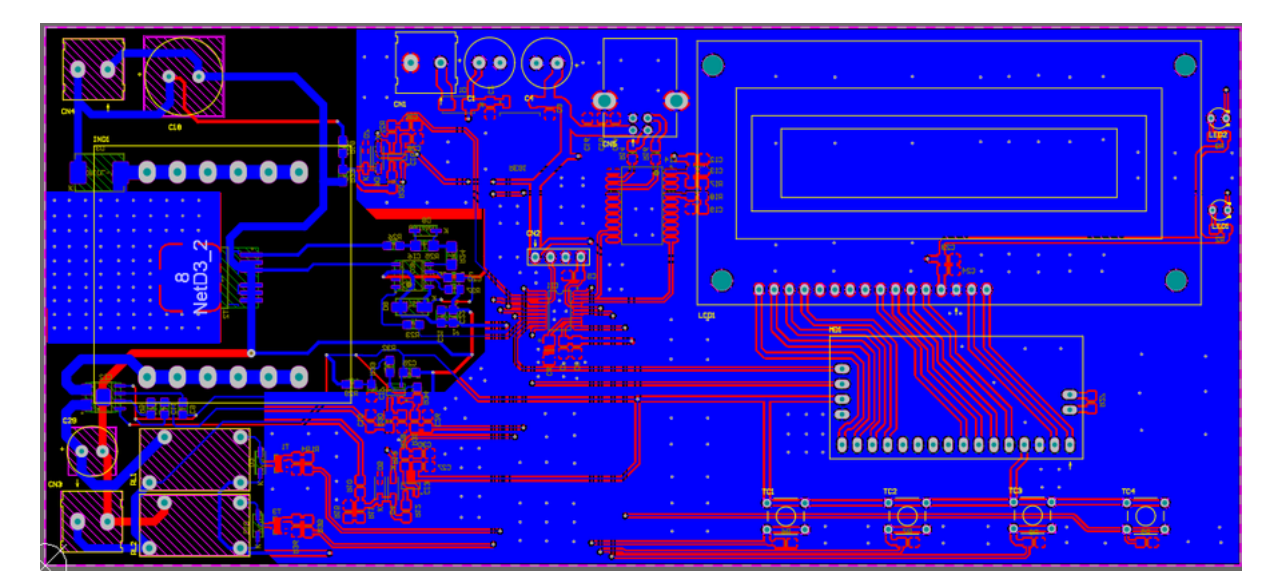

Figura 50 – Roteamento da PCI pelo lado bottom.

Fonte: O autor (2019).

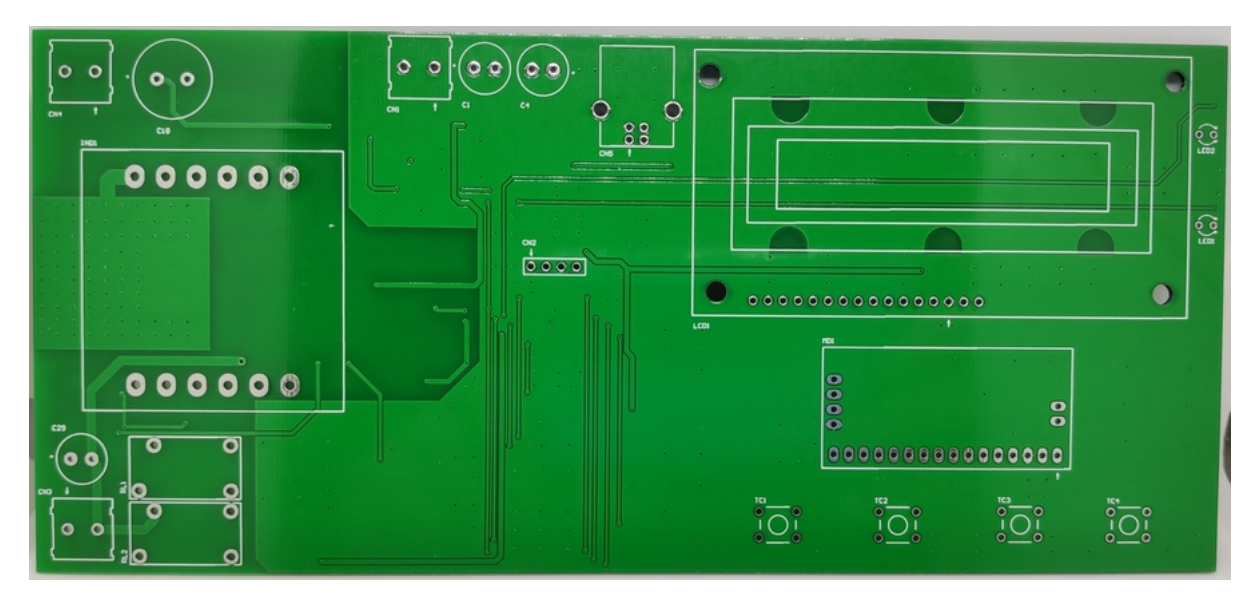

Figura 51 – PCI pelo lado top.

Fonte: O autor (2019).

Figura 52 – PCI pelo lado bottom.

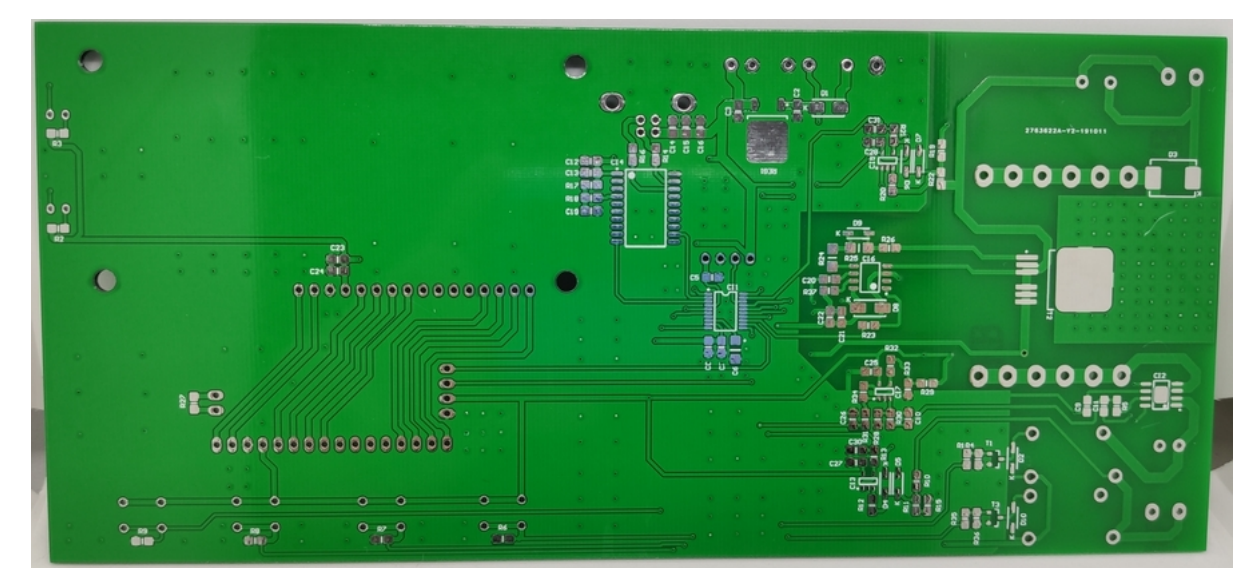

Fonte: O autor (2019).

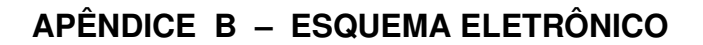

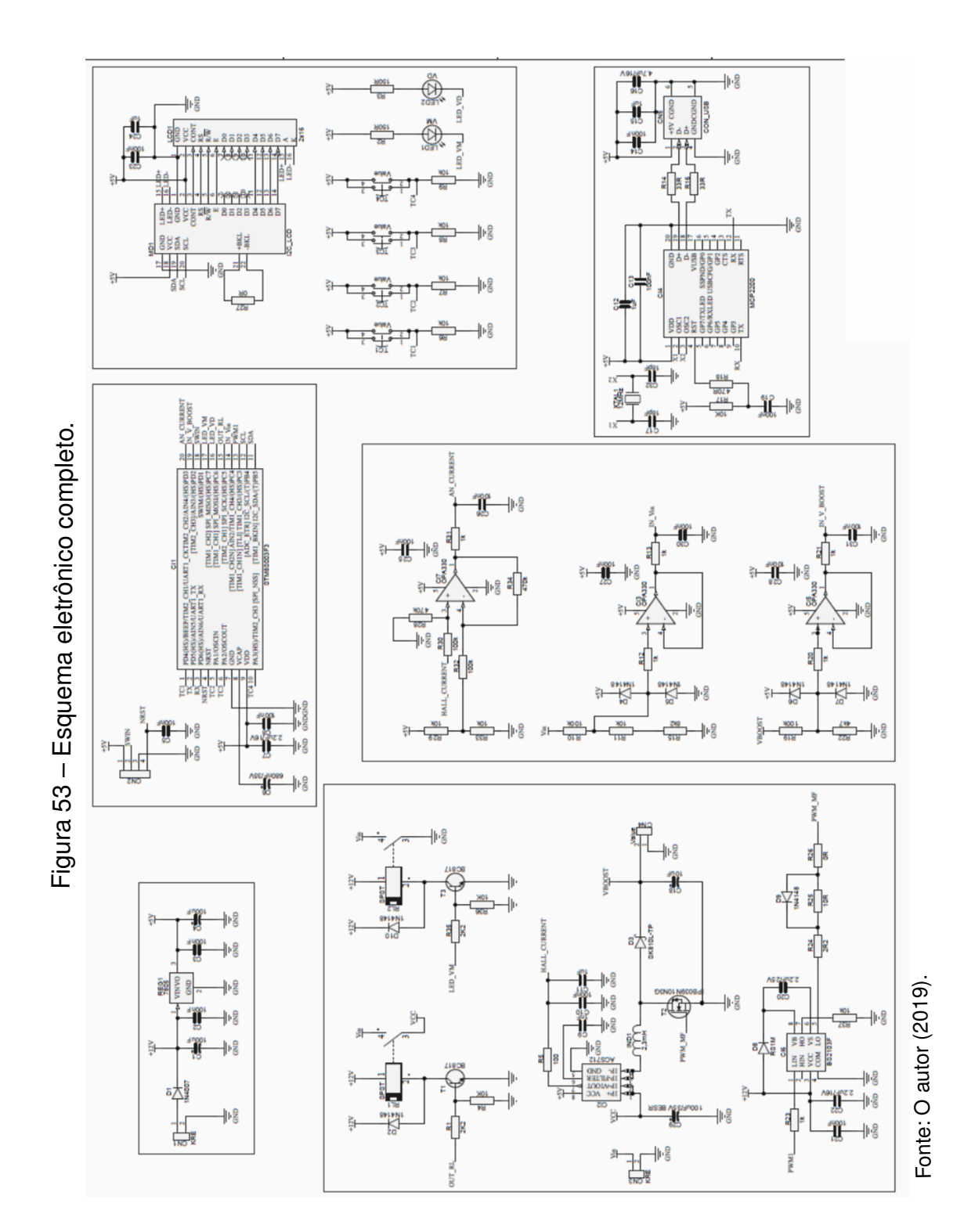